## Менеджер Instagram-аккаунтов

PR-LAB Наталии Еремовой

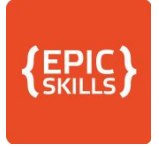

# Содержание занятия

- □ Особенности социальной сети для продвижения
- 1. Создание аккаунта и базовое оформление
- $2.$  Хэштеги
- 3. Контент для Instagram. Создание, обработка, генерация
- 4. Анализ конкурентов, аналитика и эффективность
- 5. Техническое продвижение Instagram-аккаунта
- 6. Акции, конкурсы, марафоны для повышения активности
- 7. Реклама Instagram-аккаунта
- 8. Продажи в Instagram: особенности и советы
- 9. Автоматизация процессов
- □ Люди устали от большого объёма информации => яркая картинка и короткий текст лучше воспринимается
- □ Пока не так много работодателей => меньше конкуренция, в целом, дешевле запуск рекламной кампании, больше конверсия в действие
- □ Взгляд пользователя не так загружен => больше ВОЗМОЖНОСТЕЙ ВОЗДЕЙСТВОВАТЬ И ДОВОДИТЬ КЛИЕНТА ДО ПОКУПКИ

## Этап 1. Создаём аккаунт

PR-LAB Наталии Еремовой

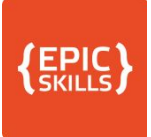

## Карта этапа создания аккаунта

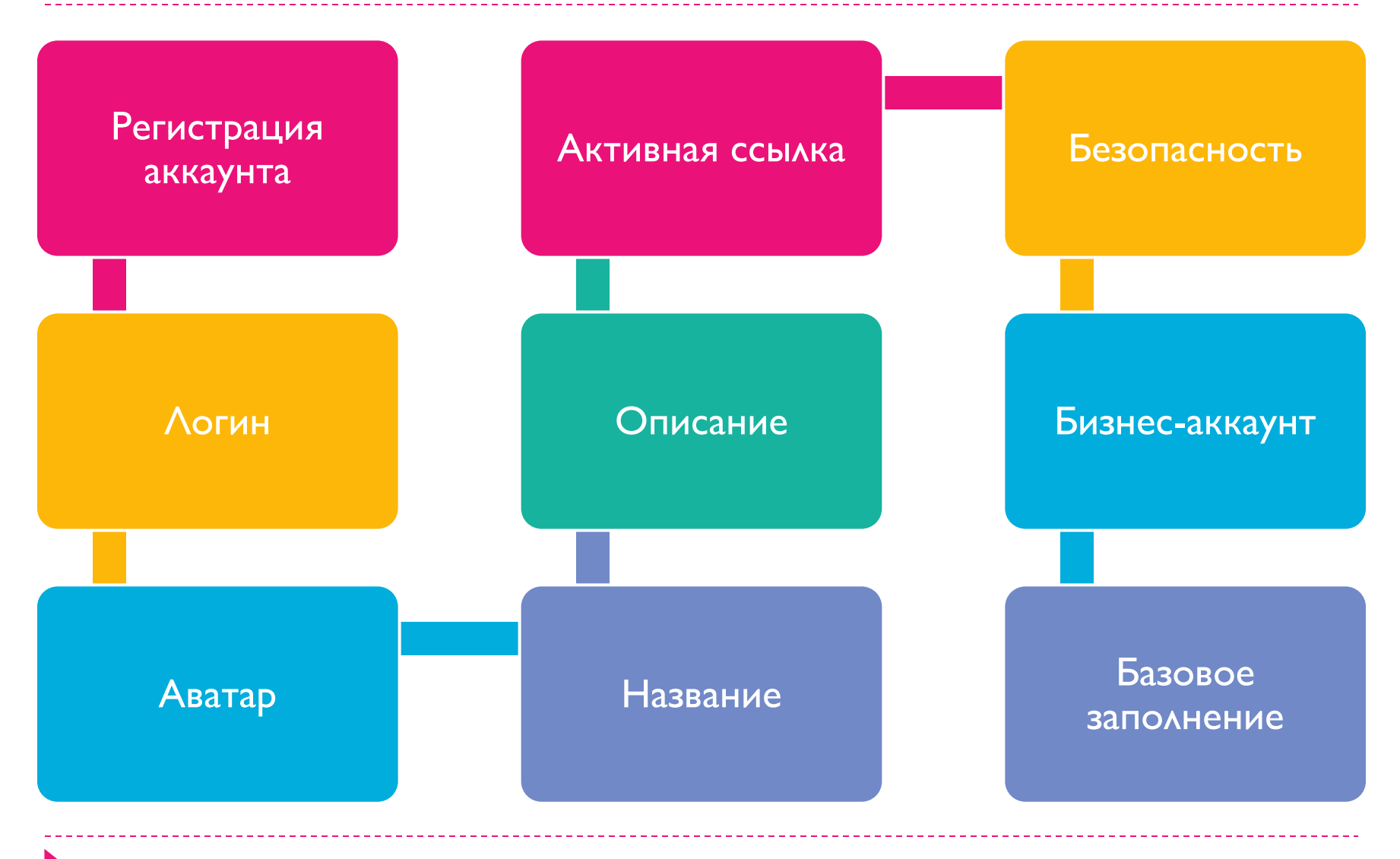

# Прежде чем заводить, ответьте на вопросы

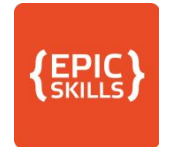

- □ Цель создания аккаунта?
- □ Какие бизнес-задачи он будет решать?
- Проведите мониторинг конкурентов, в том числе на  $\Box$ предмет сбора идей

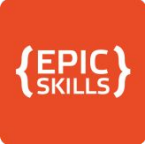

# Регистрация аккаунта

- □ www.instagram.com
- ⊓ Важно:
	- □ Привязать аккаунт к номеру телефона
	- **D** Привязать аккаунт к e-mail

□ Помните! Для технической раскрутки аккаунт должен «отлежаться» минимум 1 месяц, а лучше - 3 месяца.

# $\Lambda$ огин после  $(a)$

- Основные варианты
- **Название компании**
- П Имя и Фамилия
- □ Суть бизнеса
- В Ключевые слова для поиска
- □ Если занято, то используйте

## Избегайте

- □ Использование цифр
- □ Абстрактный набор букв

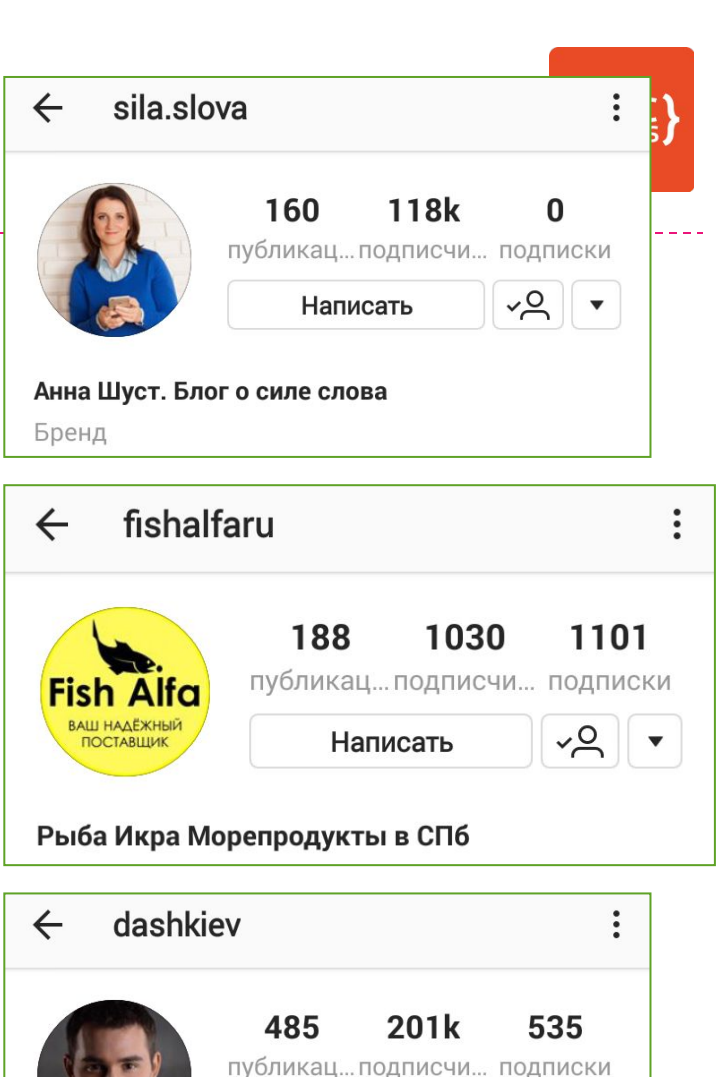

Написать

Бизнес Молодость **МИХАИЛ ДАШКИЕВ**   $2\sim$ 

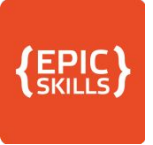

-------------

# Логин. Примеры

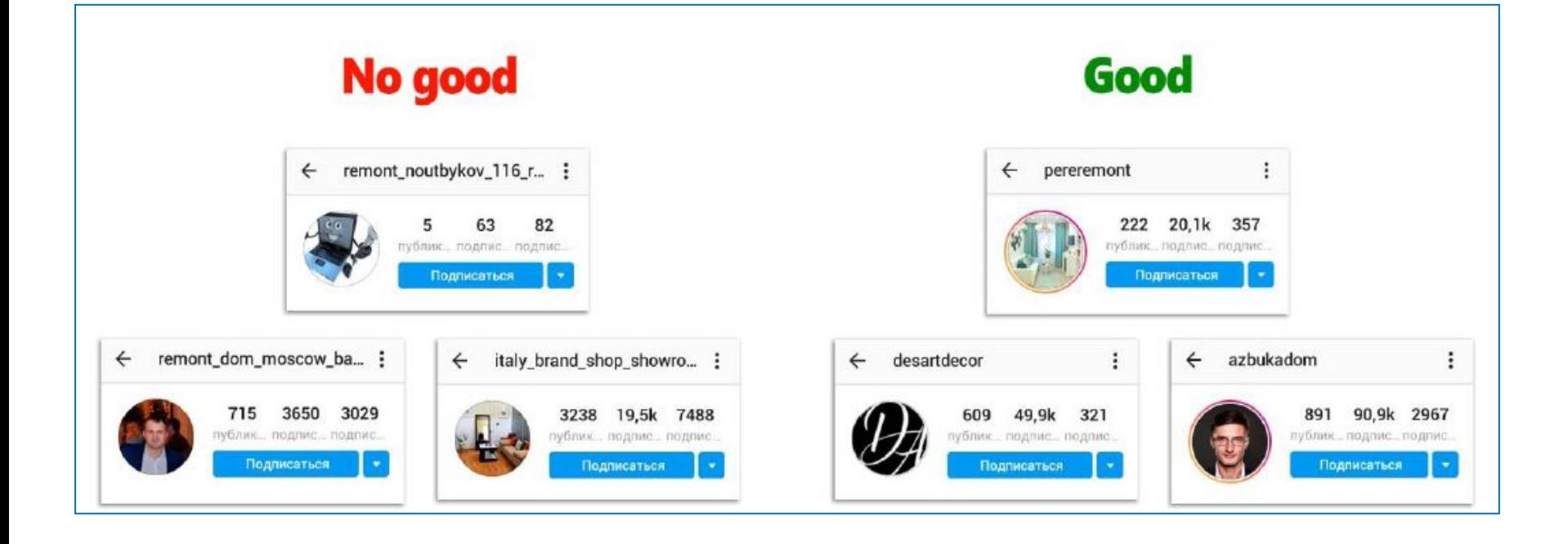

----------------

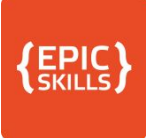

# Аватар

- □ Читабельный логотип (лучше контрастный фон)
- Отражает суть бизнеса
- Фото человека
- □ Фото товара крупно 1 объект
- □ Читаемые надписи
- □ Яркий фон, не белый
- □ Учитывать обрезание под круг

## Добавьте:

Дополнительная обводка в круг

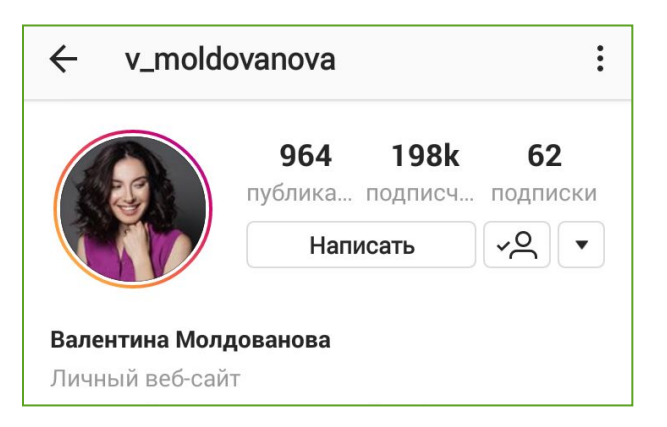

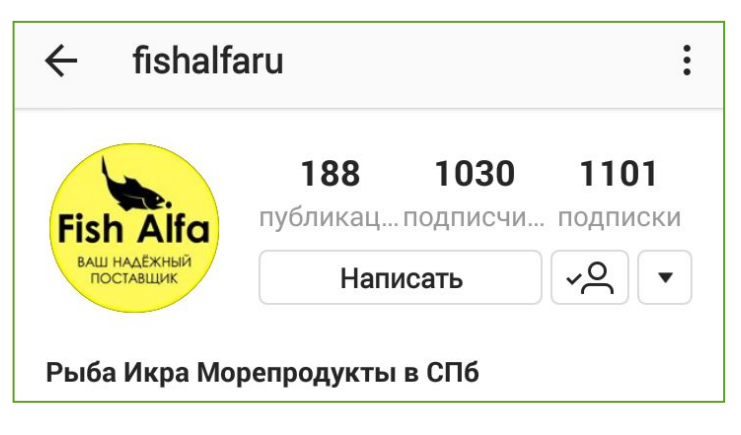

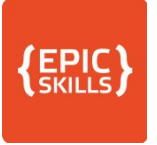

# Аватар. Примеры

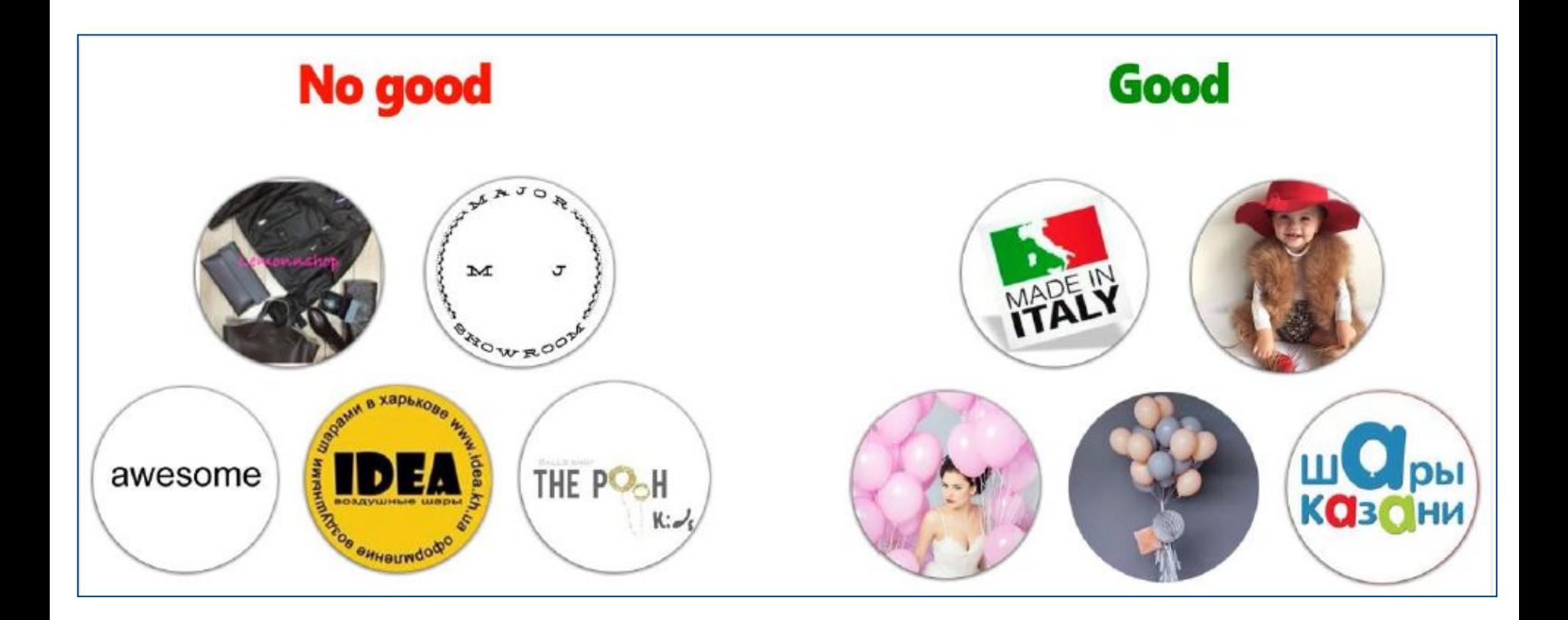

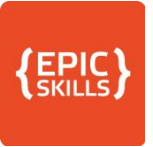

# Имя, название аккаунта

- П ЗАГЛАВНЫМИ БУКВАМИ
- **Символы и эмодзи**
- □ ! Не дублировать логин
- В Ключевые слова
- □ Суть бизнеса
- □ Регион принадлежности

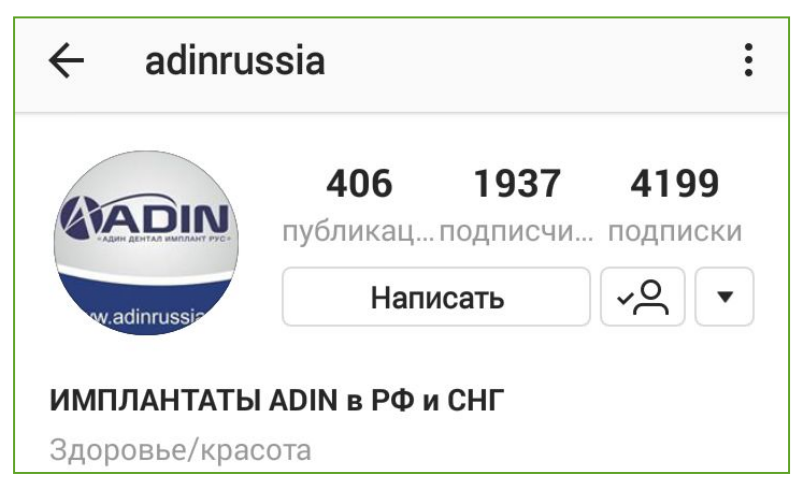

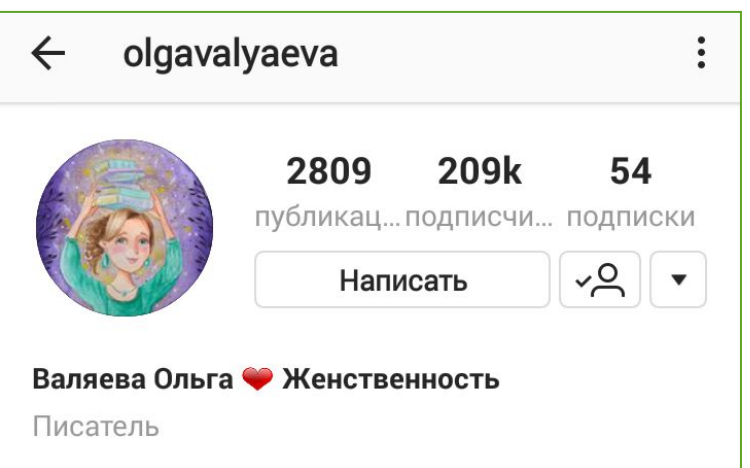

# Описание аккаунта – минипрезентация

- **Ключевые выгоды**
- Адрес компании
- Телефон (Viber, WhatsApp)  $\Box$
- Бонус за подписку
- □ Использование эмодзи
- Разрыв на строки

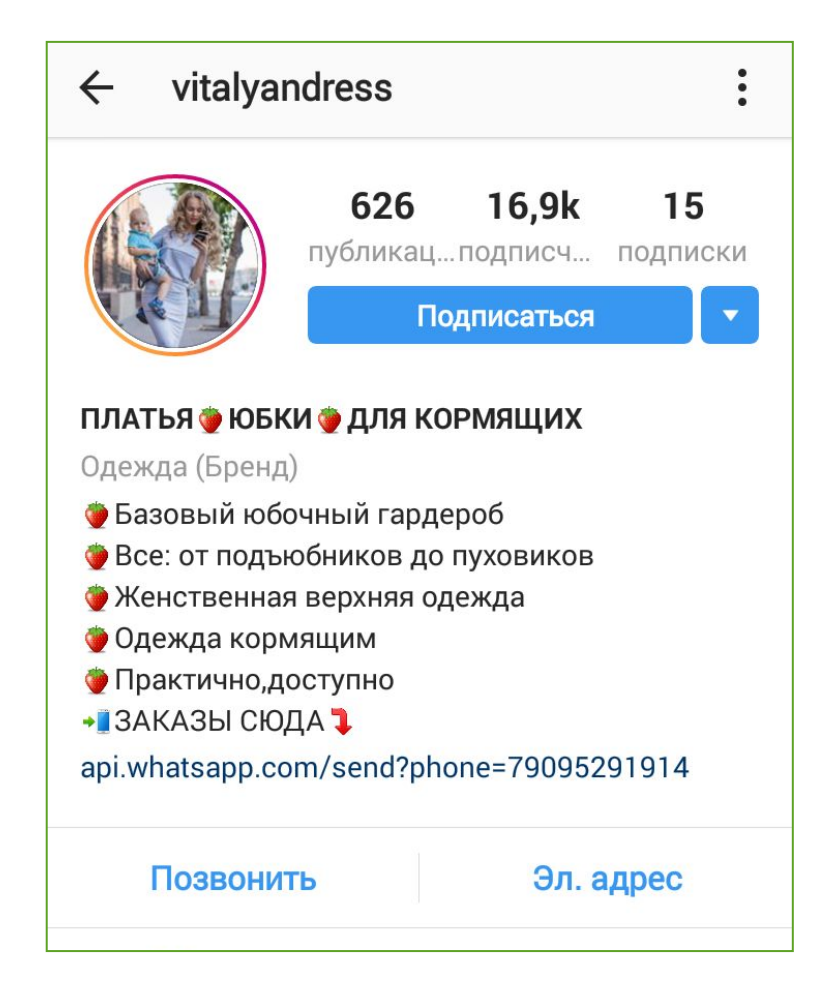

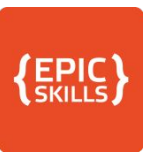

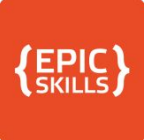

------------------------------------

# Примеры

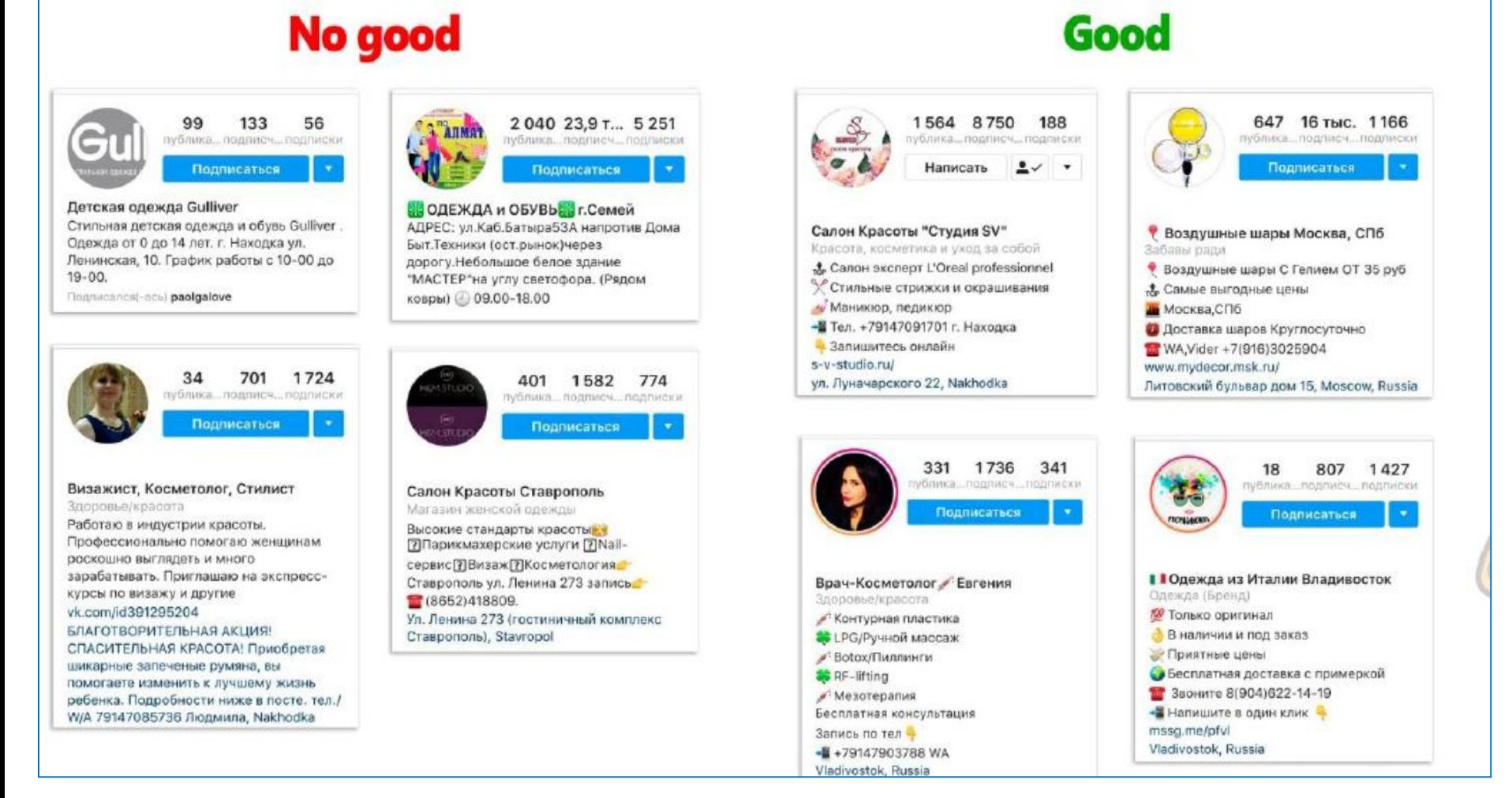

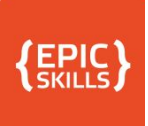

## Активная ссылка

- **Используйте это** единственная активная ссылка
- В Желательно направить на лэндинг с utm-меткой
- **□ Можно на ВК или другой** аккаунт Инстаграма

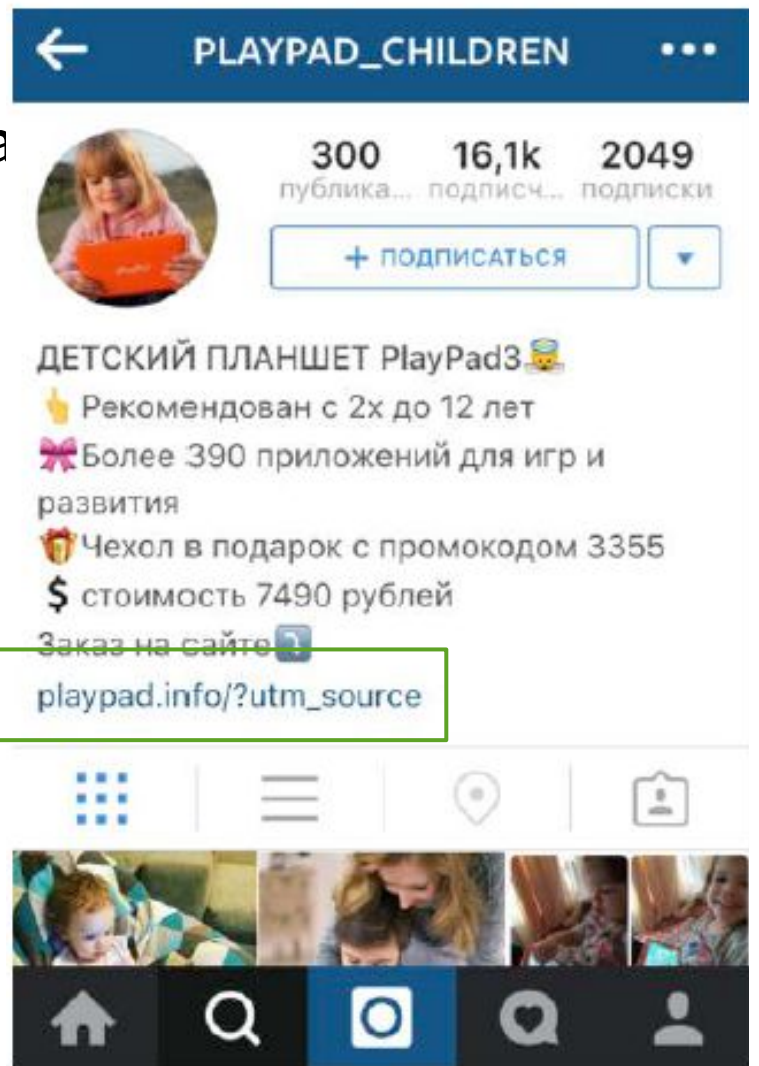

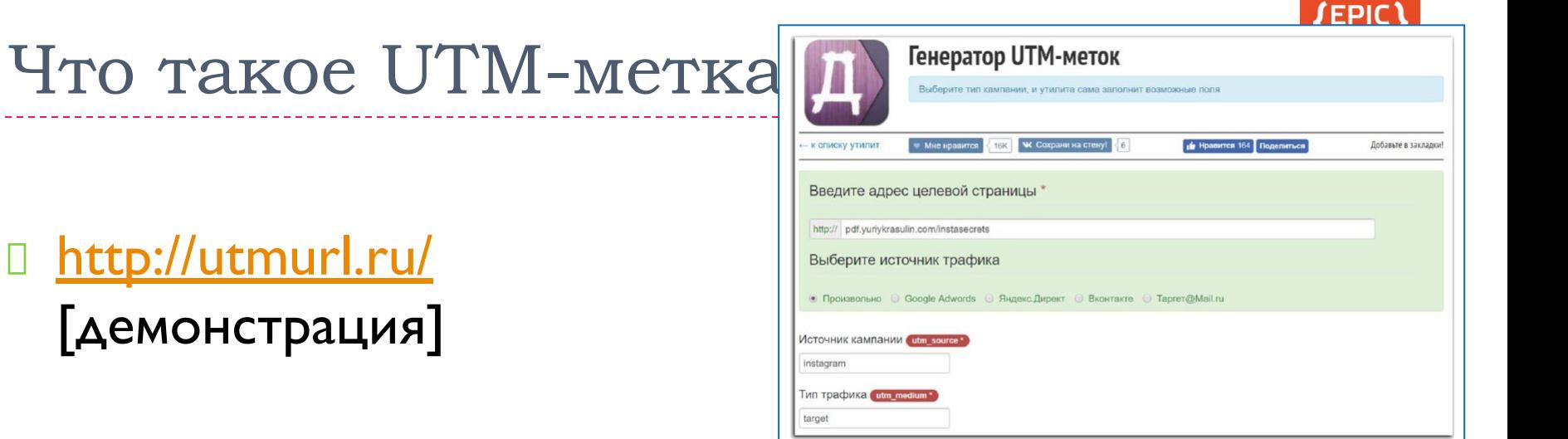

- □ Это способ понять, откуда пришёл трафик на ваш сайт
- □ Возможность отследить конверсию с того или иного канала рекламы

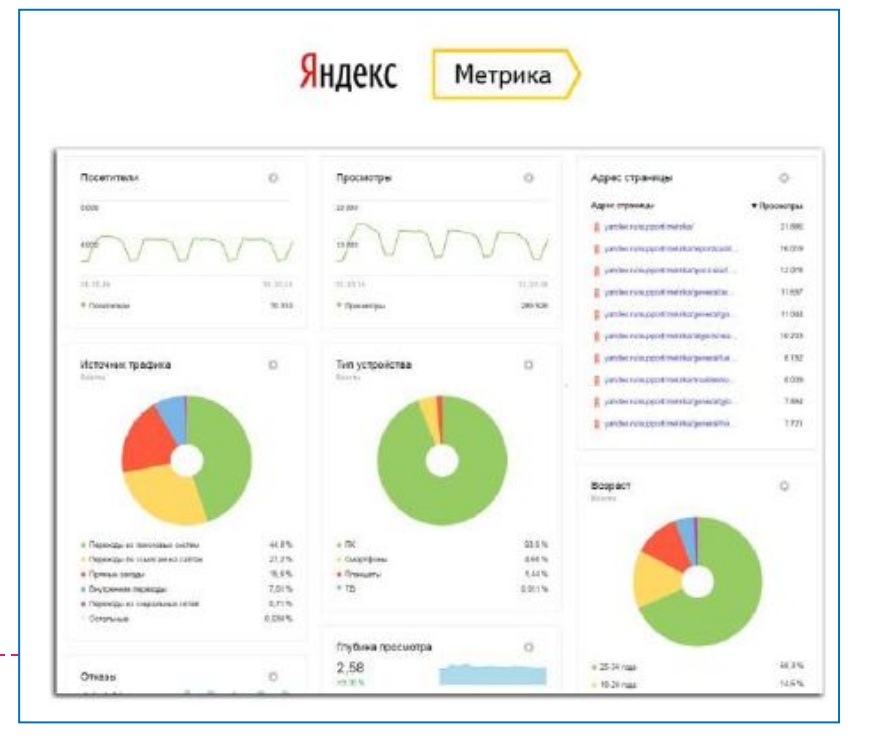

## EPIC<sup>'</sup><br>SKILLS Статистика без Метрики и Аналити!

## □ Сокращайте ссылки

- □ goo.gl
- □ vk.cc
- D byt.ly

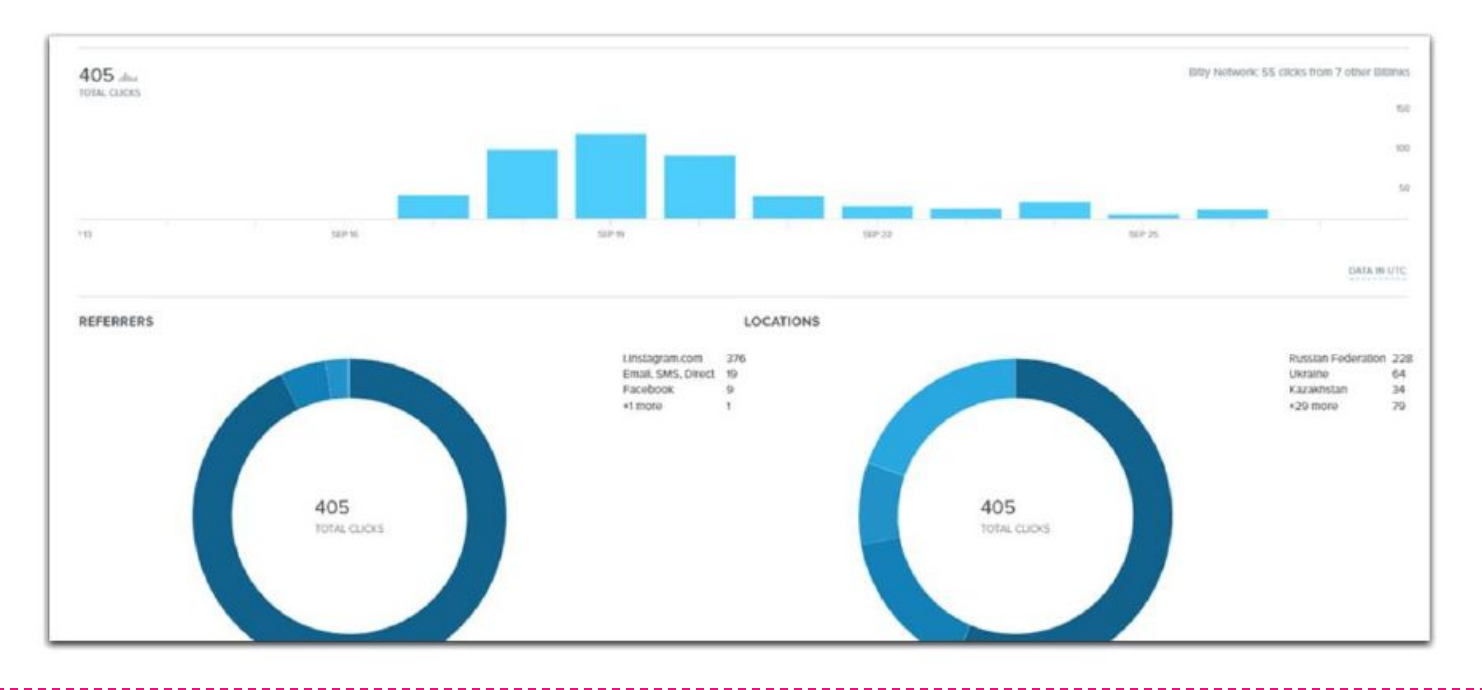

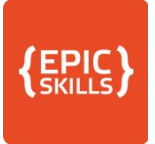

# Что делать, если нет сайта?

### □ Создать страницу с контактами

□ Сервис www.mssg.me

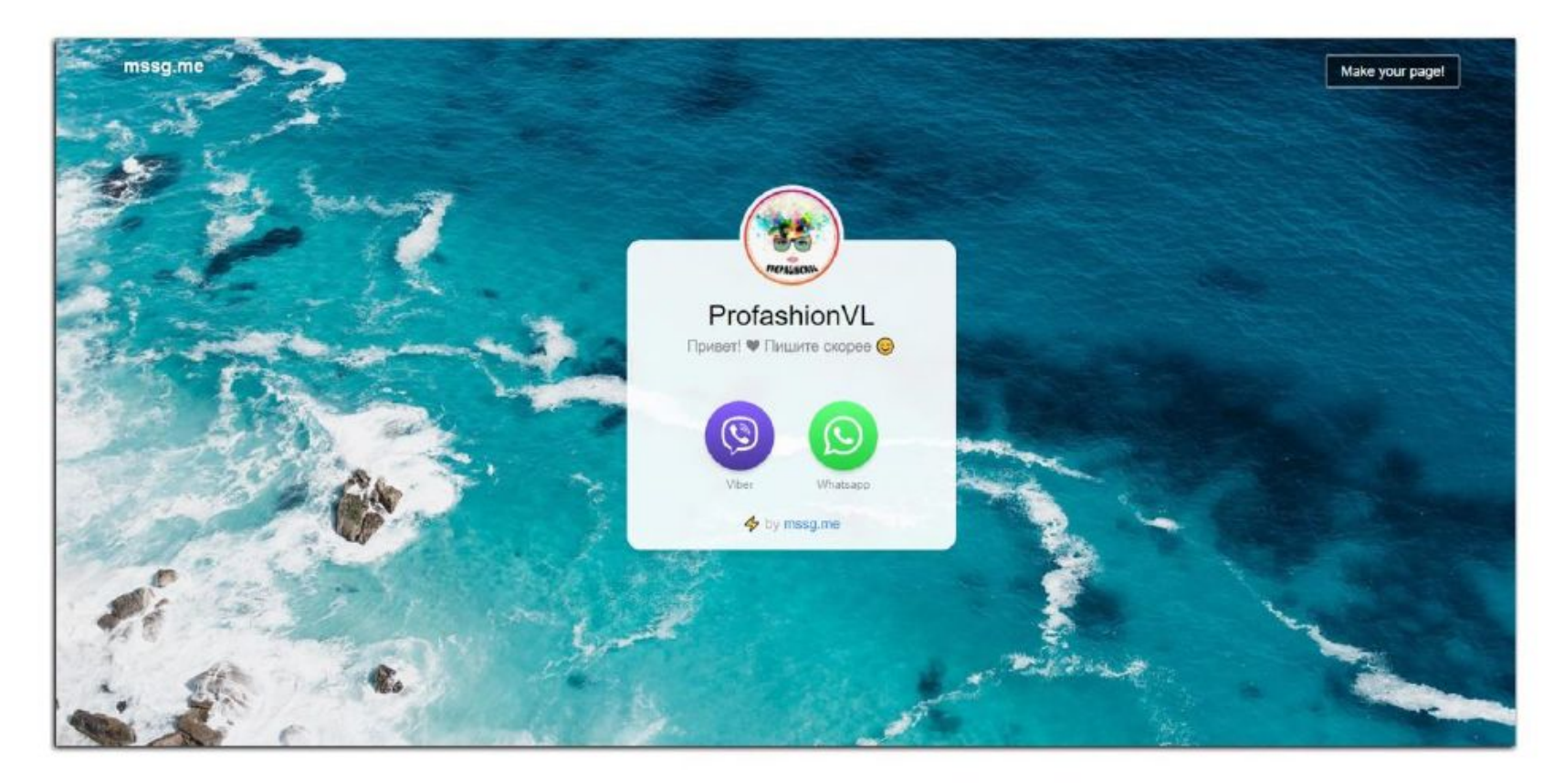

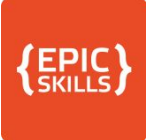

# Создать мультиссылку

D https://smartinsta.biz

D https://taplink.ru/

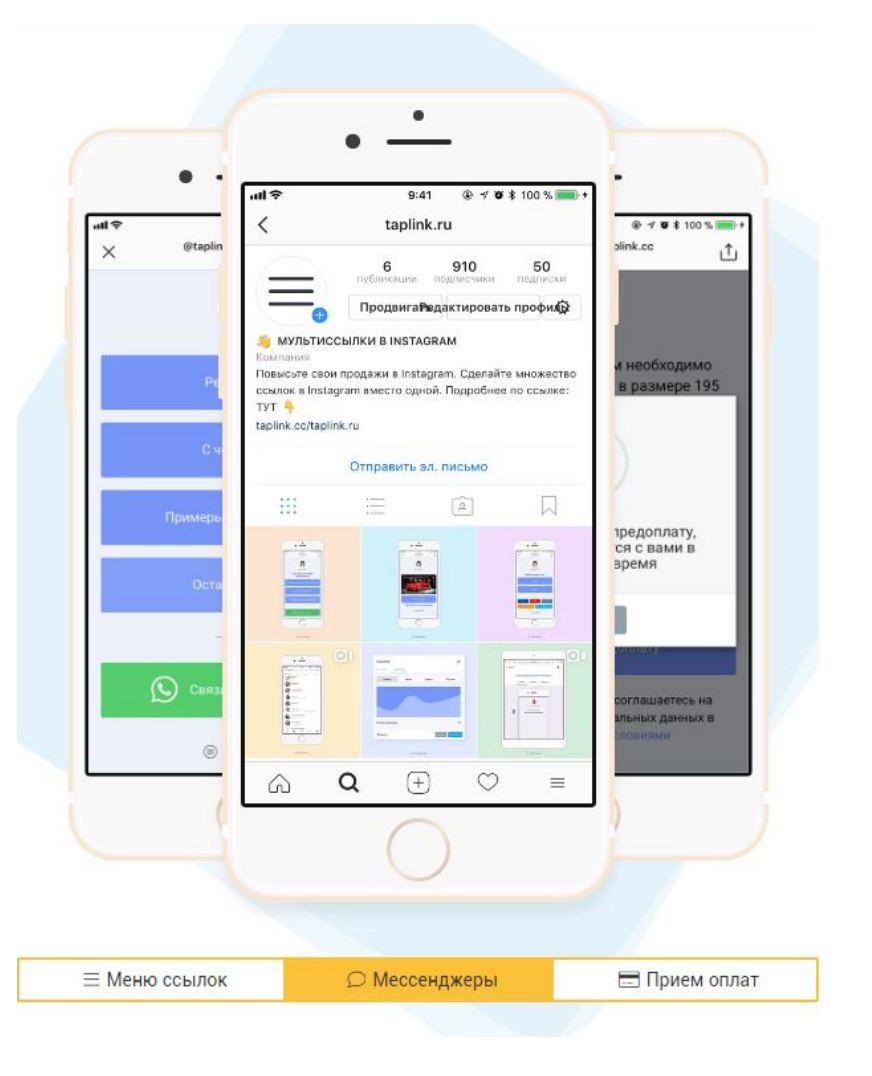

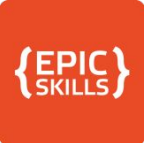

# Что такое мультиссылка?

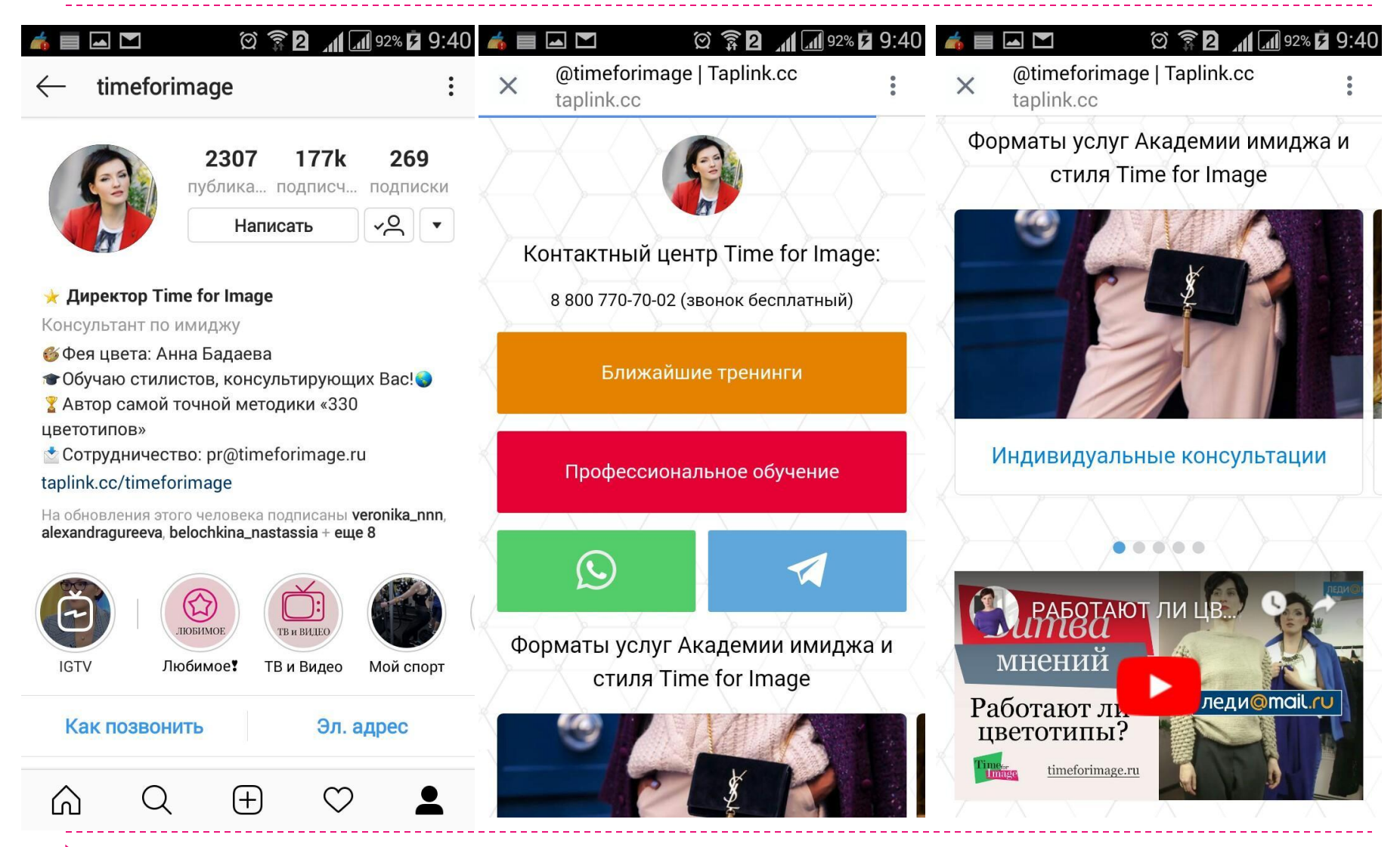

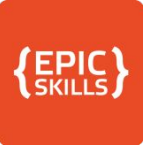

# Что такое мультиссылка?

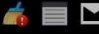

#### **ALI** 89% **E** 9:39  $\circledcirc$   $\circledcirc$  2

dietolog\_kononenko\_spb

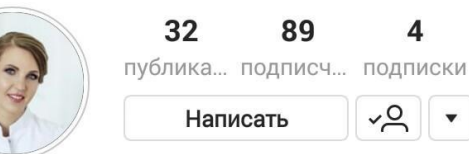

### ДИЕТОЛОГ НУТРИЦИОЛОГ в СПБ

Здоровье/красота

Инна Александровна Кононенко

врач, кандидат медицинских наук

- ХАВТОРСКАЯ МЕТОДИКАХ
- коррекции веса
- лечения нарушений обмена веществ
- **У КОНСУЛЬТАЦИЯ**

 $\bigcap$ 

smartinsta.biz/dietolog\_kononenko\_spb

На обновления этого человека подписаны food.cult.24, mama\_alena, leila\_abdul\_makeup + еще 1

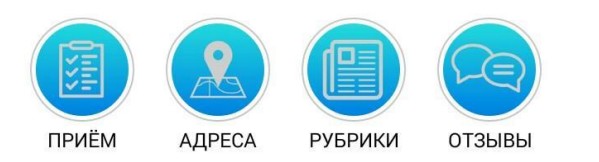

Как позвонить

 $+$ 

#### $\circledcirc$   $\circledcirc$   $\circledcirc$ MM

Инна Александровна Конон...  $\times$  $\hat{=}$  smartinsta biz

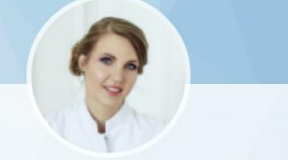

**AL 189% EZ 9:39** 

@dietolog\_kononenko\_spb

### Инна Александровна Кононенко

ВРАЧ-ДИЕТОЛОГ, НУТРИЦИОЛОГ в СПБ | кандидат медицинских наук | \* АВТОРСКАЯ МЕТОДИКА коррекции веса и лечения заболеваний нарушения обмена веществ

### ЗАПИСАТЬСЯ ОНЛАЙН

ЗАПИСАТЬСЯ ПО ТЕЛЕФОНУ

РАСПИСАНИЕ ПРИЁМА

Еще больше возможностей

Поддержите SMARTinsta.biz

#### MM  $\circ$   $\circ$   $\circ$  2  $\blacksquare$  39%  $\blacksquare$  9:39

Инна Александровна Конон...  $\times$  $\triangle$  smartinsta biz

желудочно-кишечного тракта и эндокринной системы

• питание и устранение дефицитных состояний в процессе подготовки, во время беременности и в период грудного вскармливания

• лечение железодефицитной анемии

• лечение нервной анорексии и других заболеваний недостаточного питания.

### СОВЕТЫ ОТ ДИЕТОЛОГА

### ВИДЕО БЛОГ ДИЕТОЛОГА

### ОТЗЫВЫ КЛИЕНТОВ

Еще больше возможностей

Поддержите SMARTinsta.biz

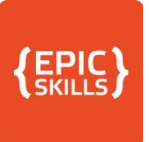

## Возможности и статистика

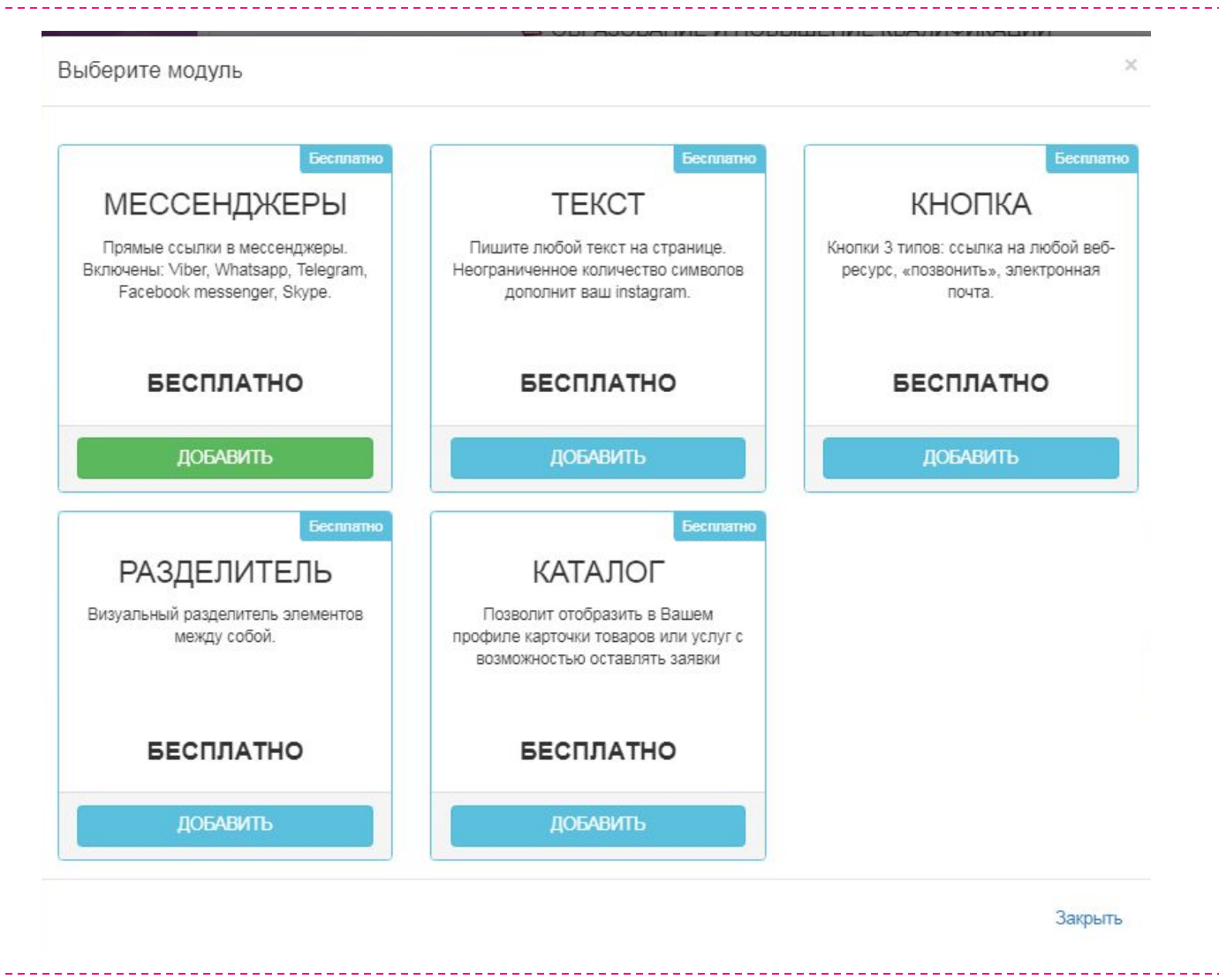

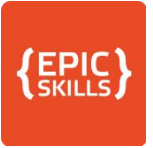

## Возможности и статистика

### Статистика посещаемости

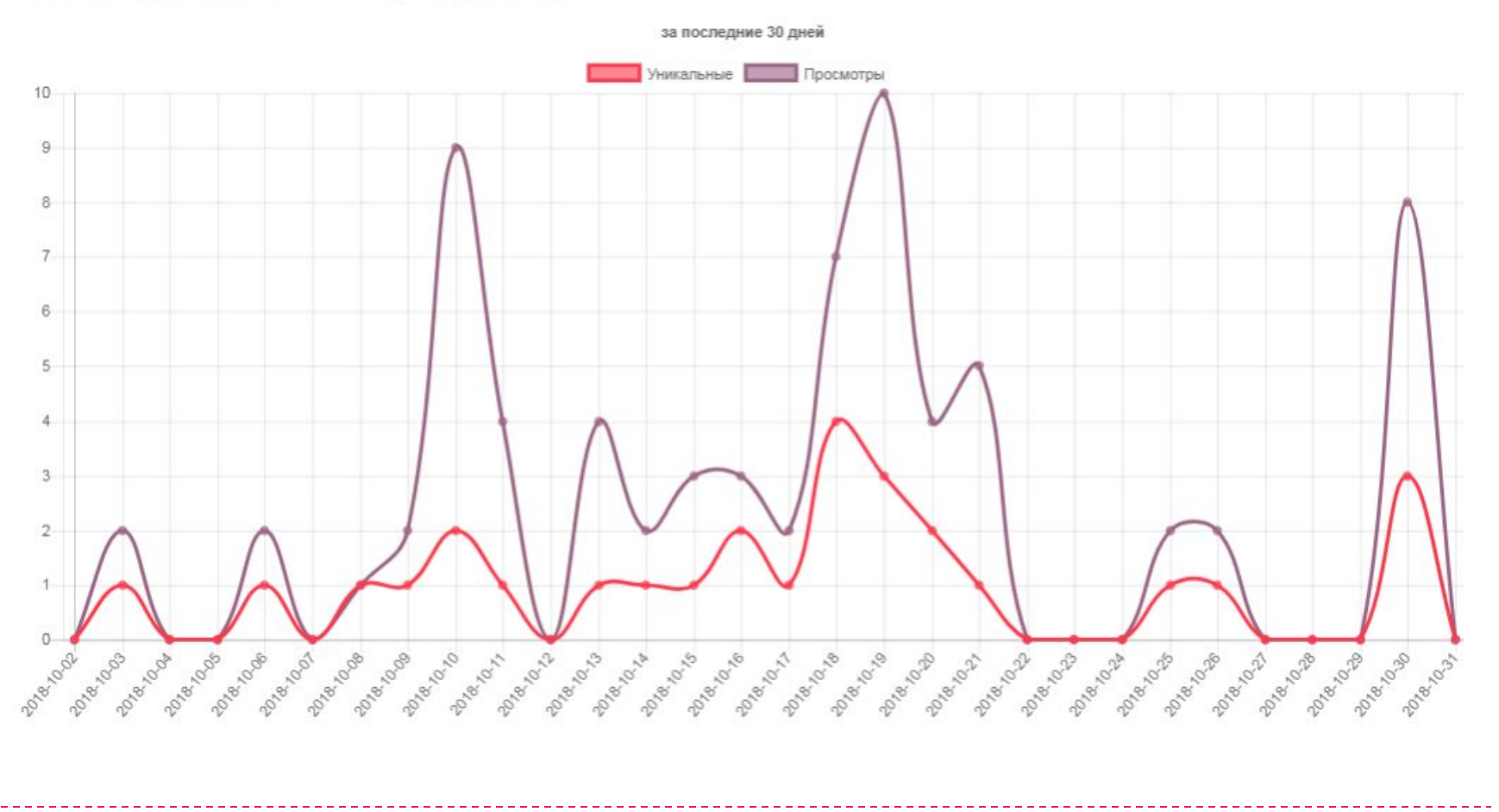

# Закреплённые сториз

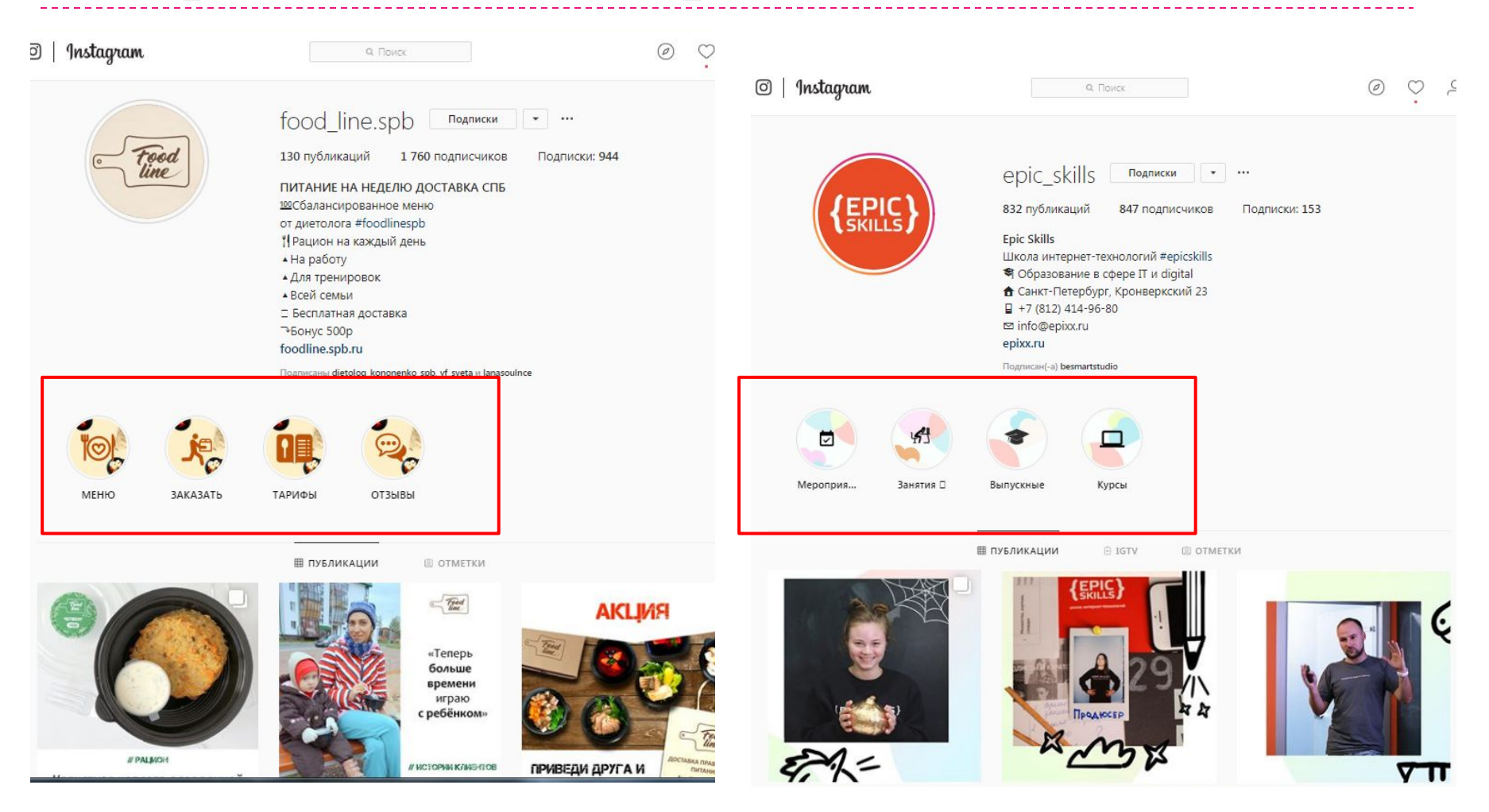

**EPIC**<br>SKILLS

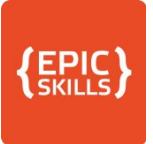

# Безопасность

- Привязать аккаунт к Facebook
- Обязательная привязка к e-mail и телефону
- □ Настроить резервное копирование контента
- Придумать сложный пароль
- Не подключать подозрительные сервисы
- Использовать своё фото
- Записать логины и пароли на бумажку

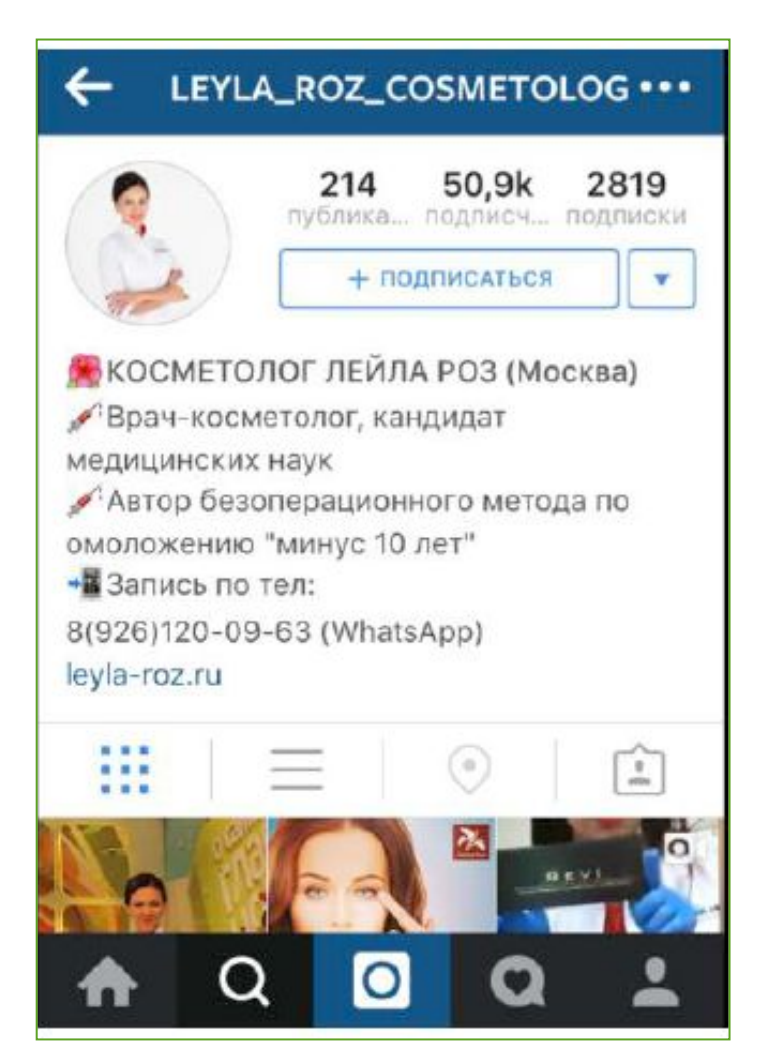

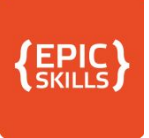

## Безопасность аккаунта

- **□ Бан —** удаление вашего аккаунта в Инстаграм за нарушение правил использования данной социальной сети. Шансы восстановить аккаунт в таком случае минимальны.
- **□ Блокировка —** временное ограничение некоторого функционала в связи с нарушением лимитов действий, установленных в Инстаграм. Ограничения могут быть на такие действия как: лайки, подписка, комментарии другим пользователям. Действует обычно 2-3 дня.

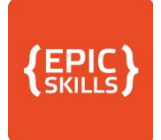

# Бизнес-аккаунт

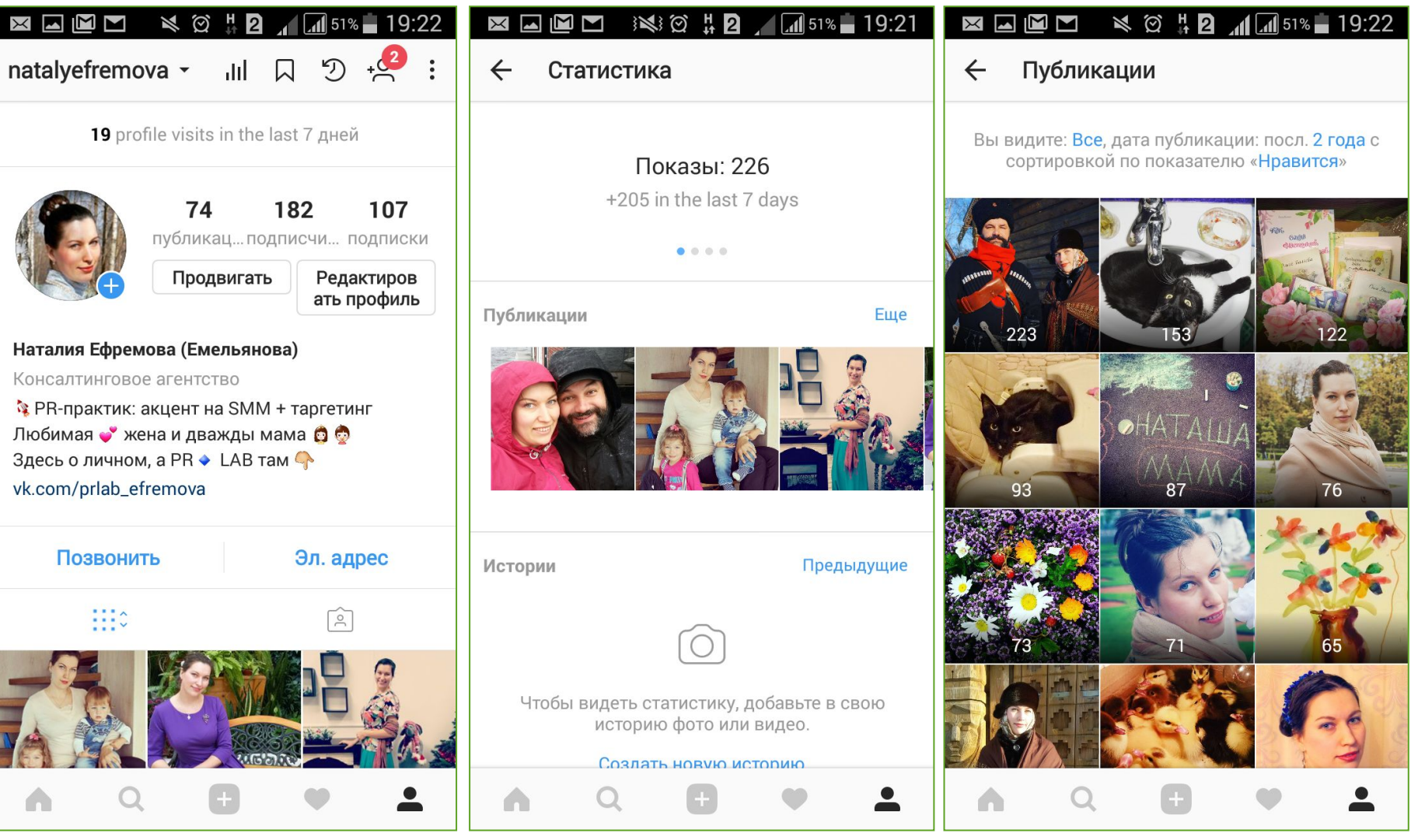

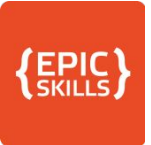

## Проанализируем аккаунты

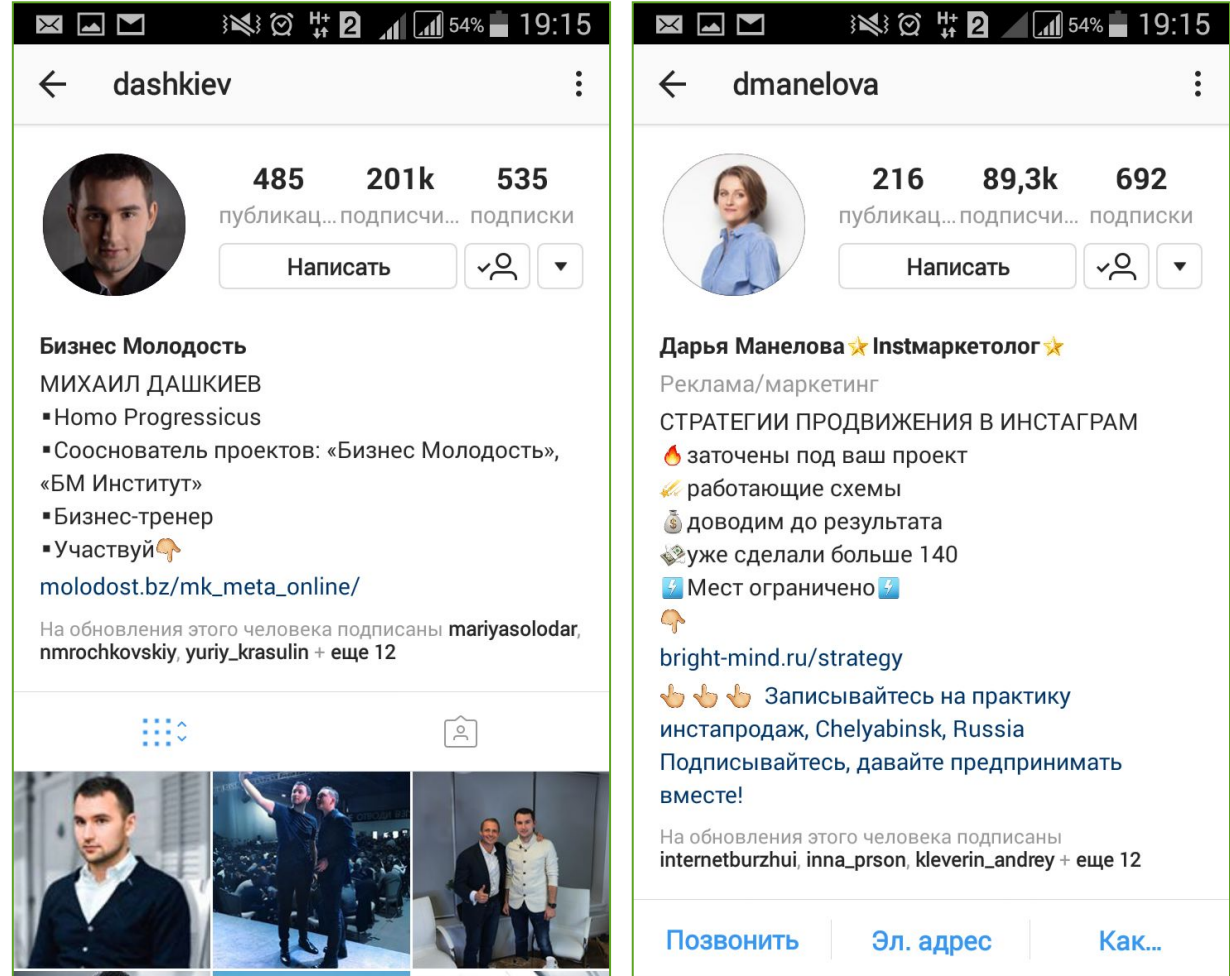

A

 $\left( -1 \right)$ 

 $\Omega$ 

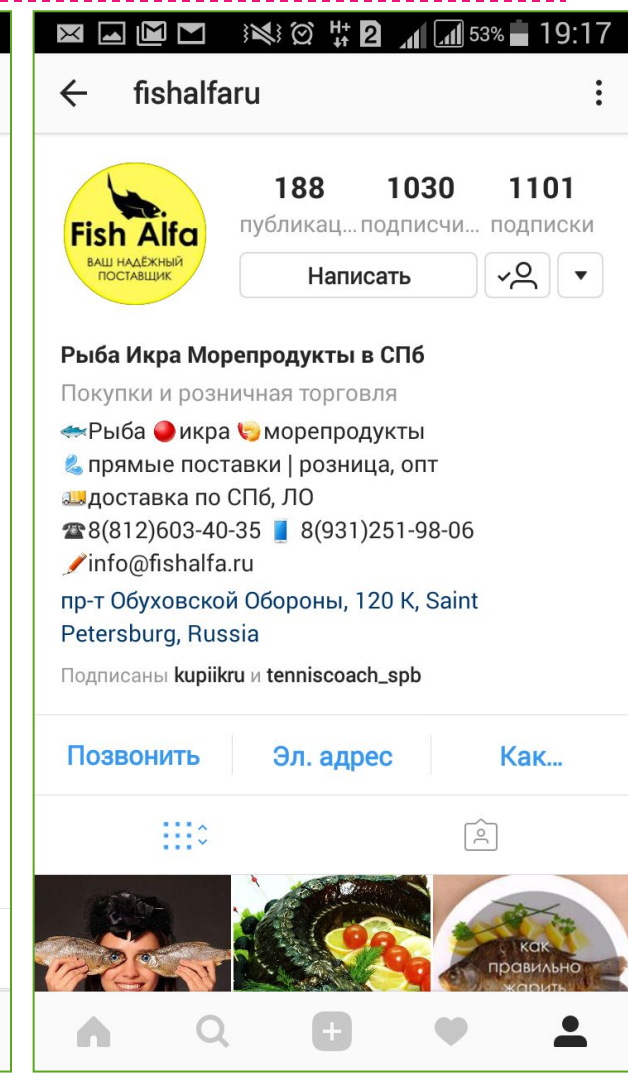

A

 $\Omega$ 

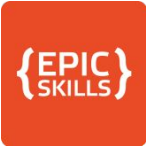

## Проанализируем аккаунты

tenniscoach\_spb -

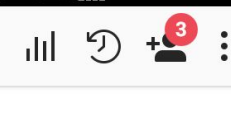

 $\overline{41}$  74%  $\overline{1}$  17:10

110  $12 \overline{ }$ 780 публикац... подписчи... подписки Продвигать Редактирова ть профиль

 $\mathbb{N}$  ?  $\mathbb{L}$ 

### $\mathbb{R}$  TPEHEP no TEHHUCY в СПБ  $\star$

Инструктор

Маргарита Петрова

- **ЖМС**, тренирую 10 лет
- © Обучаю взрослых и детей
- Индивидуально и в группе
- ↑ Первая тренировка 990 р. + корт
- +1 +79052094037 (WA)

### Позвонить

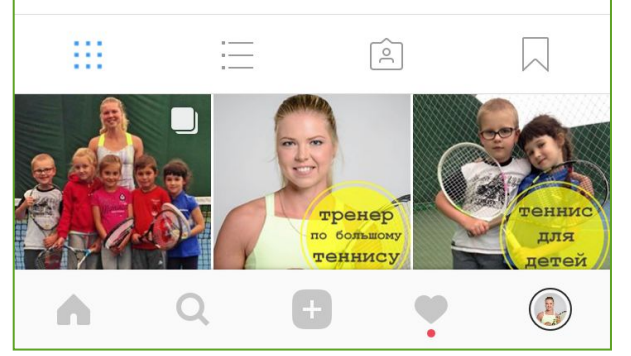

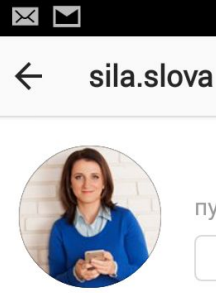

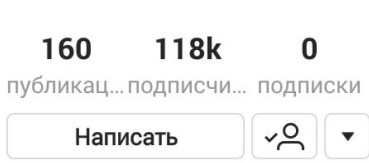

 $\circledcirc$   $\frac{11}{4}$  2  $\frac{1}{4}$   $\frac{1}{4}$  54%  $\frac{1}{4}$  19:15

### Анна Шуст. Блог о силе слова

Бренд

Коротко обо мне:

- профессиональный журналист
- практик (а не теоретик) в бизнесе
- знаю все о коммерческих текстах

### Планер блогера (бесплатно) GGG

### linktr.ee/sila.slova

На обновления этого человека подписаны alexandragureeva, lusi\_fox, hipstamama + еще 7

### Эл. адрес

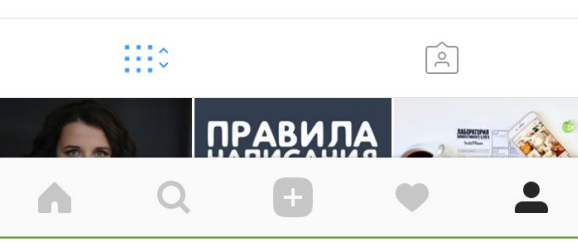

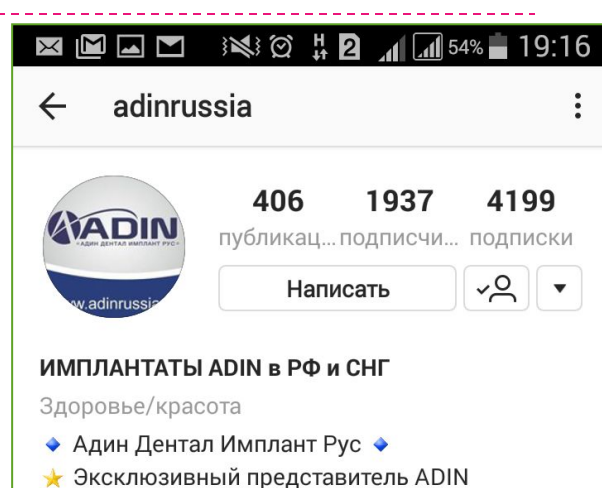

- А Система скидок и бонусов
- **@** Доставка по РФ и СНГ
- Пожизненная гарантия

### adinrussia.ru/

ул. Заставская 22 лит. E, Saint Petersburg, Russia

Подписался(-ась) katrindyuar

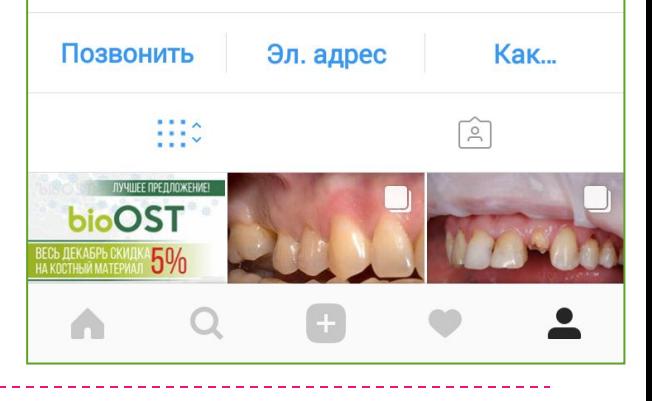

# Базовое заполнение

- □ Ручное наполнение от 20-ти **NOCTOB**
- □ Подписаться на друзей из ВК и FB (минимально  $-50$ , оптимально от 100 ПОДПИСЧИКОВ)

- □ Хороший вариант «заглушки»
	- Insta-лэндинг

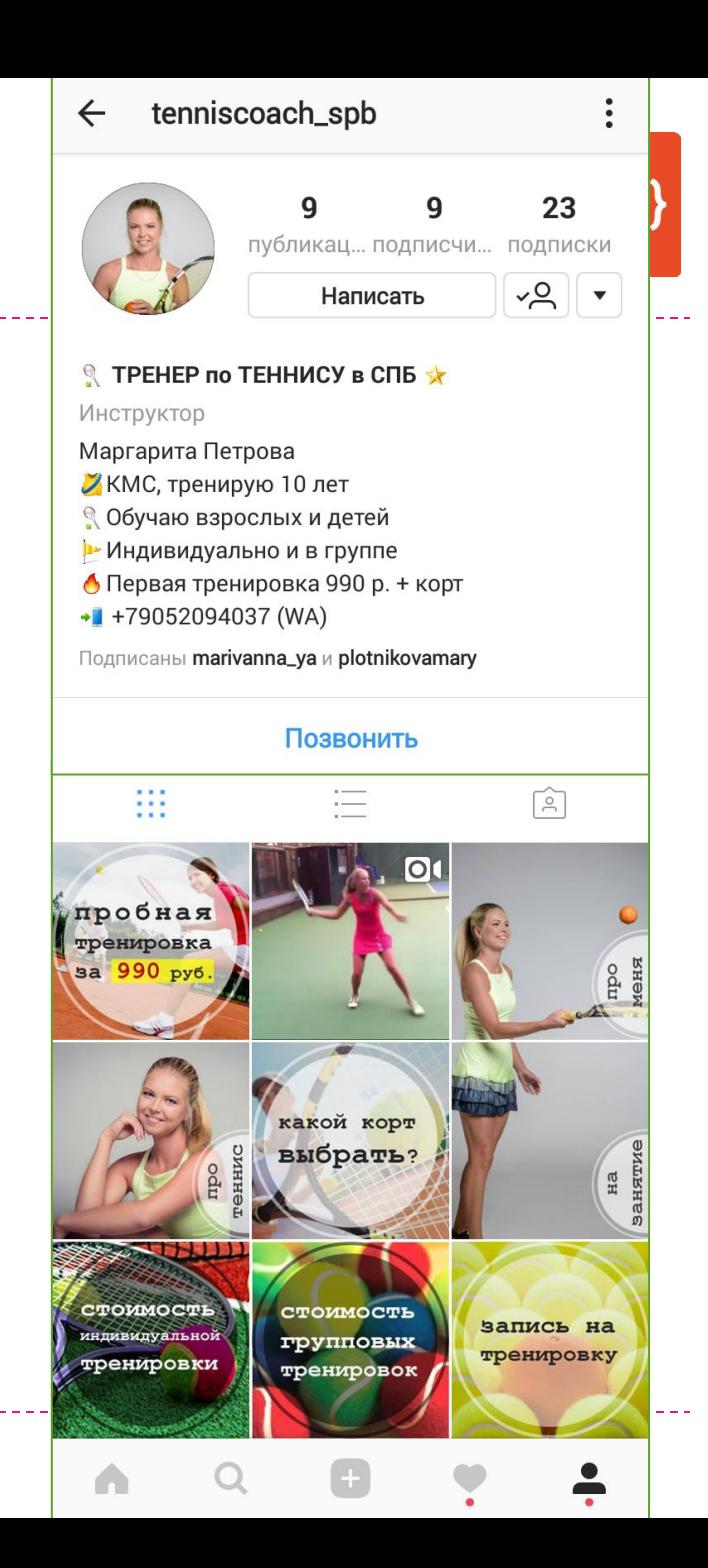

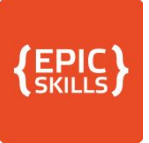

## Задание

### □ Оформите ваш аккаунт в соотвествии с рекомендациями:

- п Ник и название
- □ Аватар
- □ Описание профиля
- □ Активная ссылка
- □ Подключение бизнес-аккаунта
- Проверьте безопасность  $\Box$

### Этап 2. Работаем с хэштегами

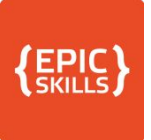

# Карта этапа работы с хэштегами

## Какие теги использовать?

### Где искать теги?

### Как составить список тегов?

### Как правильно использовать?

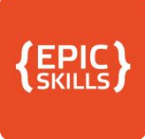

## Что есть что?

- **<sup>•</sup> Хэштег** тематическая метка в виде слова или написанной слитно фразы/словосочетания, которым предшествует символ #решетки.
- □ Позволяет отмеченным постам участвовать в поиске Инстаграм и привлекать новых подписчиков.
- Используется для навигации по аккаунту и при запуске КОНКУРСНЫХ АКТИВНОСТЕЙ ДЛЯ ВЫЯВЛЕНИЯ СОЗДАННОГО участниками контента.
- □ Хэштеги окрашены в синий цвет и кликабельны. Нажав на выбранный хэштег, пользователь может увидеть все посты, которые его содержат.

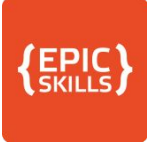

# Какие теги использовать?

Популярные  $\Box$ 

• Среднечастотные

### • Низкочастотные

### Ваши

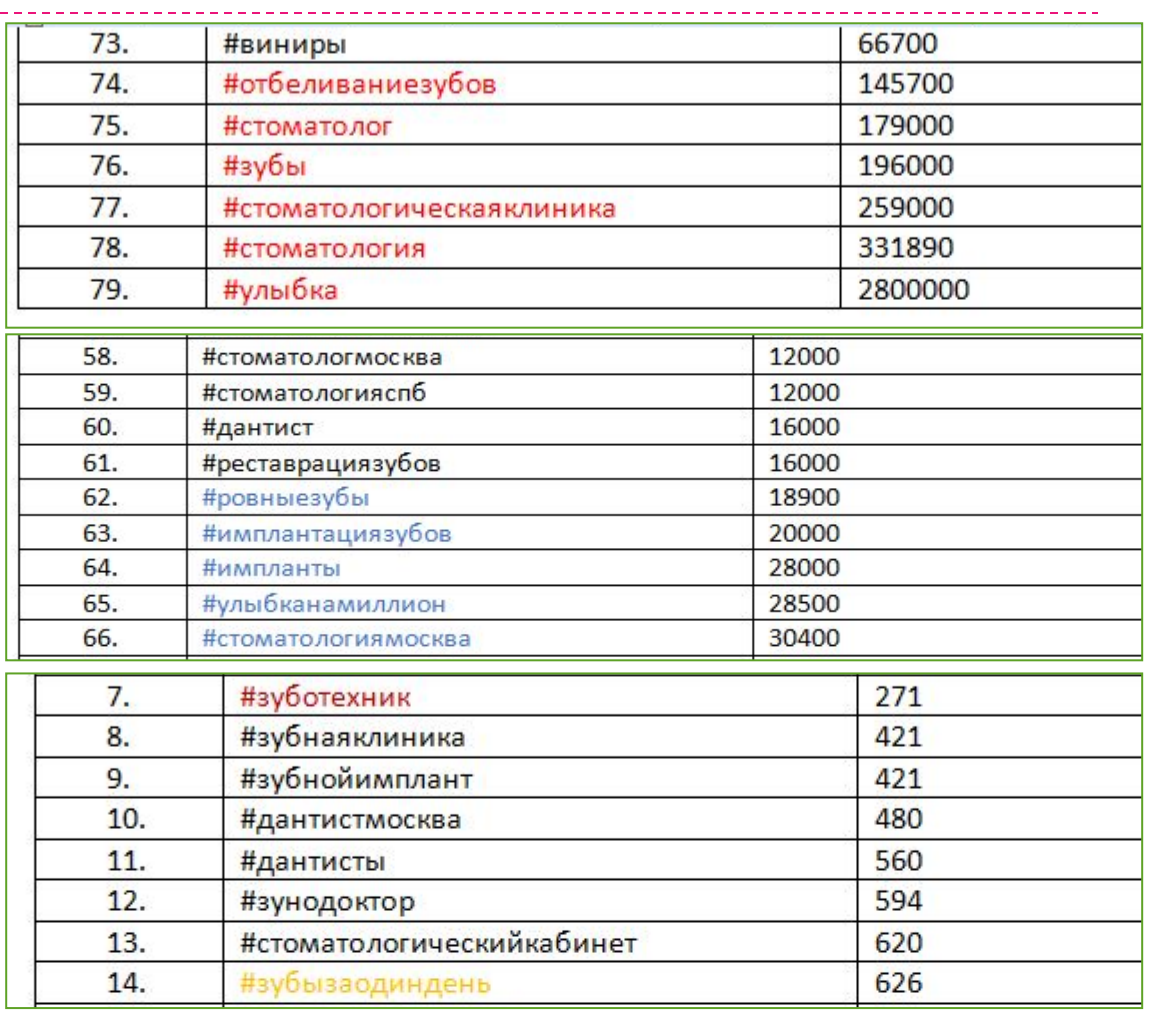

#имплантадин #имплантатыадин #adindentalsystem #adinrussia #adinimplant #implantadin #имплантатыаdin #адинденталимпланрус #adindentalimplantrus #adinимплант #имплантатаdin #имплантатадин

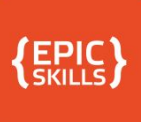

# Метод 3 на 7

- □ Обеспечивает максимальный охват аудитории для ускорения набора **ПОДПИСЧИКОВ**
- Составить 210 тематических ХЭШТЕГОВ
- Разделить на 7 групп: 3 поста по 10  $\Box$ тегов с пн по вс
- $\Box$  В посте выкладываем или все  $10$ , или 2-3 тематических, остальные в первом комментарии.

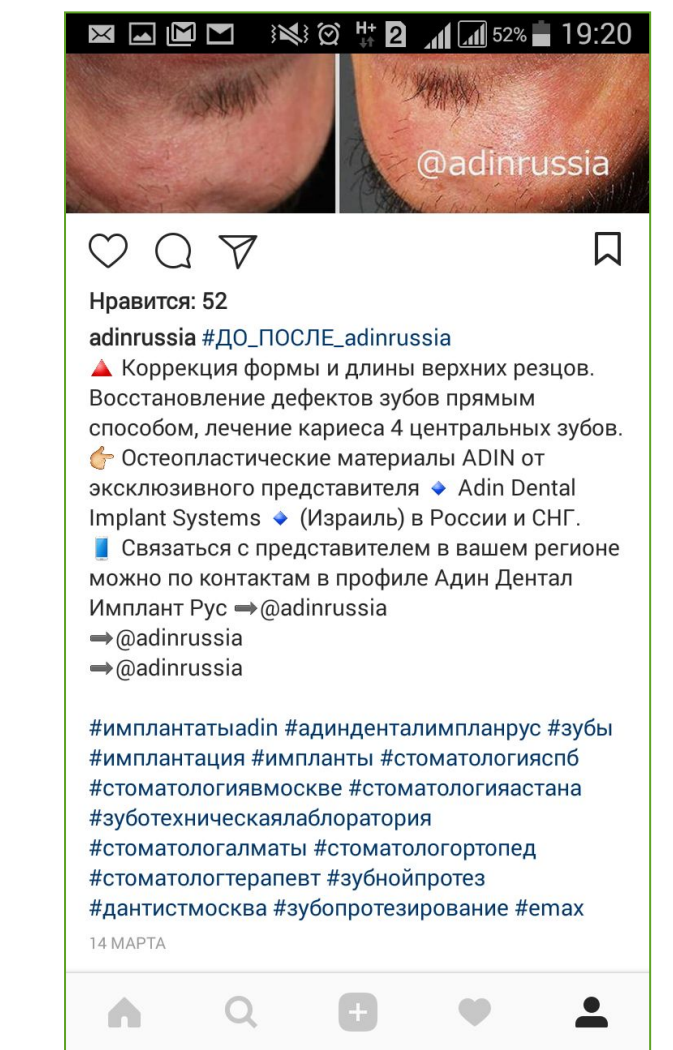
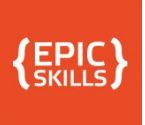

## Как использовать?

#### Хэштеги для публикаций

#имплантадин#имплантатыадин #улыбка#виниры#голливудскаяулыбка#зубнойтехник #имплант#стоматологияалматы#имплантаты #стоматологическая #стоматологиякрасноярск #имплантызубов #стоматологическое оборудование #стоматологическийкабинет #зуботехник #остеопластика

#adindentalsystem #adinrussia #стоматология #лечениезубов #ровныезубы #стоматологиябезболи #имплантат #стоматолога #здоровыезубки #стоматологія #стоматологимосквы #стоматологическийцентр #зубные протезы #зубнойдоктор #зуботехники

#adinimplant #implantadin #стоматологическаяклиника #зубки #имплантациязубов #стоматологмосква #врачстоматолог #стоматологказань #здоровыезубки #стоматологияставрополь#стома#стоматологвмоскве#зубные импланты #дантисты #остеопластическиематериалы

#имплантатыаdin #адинденталимпланрус#зубы #имплантация #импланты #стоматологияспб #стоматологиявмоскве #стоматологияастана #зуботехническаялаблоратория #стоматологалматы #стоматологортопед #стоматологтерапевт #зубнойпротез #дантистмосква #зубопротезирование 5

#adindentalimplantrus#adinимплант#стоматолог#зуб#улыбканамиллион#дантист #стоматологиявмоскве #зубызубы #стоматологкиев #стоматологкраснодар #винирыназубы #стоматологияпитер #стоматологиямск #зубнойимплант #протезирование

#имплантатаdin #имплантатадин #отбеливаниезубов #стоматологи #стоматологиямосква #реставрациязубов #зубной #стоматологспб #стоматологиямахачкала #стоматологу #стоматологиясочи #дечениезубовмосква #зубызаодиндень #зубнаяклиника #стоматологическиеинструменты

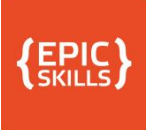

# Как собрать?

- В Ключевые слова в **Яндекс Wordstat**
- □ Смотреть конкурентов
- Проверить частотность  $\Box$ через поиск Instagram
- Выбрать общие и популярные
- □ Продумать уникальные и ваши теги

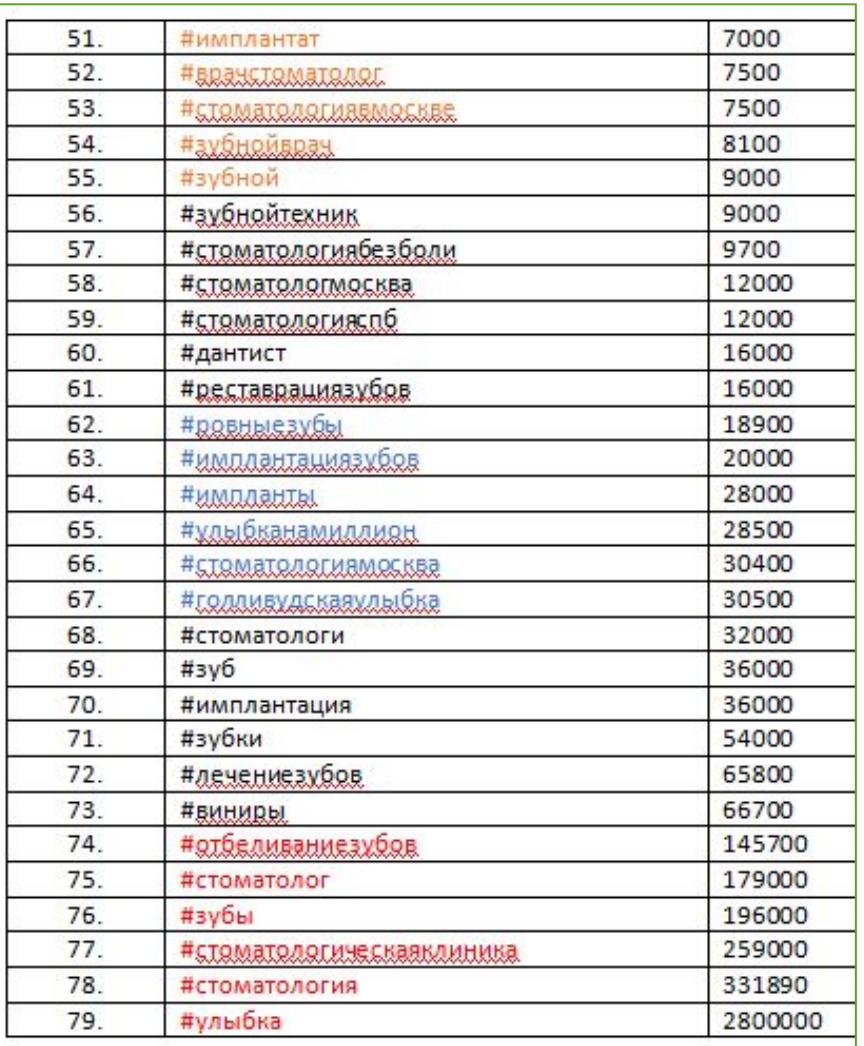

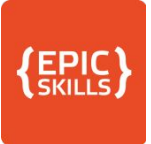

# Сервис подбора хэштегов

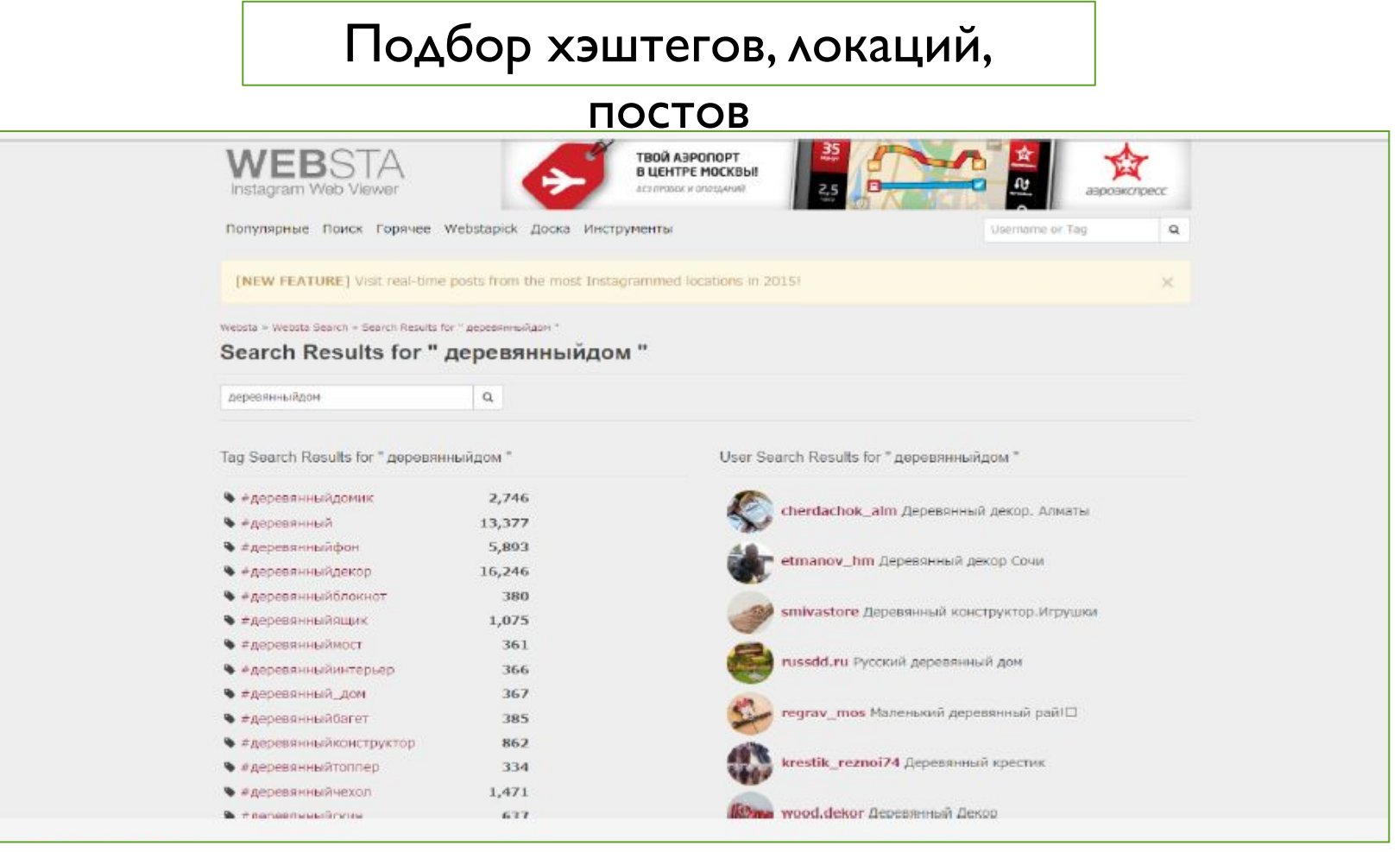

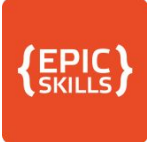

## Сервис подбора хэштегов

#### www.instatag.ru

Сервис подбора популярных хэштегов по темам

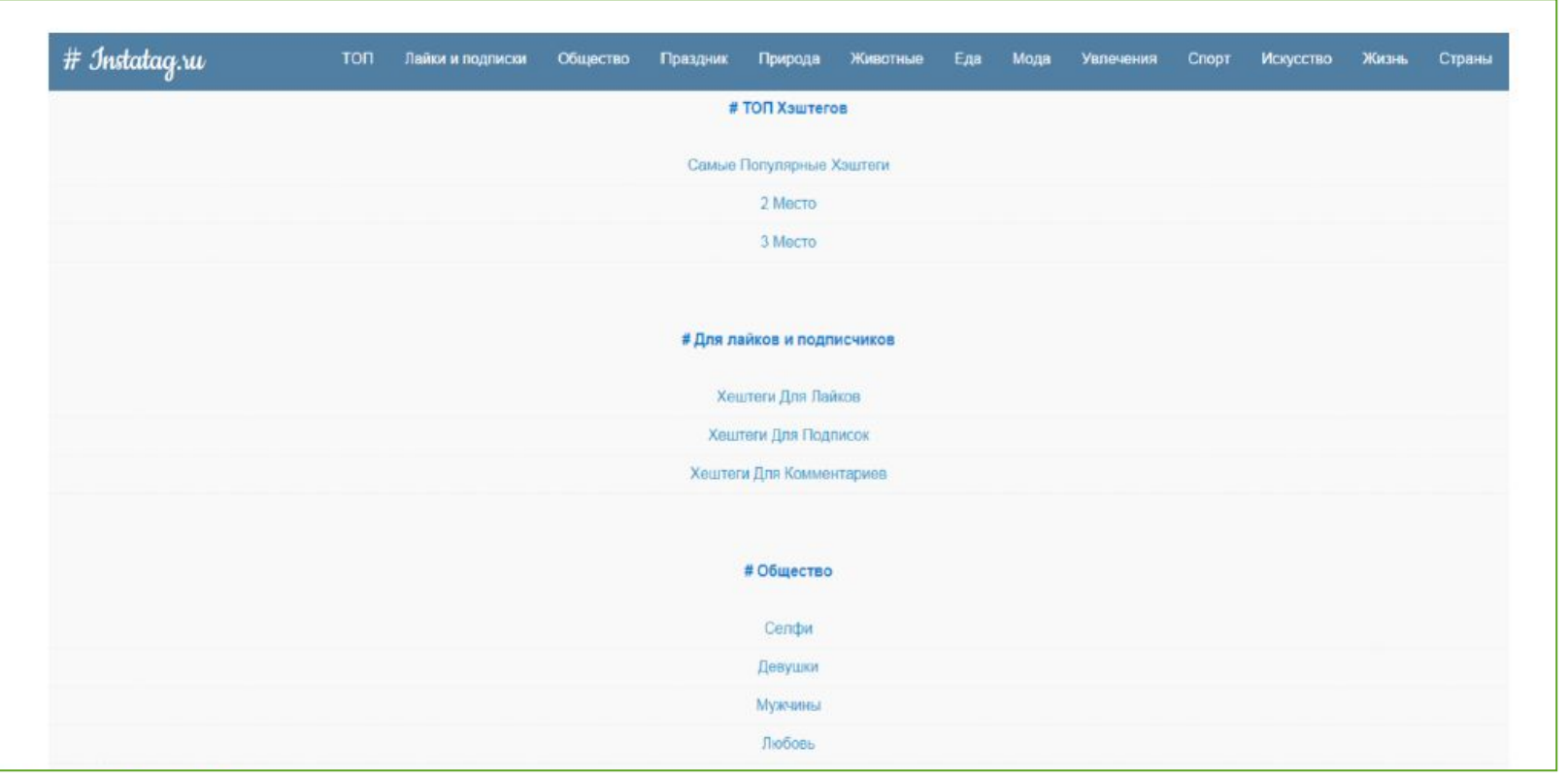

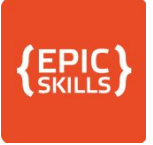

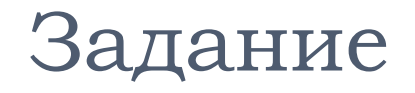

#### □ Подберите первые 90 тематических хэштега для вашего проекта и посчитайте их частотность

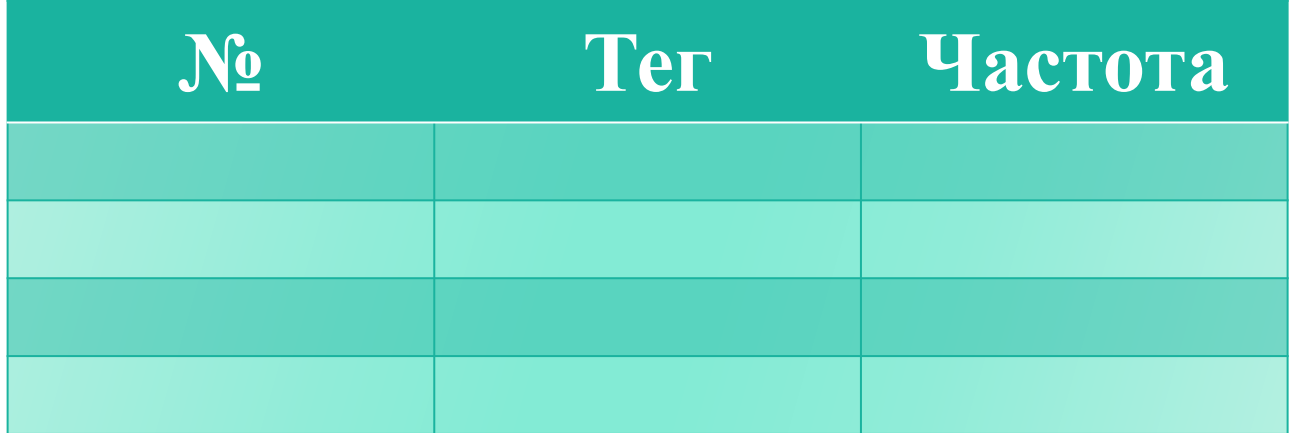

#### Этап 3. Создаём правильный контент

PR-LAB Наталии Еремовой

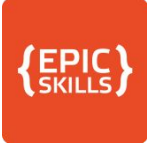

#### Карта этапа создания контента

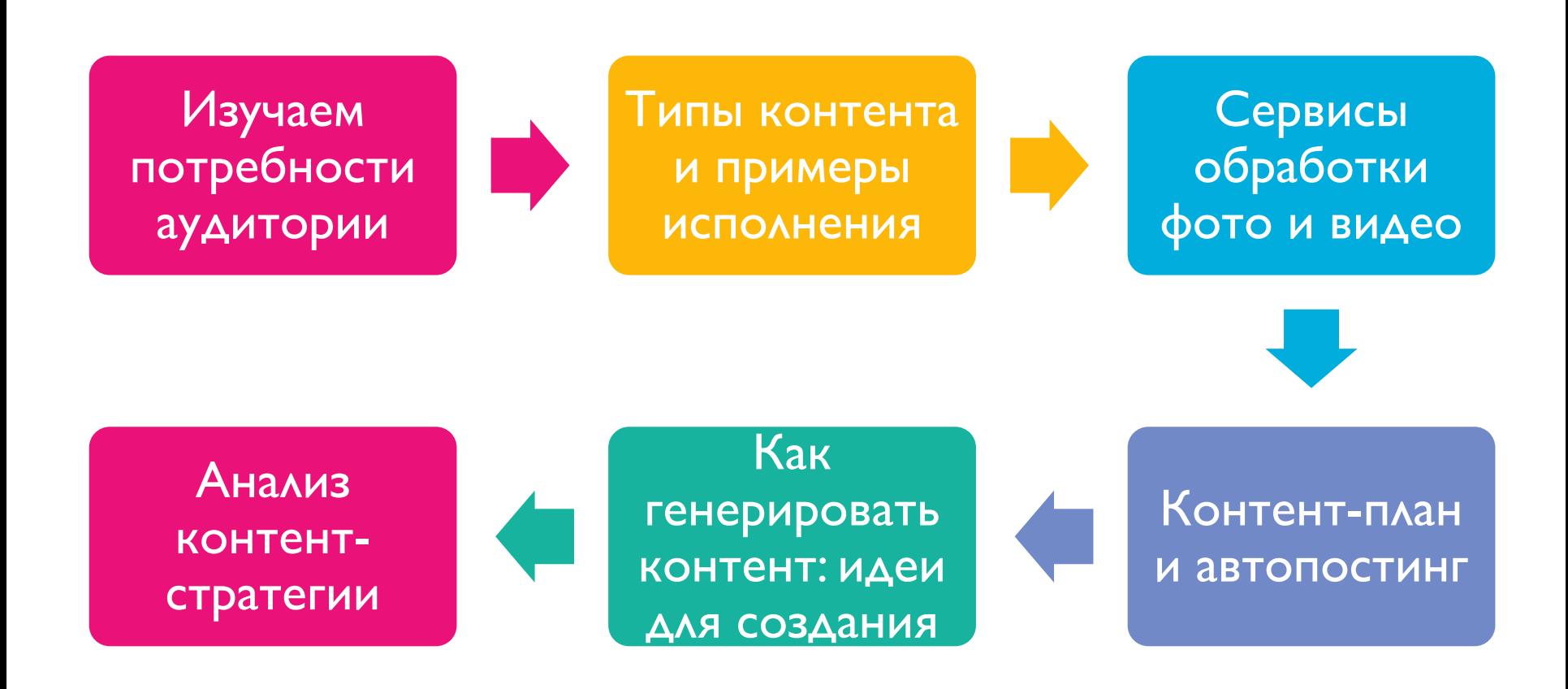

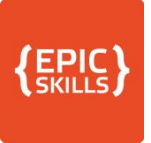

# Кто ваша аудитория?

# Как вы её опишите?

# Почему она читает вас?

Что ей будет интересно?

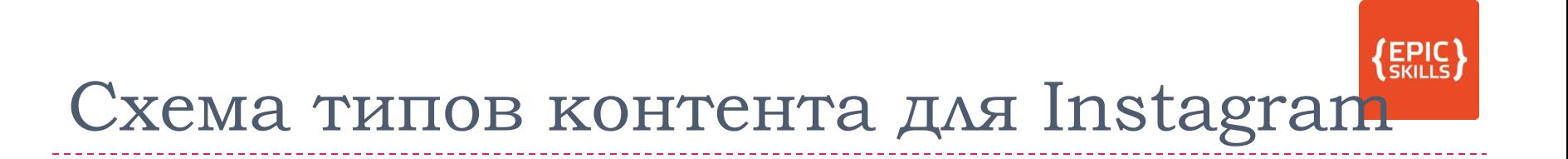

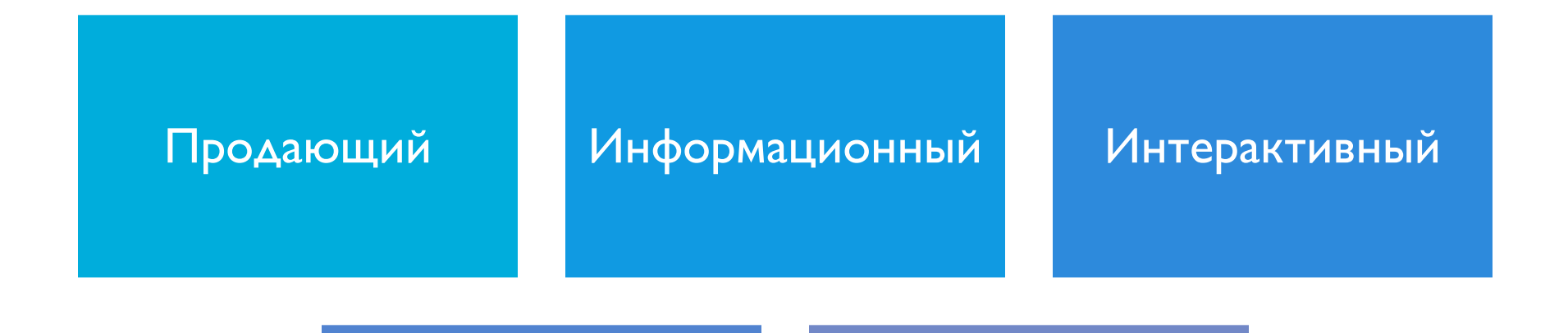

#### Развлекательный

#### Пользовательский

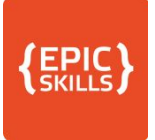

## Типы контента

#### □ Продающий

□ то, что нужно публиковать в первую очередь

□ это ваш оффер (предложение)

#### □ Информационный и пользовательский

□ когда нужно раскрыть товар или услугу с новых сторон или заработать репутацию эксперта

□ ЭТО ПОЛЬЗА ДЛЯ ПОДПИСЧИКА

#### □ Развлекательный, интерактивный

- □ чтобы аудитория не заскучала
- □ это вовлечение в ваш бренд

# Для кого и какой контент создаёте

#### **Продающий** – закрыть вопросы вашей аудитории

- □ Какие боли есть: результат, доверие, профессионализм
- □ Критерии сравнения с другими: цена, качество, доверие
- **П Информационный** создать экспертность и Привлечь подписчиков
- **Интерактивный** активизировать подписчиков, проявить их интерес
- **Развлекательный** удержать аудиторию
- Пользовательский отзывы, ответы на вопросы ПОДПИСЧИКОВ – ПОКАЗАТЬ ЛОЯЛЬНОСТЬ ВАМ И ВАШИ достижения

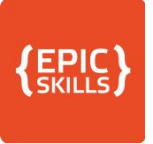

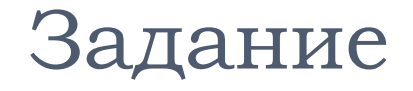

## □ Отмечайте для себя, КОНТЕНТ ВАМ ПОДОЙДЁТ

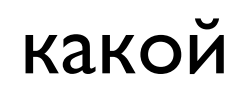

- □ Разбивать на абзацы + пустая строка (символ или.)
- □ Заголовок хэштег рубрики для навигации (#KATAЛOГ name, #ПОЛЕЗНОЕ\_name)
- □ Используйте эмодзи
- □ Важные элементы и ключевые слова пишем ЗАГЛАВНЫМИ БУКВАМИ
- □ Делать списки с короткими строками (2-5 слов)
- □ Делать текст не более 250 символов (оптимально), если это не пост-блог

# Продающий

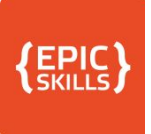

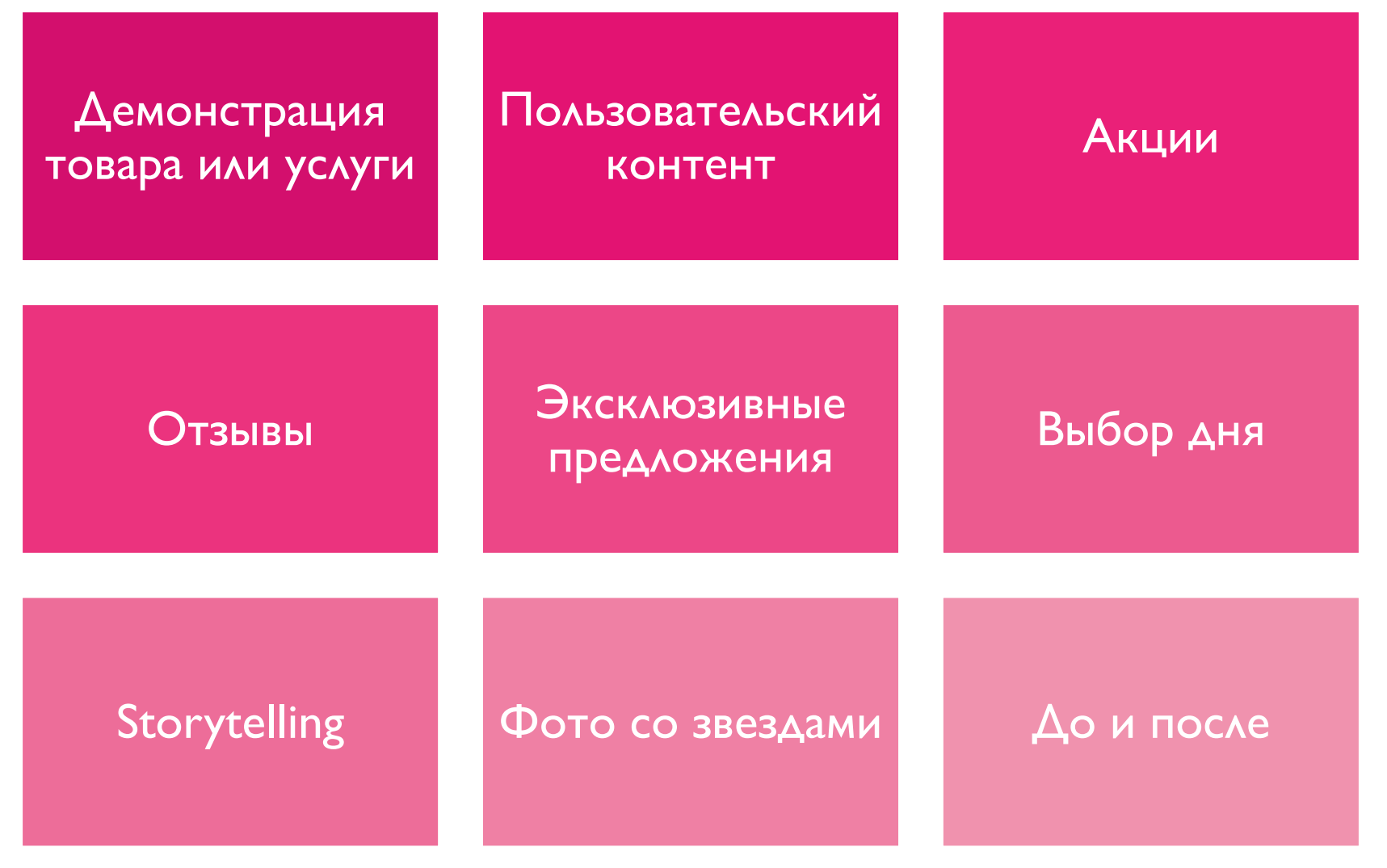

### Правила оформления текста продающе поста

- □ Описание: что на фото
- □ Стоимость товара или услуги
- $\Box$  Как заказать + ссылка на профиль с  $\omega$
- **Контакты для связи**
- П Призыв к действию (звонить, приехать, оставить контакт)
- □ Бонус за что-то полезное (поставить лайк или подписку)
- $\Box$  Хэштеги: оптимально 10 + 20 в первом комментарии

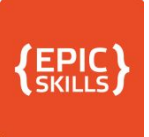

### Демонстрация

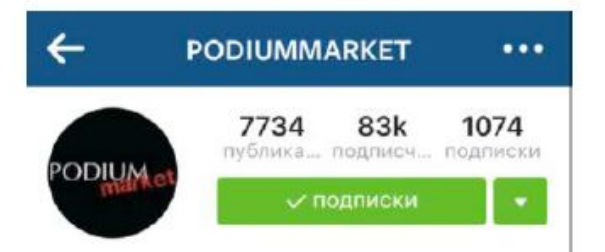

#### PODIUM market

ТГ Модный Сезон (ТГ Москва), МТК ЕвроПарк, Казань, РИО Ленинский, ОZ МОЛЛ КРАСНОДАР (ул. Крылатая, 2). Адреса и телефоны магазинов на нашем сайте:

#### podium-market.com

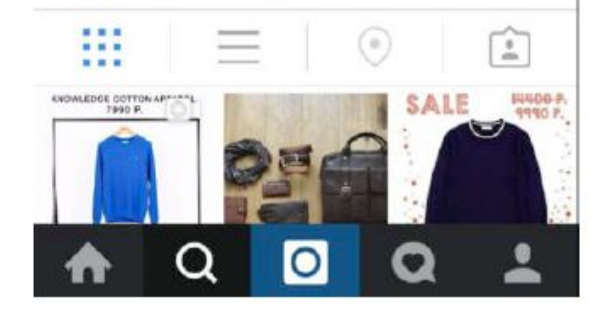

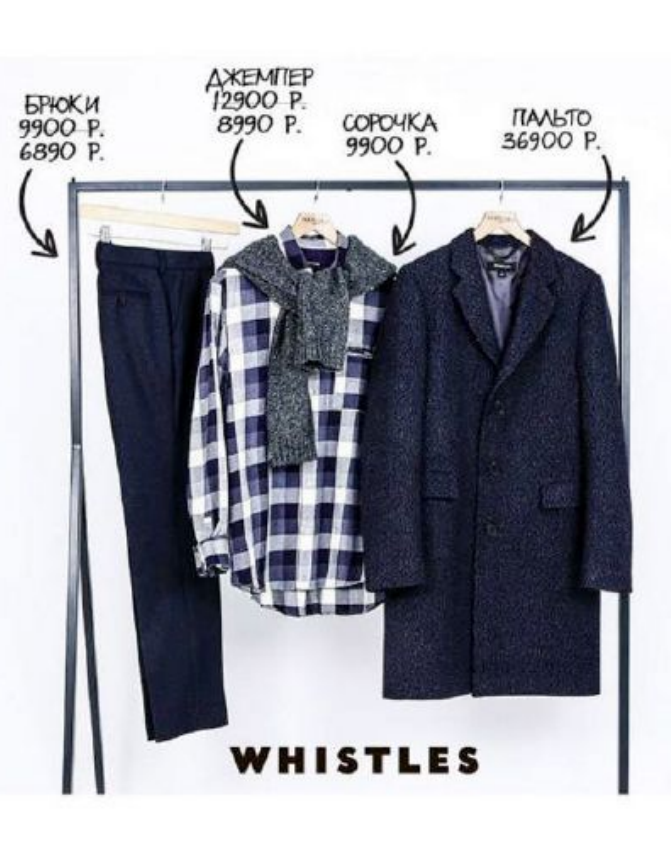

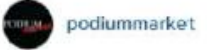

подписки

286 отметок «Нравится»

1 дн.

 $000$ 

podiummarket Лучшие мужские образы для самой стильной, теплой и уютной зимы из зимних коллекцией любимых брендов ждут вас во всех пяти магазинах PODIUM market и в нашем интернет-магазине podium-market.com! #модноинедорого #podiummarket #всесамоекрасивоевподиуммаркет #доступнаяроскошь #fw15 #menswear #whistles

Добавьте комментарий...

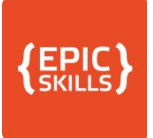

#### Демонстрация

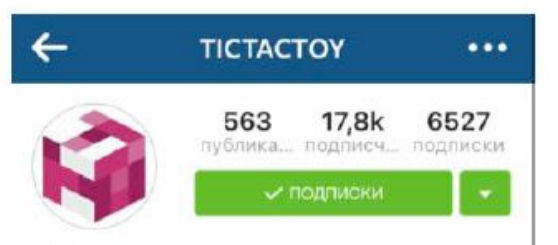

ТісТасТоу - дизайнерские часы независимых брендов со всего мира от Европы до США и Австралии | 8 (800) 505-05-67 | Все часы, которые вы видите тут, можно приобрести в магазине: www.tictactoy.ru

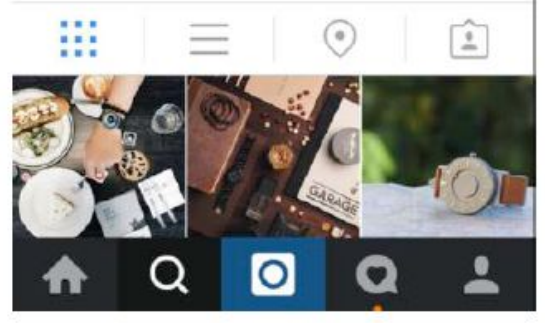

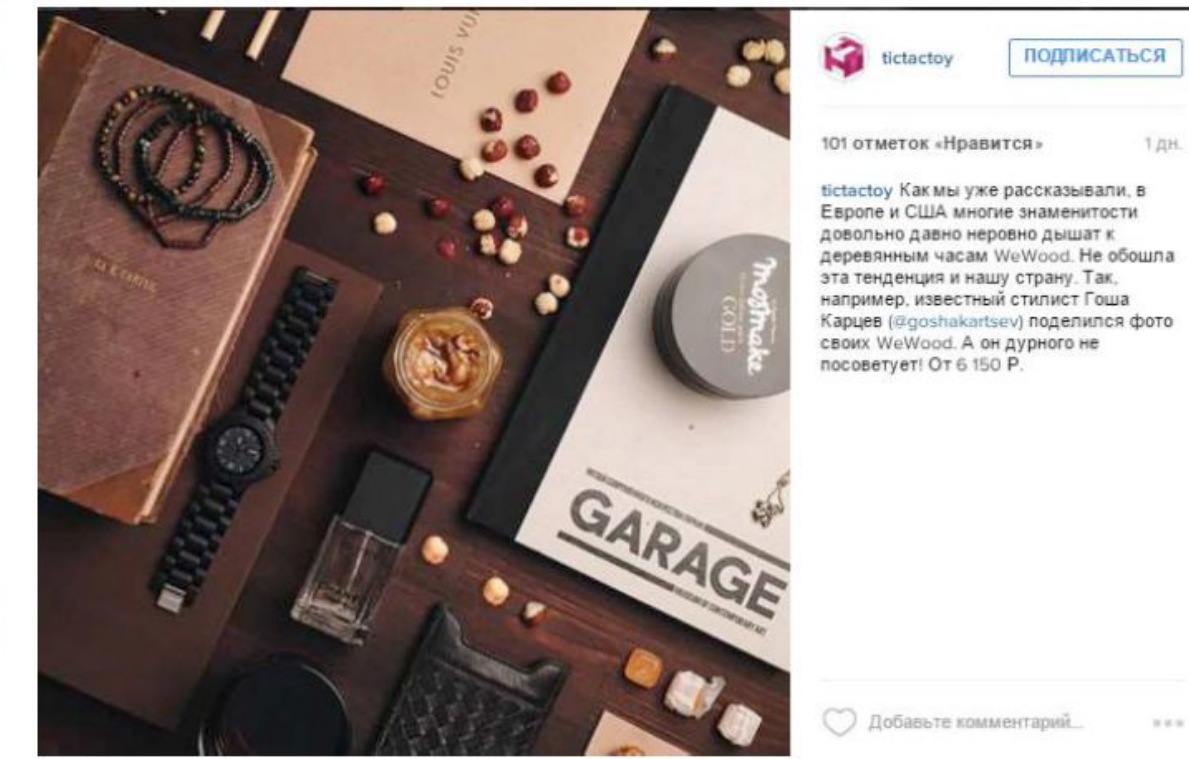

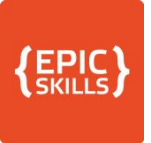

### Пользовательский

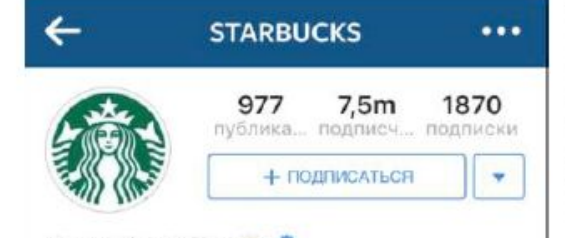

#### Starbucks Coffee **O**

Inspiring and nurturing the human spirit -one person, one cup, and one neighborhood at a time.

#### like2b.uy/starbucks

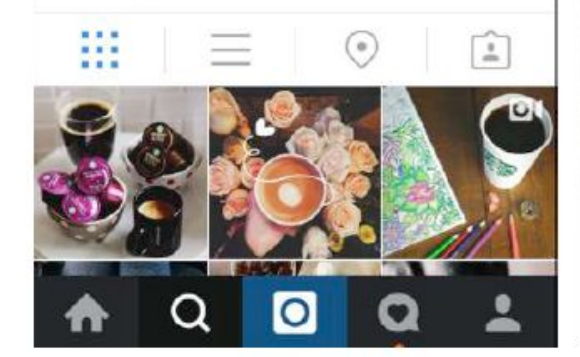

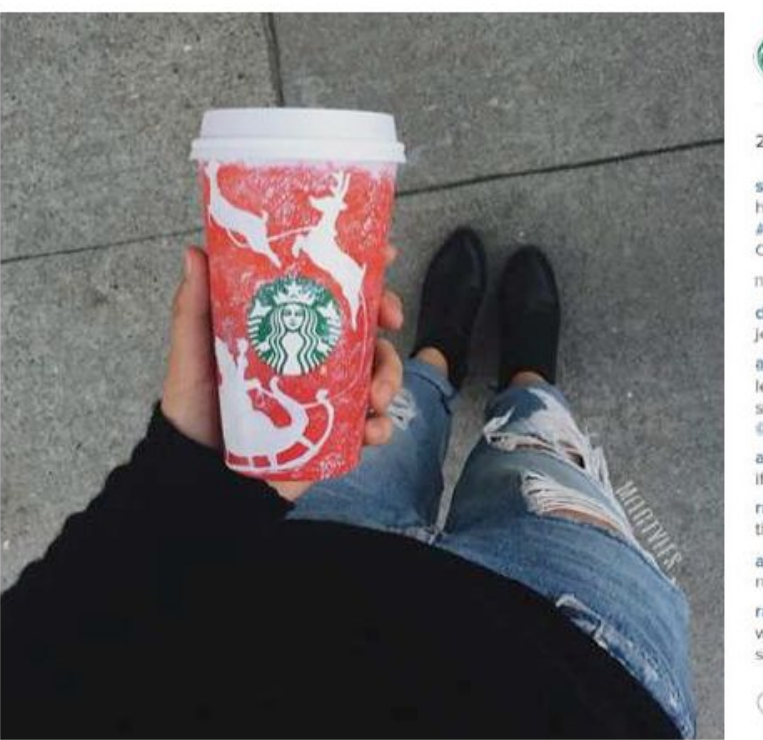

--------------

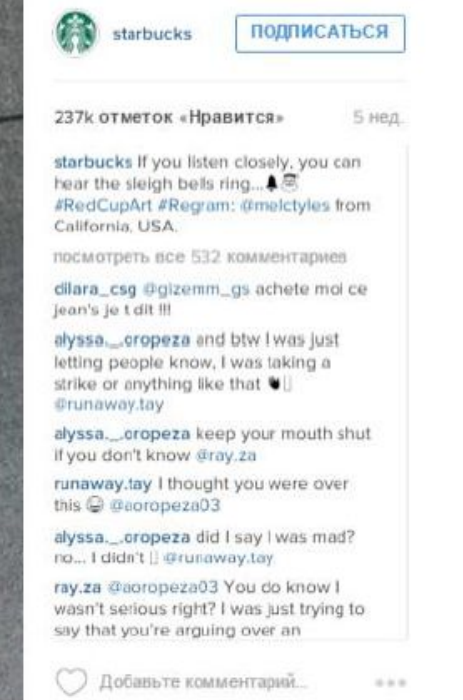

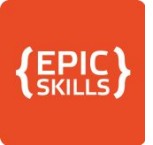

### Пользовательский

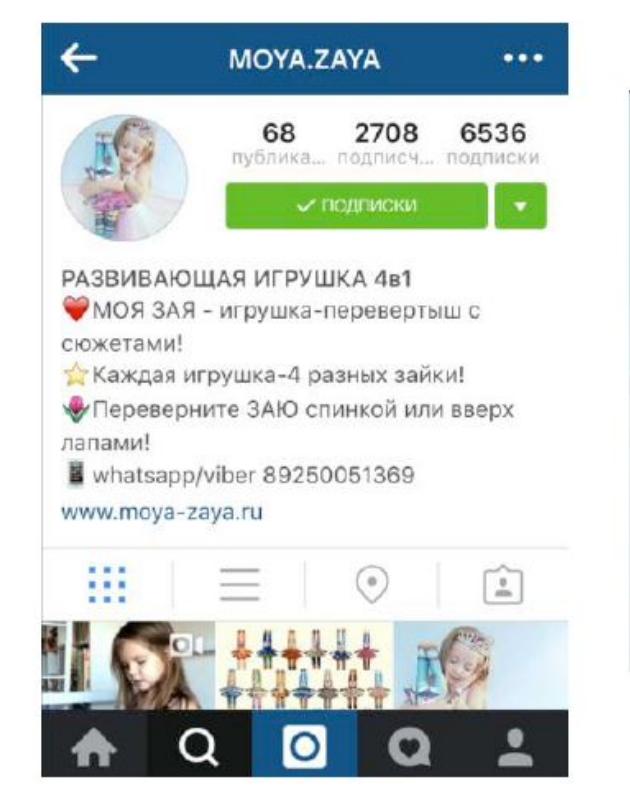

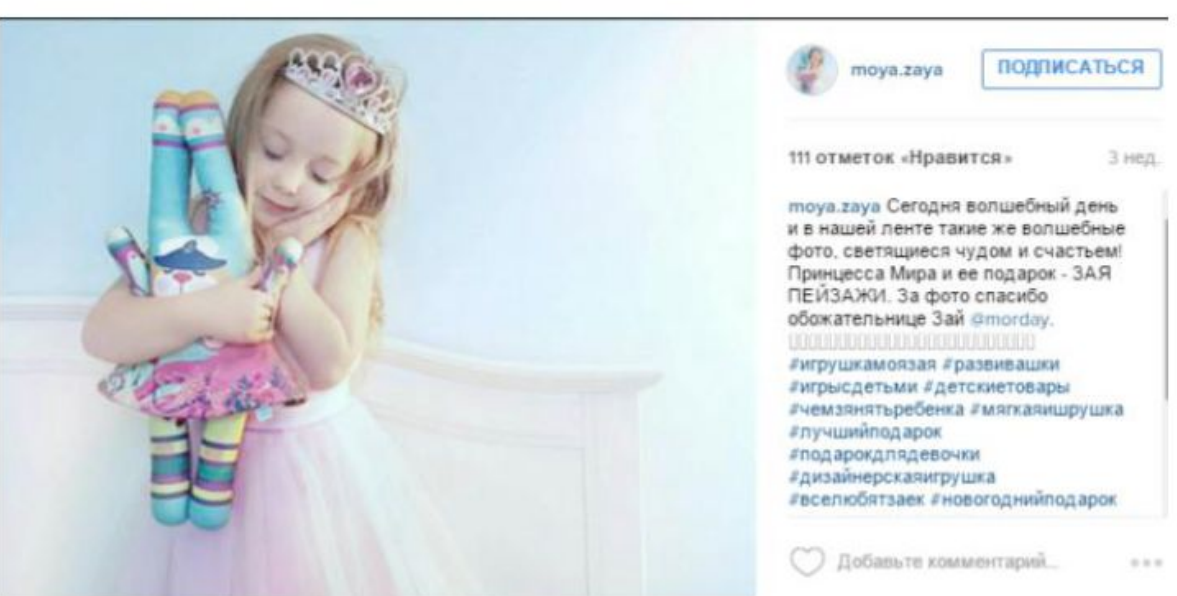

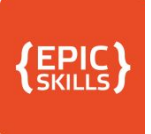

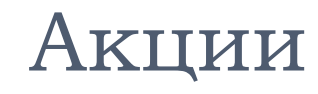

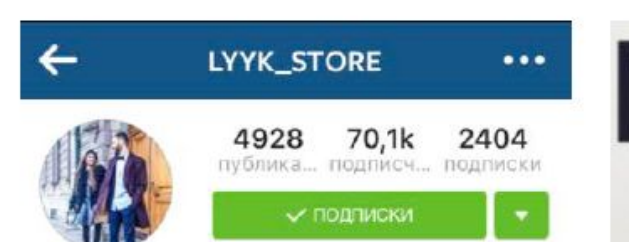

Ваш любимый магазин ЛУУК СПб, ст.м. Садовая, наб. Канала Грибоедова, 74 +7 (812) 245-30-74 / 11:00-23:00 Доставка по всему миру  $\mathcal{K}$ vk.com/lyyk\_store & Periscope: lyyk\_store

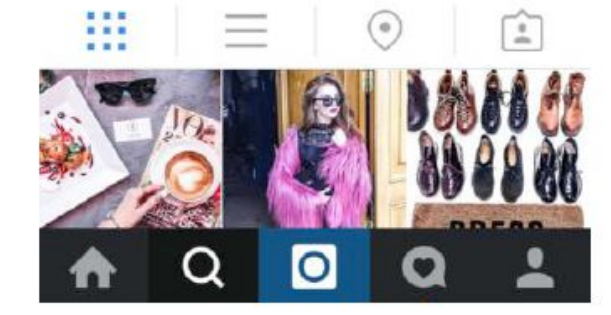

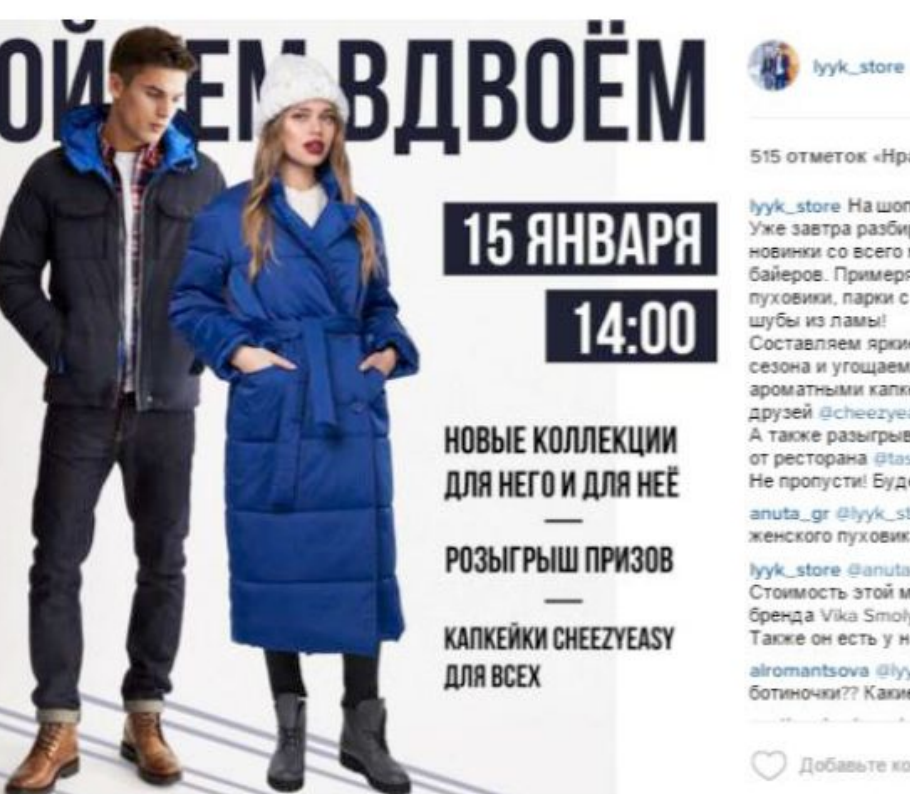

515 отметок «Нравится»

T Hell

 $0.9 - 10.$ 

ПОДПИСАТЬСЯ

lyyk\_store Нашопинг вдвоём!++ Уже завтра разбираем крутые новинки со всего мира от наших байеров. Примеряем теплые пуховики, парки с цветным мехом и шубы из ламы! Составляем яркие образы этого сезона и угощаем вкусными и ароматными капкейками от наших друзей @cheezyeasy А также разыгрываем ужин на двоих от ресторана @tastetoeat Не пропусти! Будет круто €

anuta\_gr @lyyk\_store KaKaR CT0WMOCTb женского пуховика?)

lyyk\_store @anuta\_gr Добрый вечер! Стоимость этой модели русского бренда Vika Smolyanitskaya 19900. Также он есть у нас в сером цвете)

alromantsova @lyyk\_store ecTb ботиночки?? Какие размеры??®

Добавьте комментарий

#### Отзывы

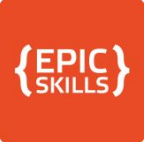

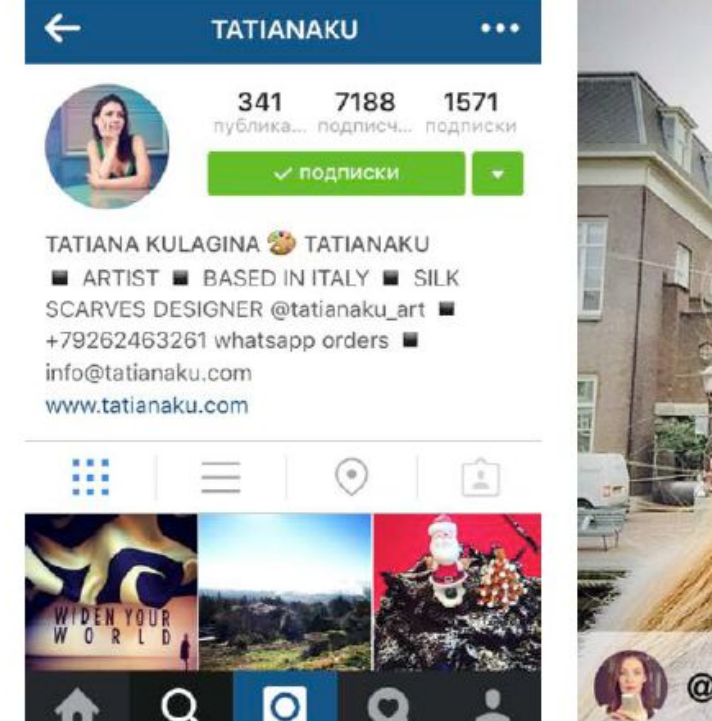

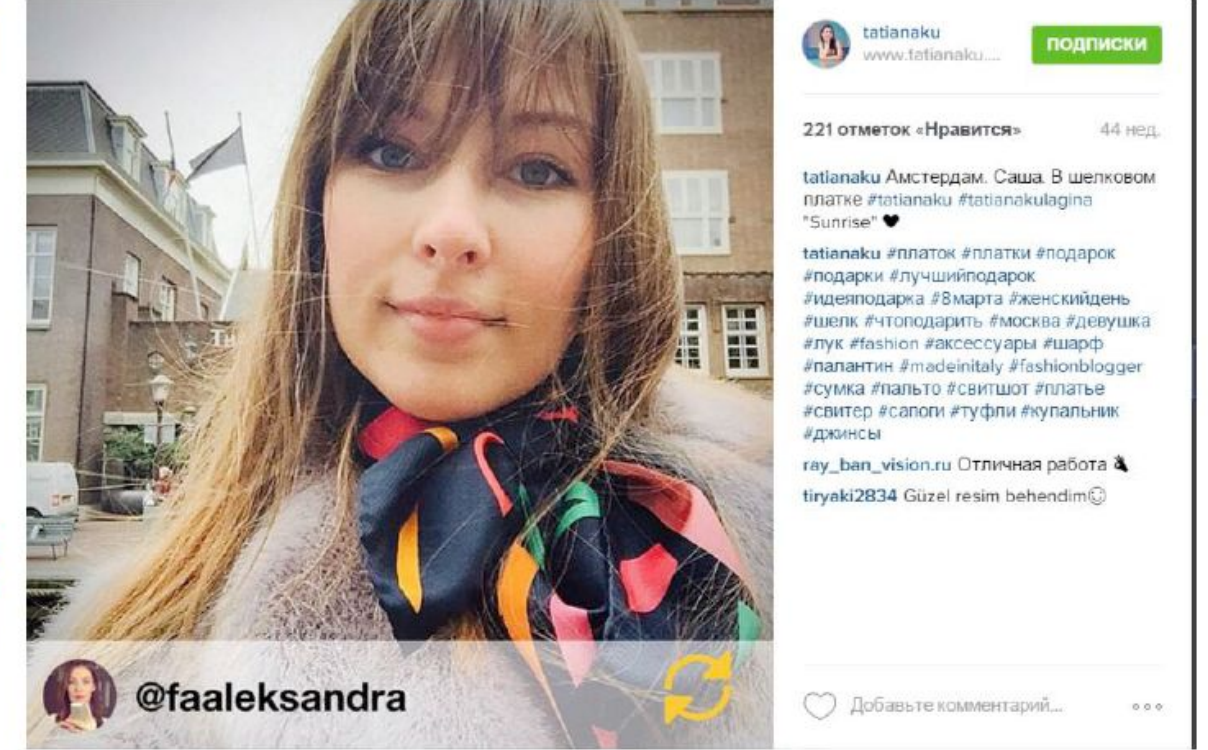

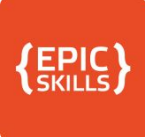

ПОДПИСАТЬСЯ

1 нед.

# Выбор дня

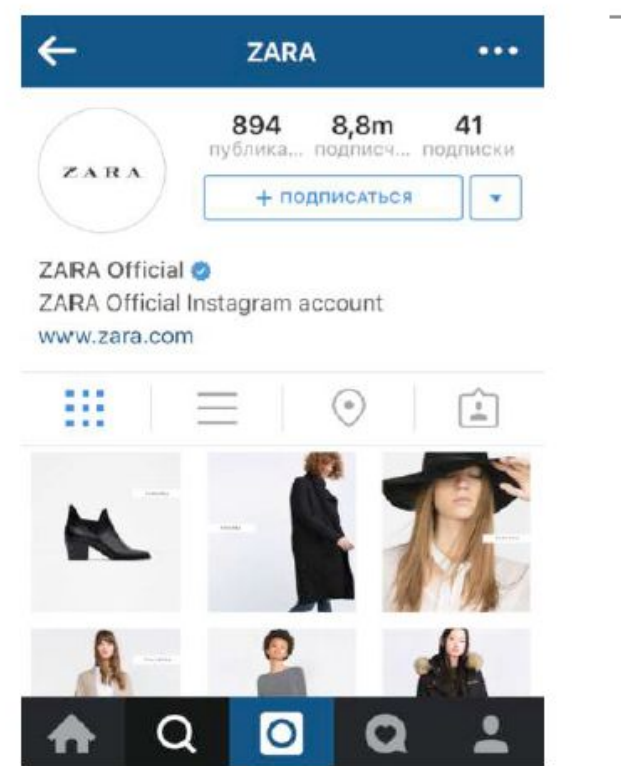

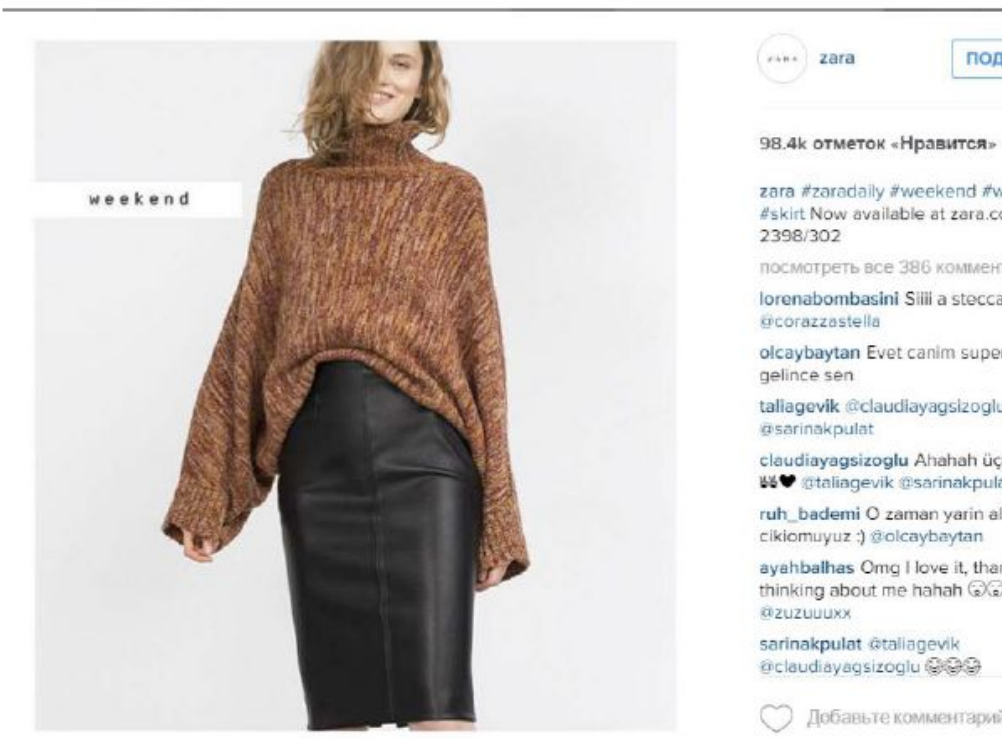

--------------------

----------------

zara #zaradaily #weekend #woman #skirt Now available at zara.com Ref: посмотреть все 386 комментариев lorenabombasini Silii a stecca olcaybaytan Evet canim supermis aliriz taliagevik @claudiayagsizoglu claudiayagsizoglu Ahahah üçüz dingiller ₩♥ @taliagevik @sarinakpulat ruh\_bademi O zaman yarin alisverise cikiomuyuz :) @olcaybaytan

ayahbalhas Omg I love it, thanks for thinking about me hahah @@

sarinakpulat @taliagevik @claudiayagsizoglu @@@

Добавьте комментарий...

 $000$ 

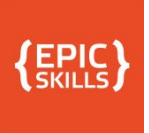

7 нед.

 $1.14$ 

# **Story Talling**

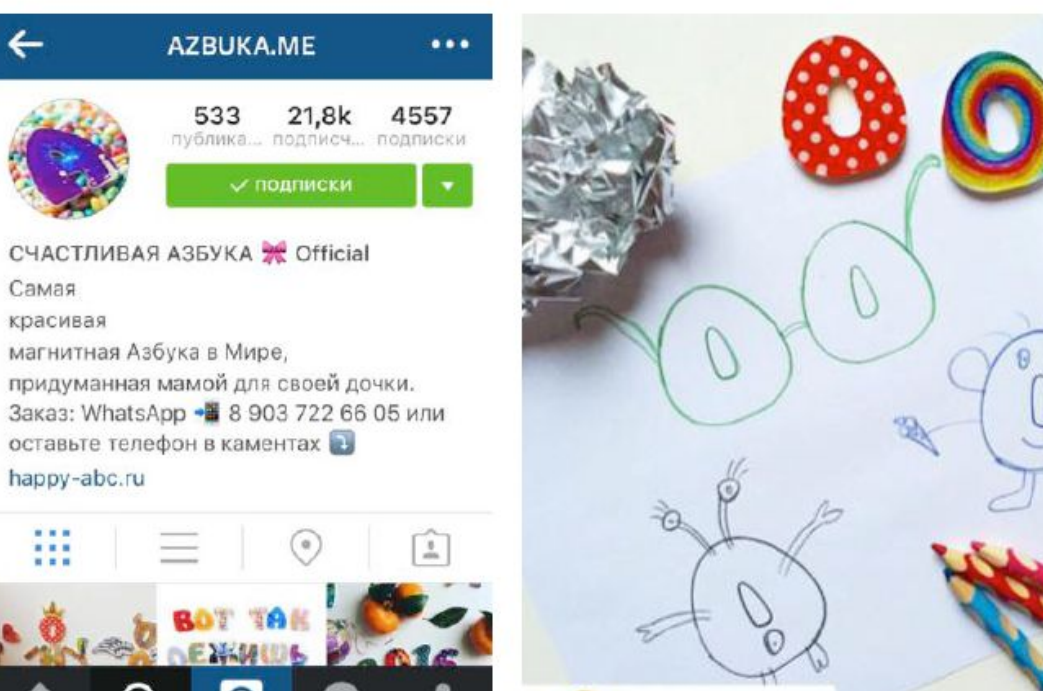

t1 mama\_mishonka

ПОДПИСАТЬСЯ azbuka.me 212 отметок «Нравится» Очередная буква из нашего счастливого алфавита))

Сегодня Саша получила буквы В. завёрнутые в фольгу (вообще фольга - это чудеснейший способ заинтересовать и увлечь ребёнка: в самолёт я непременно беру несколько мелких игрушек. спрятанных в фольгу, по моим наблюдениям над собственным ребёнком и детьми других пассажиров это в 100% случае вызывает колоссальный интерес +пресловутое развитие мелкой моторики+полёт творческой мысли из блестящих обрывков может получится всё, что угодно - от кукольной еды до модели ракеты). После того, как буквы были высвобождены и рассмотрены, я обвела их и предложила Саше дорисовать им какие-нибудь детали. Поначалу это не вызвало ни

Добавьте комментарий...

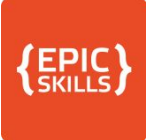

#### Фото со звездой

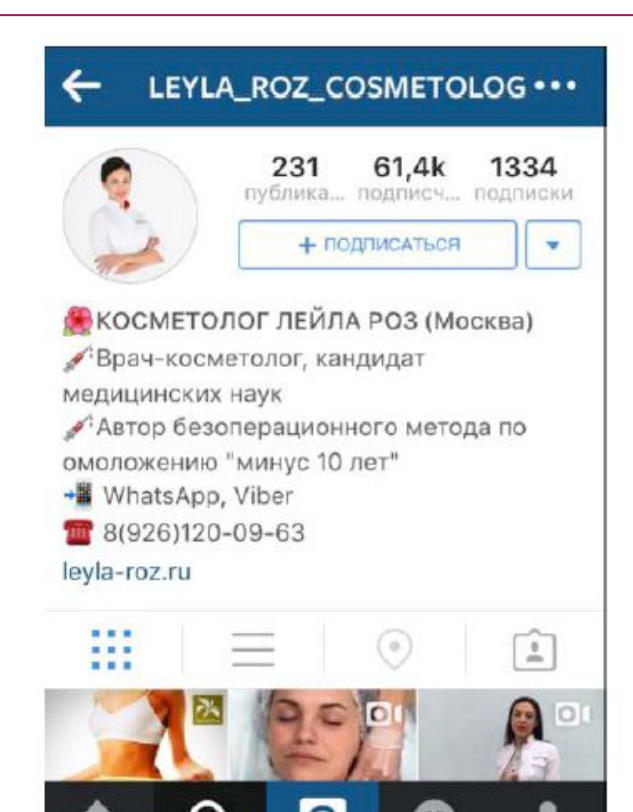

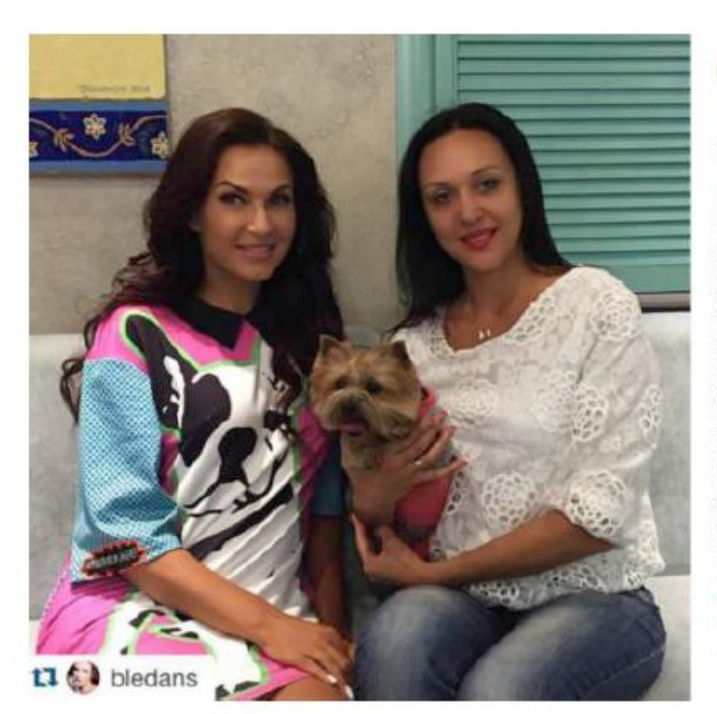

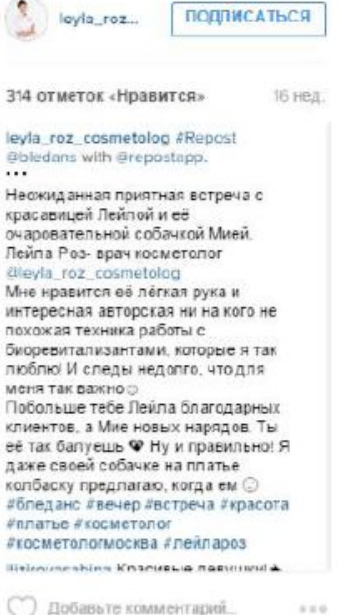

-------------------

## До и после

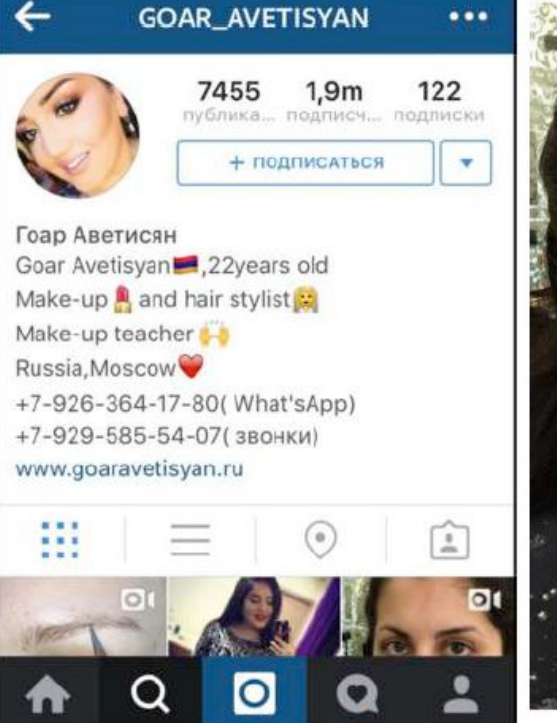

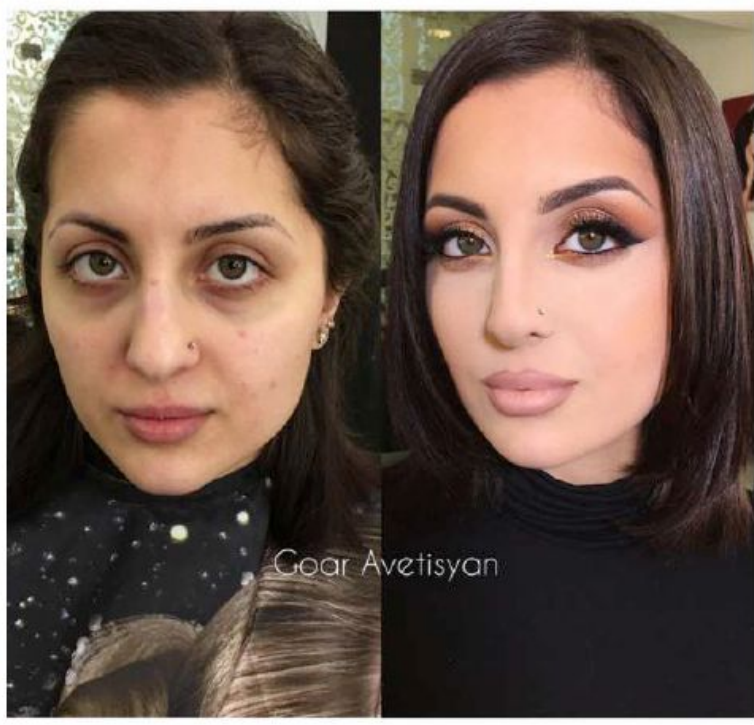

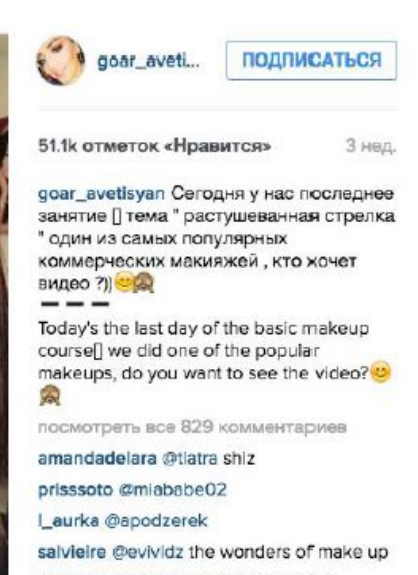

tiatra @amandadelara the pOwer of makeup<sup>3</sup>

gepetta\_@denisemontoya1@mer\_mel want this lady to live at my house to lot

Войдите, чтобы поставить «Нравится» или прокомментировать.

 $0.0.0$ 

**EPIC** 

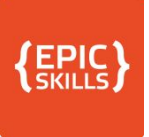

# Информационный

- Обзоры, руководства, советы
- Ответы на вопросы
- Мнение экспертов
- Технические характеристики
- Опросы
- Анонс мероприятий
- Миссия и история компании
- □ Разрушение мифов
- Основатель и наши специалисты
- □ Инфомация о покупке
- Новости компании
- Новости отрасли
- Исследования
- Репортажи

Интервью

News, and the state of the state of the state of the state of the state of the state of the state of the state

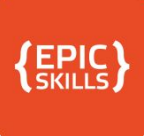

# Информационный

- □ Идеи и полезные трюки
- Списки
- Сравнения товаров
- Прогнозы
- Инфографика
- □ Иллюстрации
- FAQ
- □ Рейтинги
- Рабочий день
- □ Рекомендации ваших партнеров
- $\Box$  ТОП 3 лучшие продукты
- Лучшие работники
- Полезные находки/ресурсы
- Описание рабочих алгоритмов

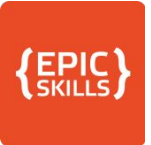

## Обзор, руководство, советы

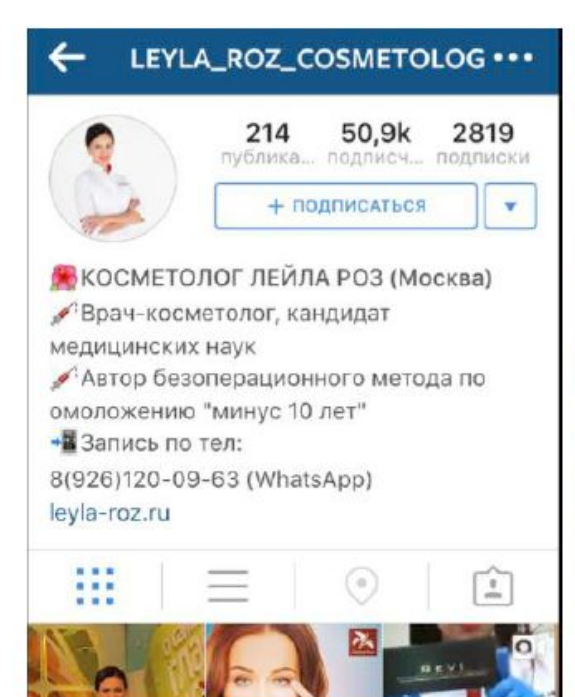

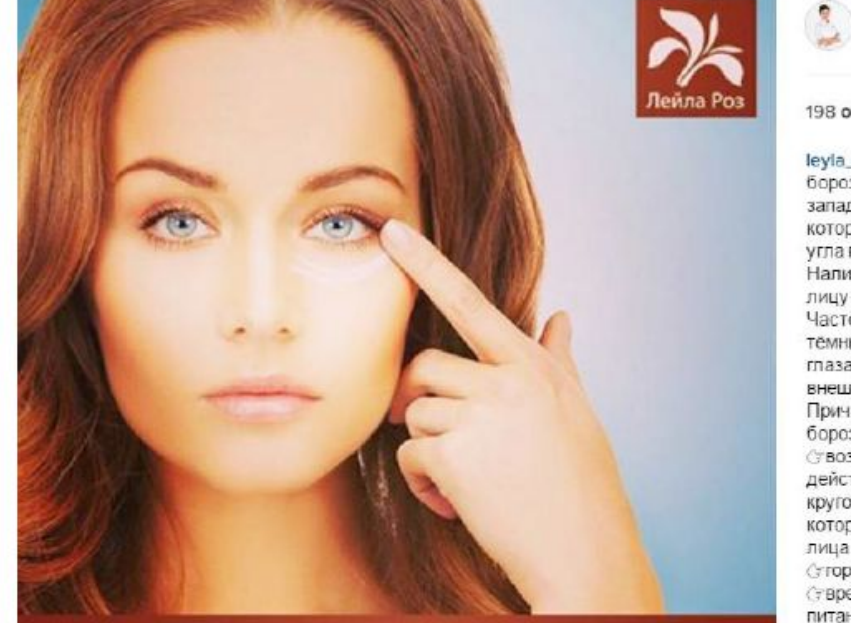

Как убрать носослёзные борозды

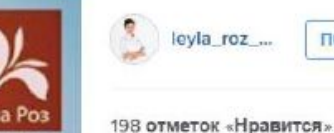

16.4.

ПОДПИСАТЬСЯ

leyla\_roz\_cosmetolog Носослёзная борозда представляет собой западание в области нижнего века ... которое начинается от внутреннего угла глаза и проходит к скуловой дуге. Наличие слёзной борозды придаёт лицу усталый вид<sup>©</sup> и заметно старит. Часто этот дефект сопровождается темными кругами и мешками под глазами д. что лишь ухудшает внешний вид.

Причины образования носослёзной борозды:

Ствозрастные процессы, под действием гравитации расслабляется круговая мышца глаза и связки. которые удерживают среднюю зону лица

стормональные сбои

(твредные привычки, неправильное питание, хронические недосыпы и т. д. супотребление недостаточного

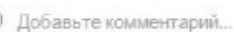

pigia:

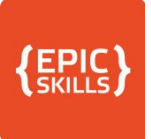

#### Ответы на вопросы

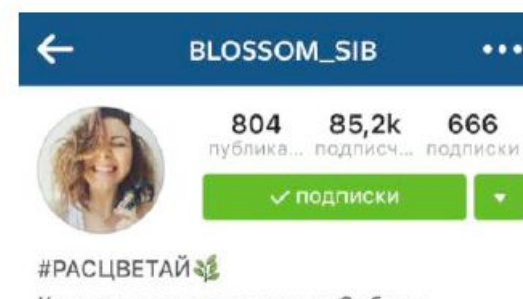

Концентрат молодости из Сибири. Участник программы "Здоровое питание здоровье нации".

Весплатная доставка курьером. Заказать на сайте легко

blossomsib.com

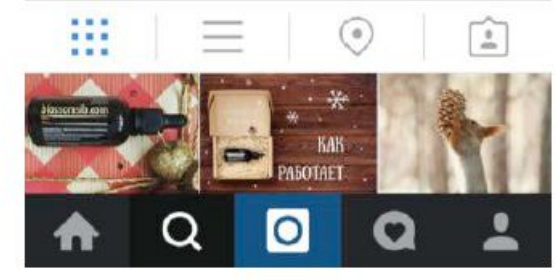

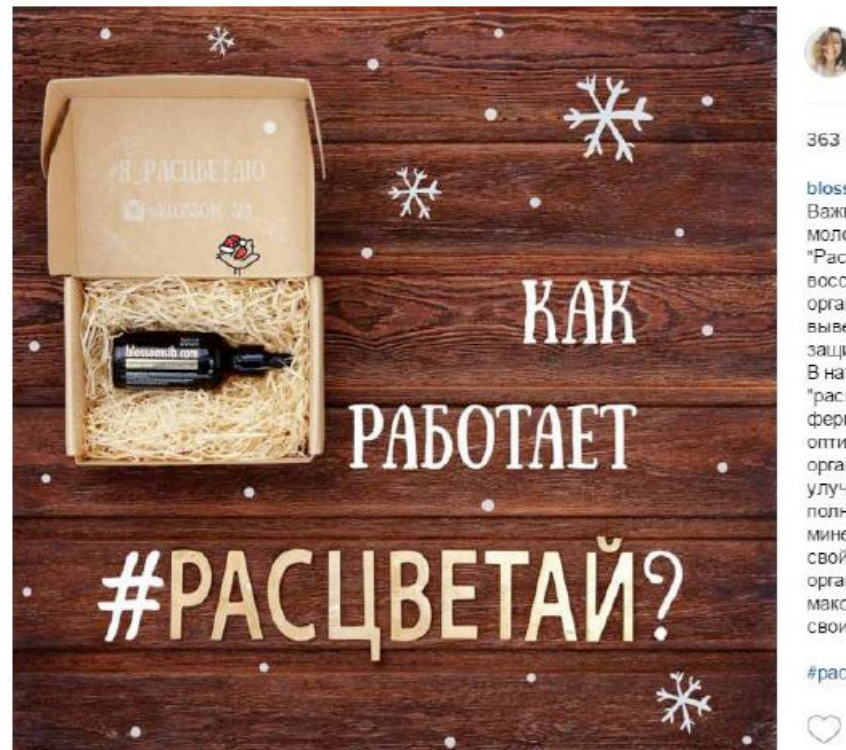

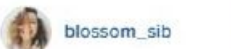

подписки

363 отметок «Нравится»

**T14** 

blossom\_sib #эксперты\_о\_расцветай Важнейшее действие "концентрата МОЛОДОСТИ Blossomsib", ИЛИ "Расцветай", направлено на восстановление внутренних ресурсов организма. "Расцветай" помогает вывести вредные вещества и усилить защитные свойства организма. В натуральных компонентах "расцветай" содержатся минералы и ферменты (вещества, помогающие оптимизировать процессы в организме), благодаря чему улучшается обмен веществ. полноценно восстанавливается минеральный состав. Полезные свойства "расцветай" позволяют организму сохранять энергию и максимально эффективно выполнять свои функции.

#pacuseran#blossomsib#blossom\_sib#

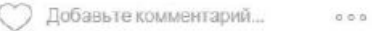

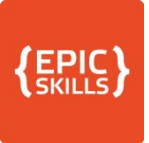

#### Мнение экспертов

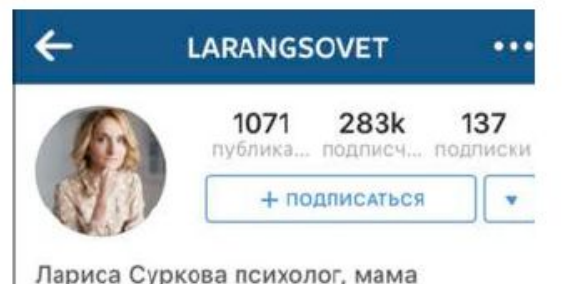

Доступная психология!Автор книг. А главное мама 4 любимых детей), По всем вопросам пишите в # или psylarang@gmail.com #89166338451

#### surkovainfo.ru

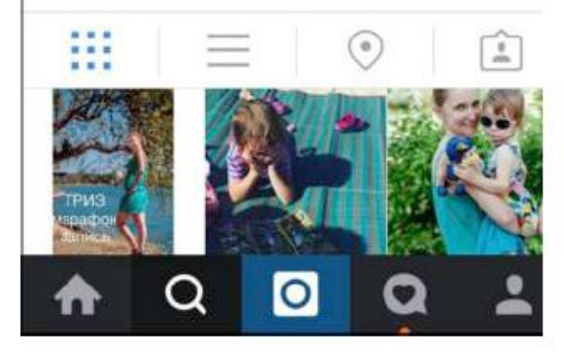

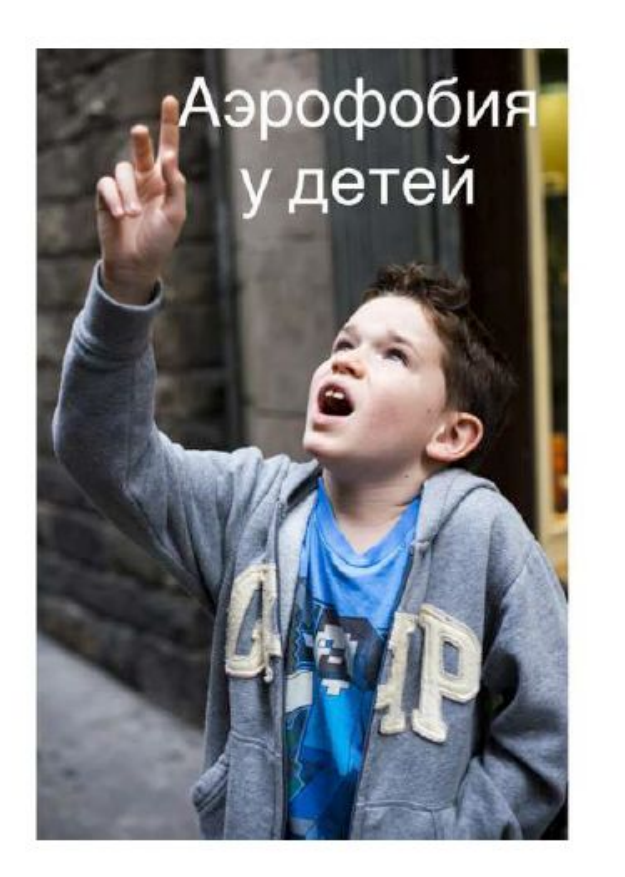

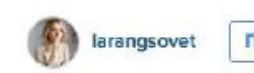

ПОДЛИСАТЬСЯ

6 нед.

1.459 отметок «Нравится»

larangsovet MAspodoбия у детей. Вот такая странная тема. "Странная" потому что это фобия не типичная для детей. Но последний месяц, по понятным причинам, я погрязла в вопросах на эту тему. Хотя ещё раз напомню, я не детский психолог. Я взрослый, но это и тема такая... Знаете, это страх, которым можно только заразить. Ребенок сам его не сформирует без помощи извне. Да, детям типично боятся смерти в определенном возрасте, мы это с вами разбирали. Но самолеты, тут пути всего два - либо боится кто-то из членов семьи и не жалея чувств детей говорит об этом: либо ребенок постоянно в центре информационного потока, где обсуждение авиапроисшествий переходит порой рамки разумного. Что важно понять? Страх ребенку легко подсадить и тяжело убрать. Дети не мыслят рационально, они абсолютно

Войдите, чтобы поставить «Нравится» или прокомментировать.

 $000$ 

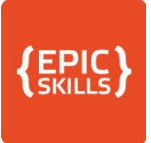

#### Технические характеристики

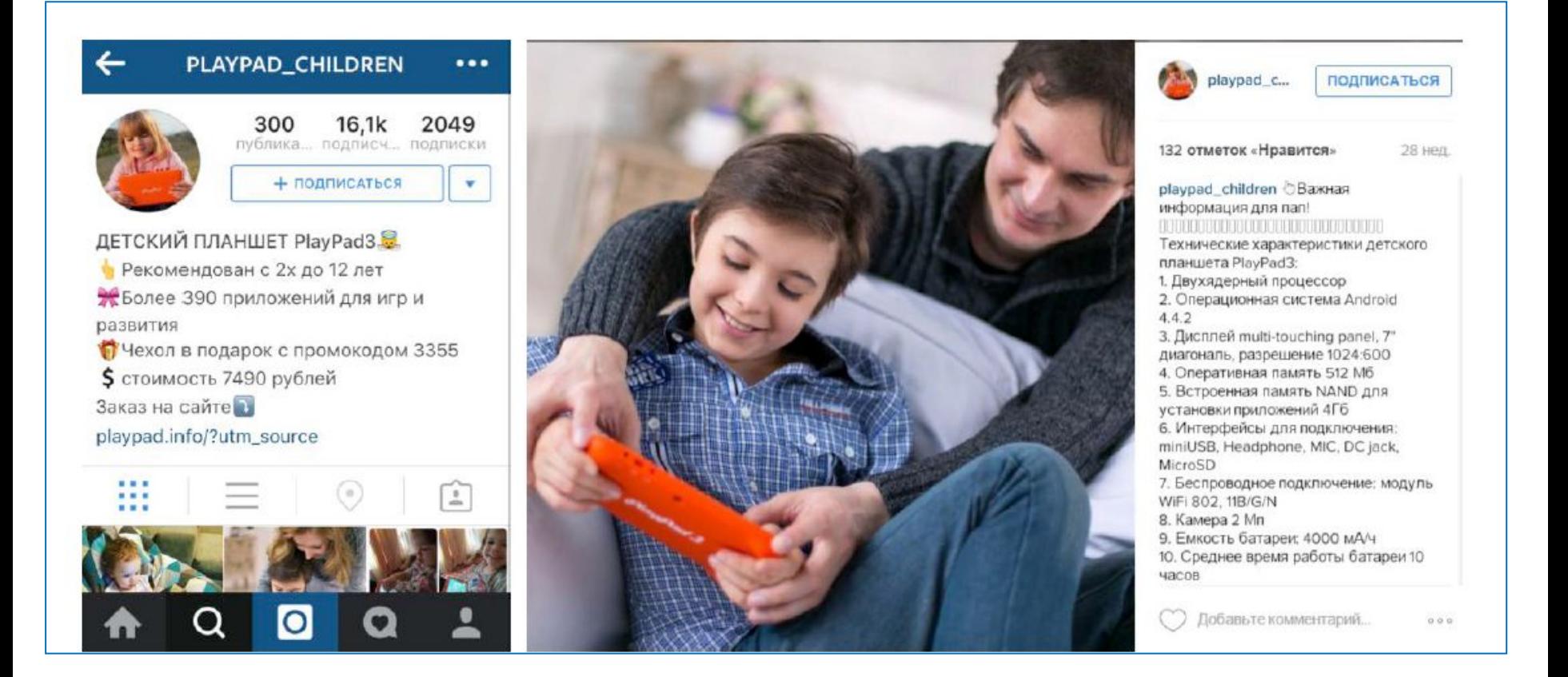

# Опросы

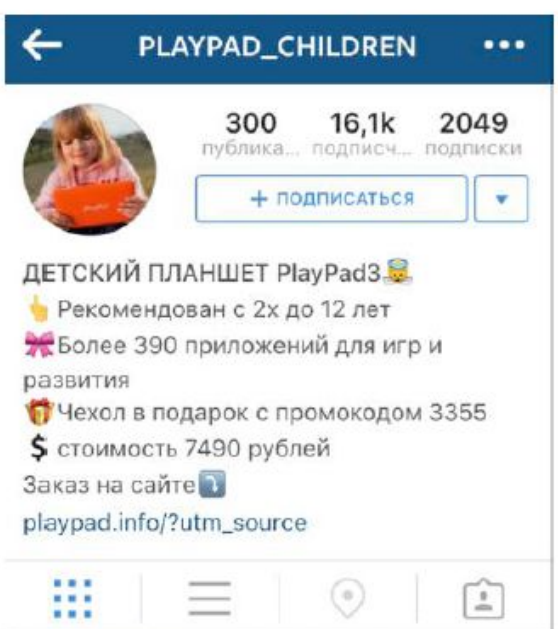

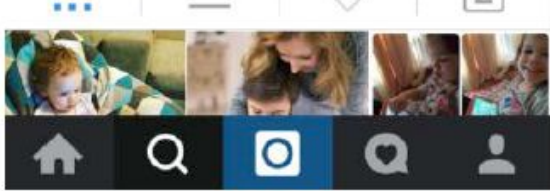

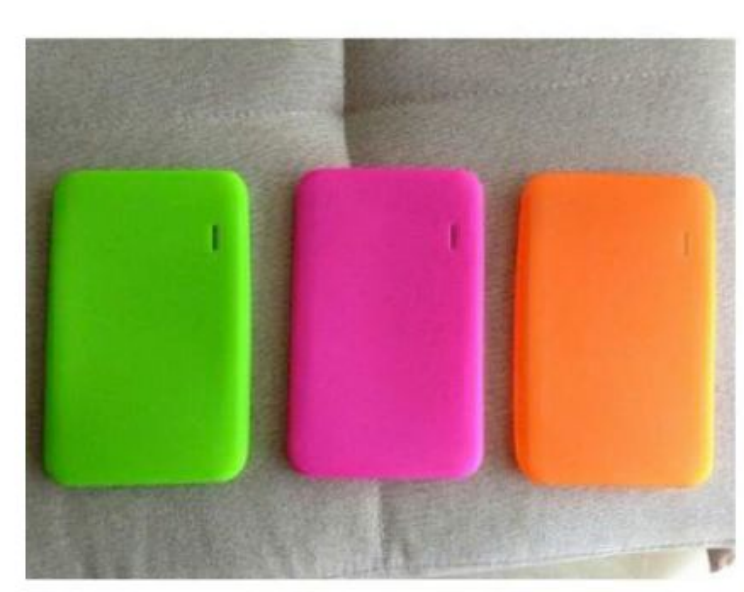

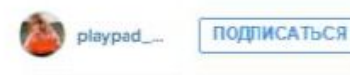

66 отметок «Нравится»

35 нед.

EPIC SKILLS

playpad\_children Амы решили поэкспериментировать и поиграть с цветом чехла для планшета! Как вам такая идея? Пишите в комментарии под постом. какой вариант вам нравится больше всего: оптимистичный зеленый. сочный розовый или бодрящий оранжевый ● © № А мы пока делаем ставки, какой же цвет победит #дети#kids#children#playpad3#детски й#планшет#сыночка#моядоча#мояд очь#инстамалыш#инстадетин#инста мамалинстабэбилиграсдетьмиллагин адочка#папинадоча#папина#игра#ра звивашки#детские erkemai\_erke розовый

elena4388 Мятный бы или берюзовый  $^{\circ}$ 

playpad children @elena4388 интересный вариант, спасибо!

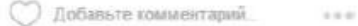

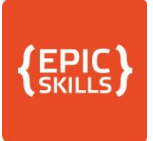

## Анонс мероприятий

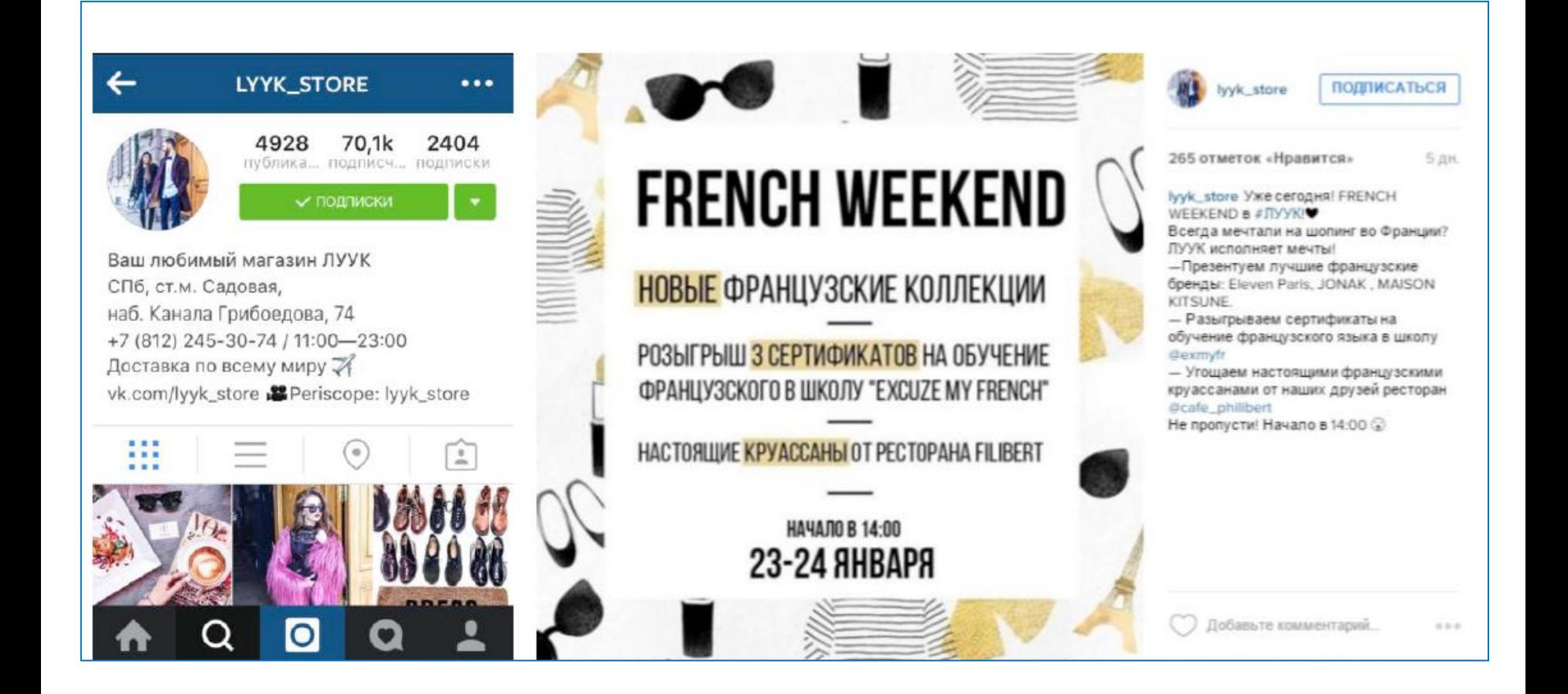

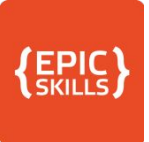

**ПОДПИСАТЬСЯ** 

#### Миссия, история компании

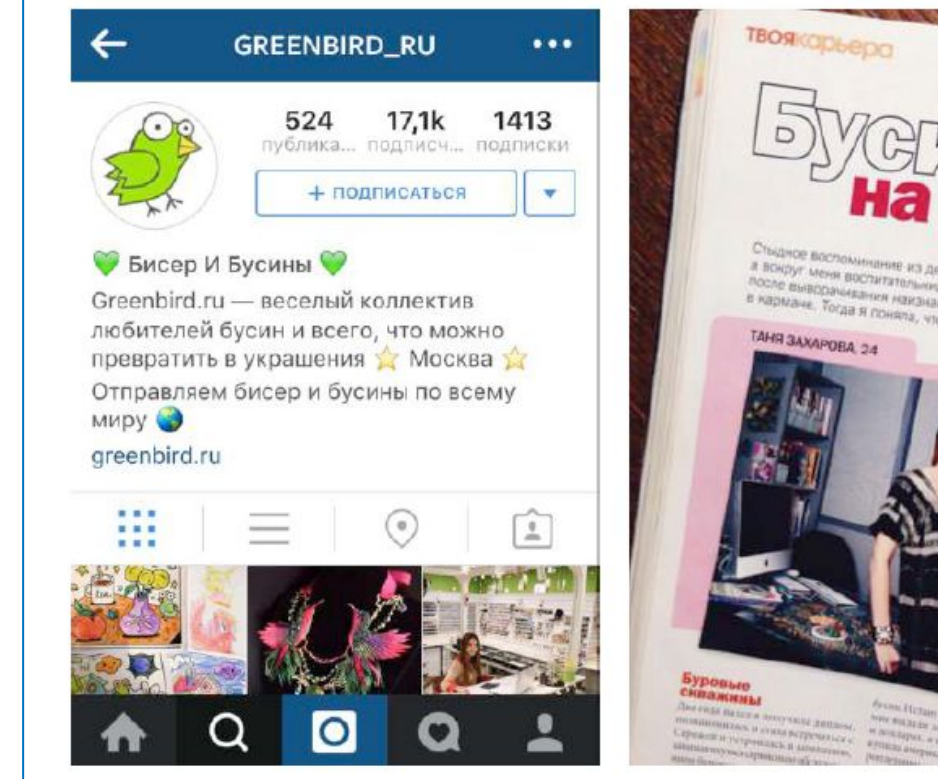

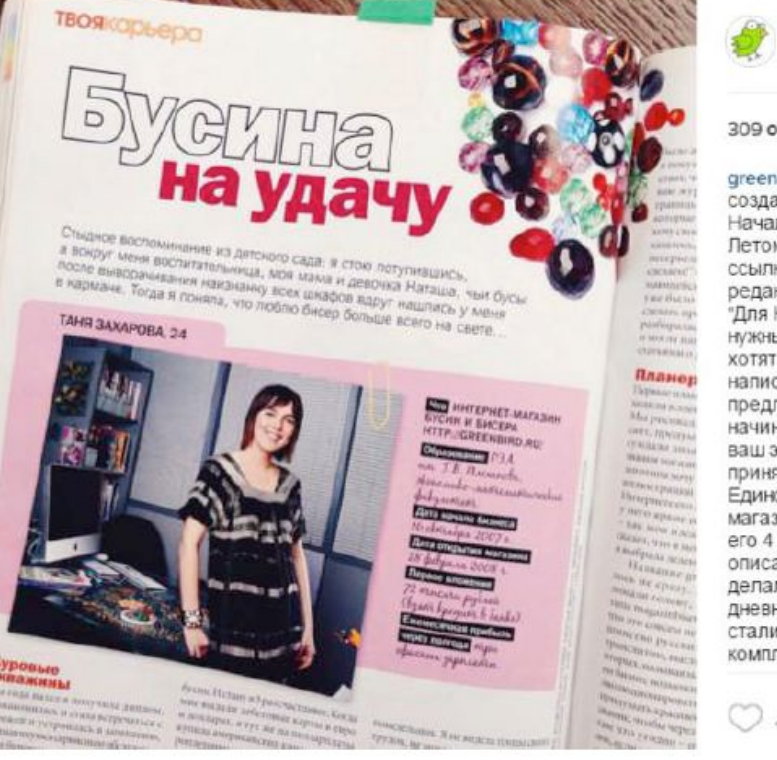

309 отметок «Нравится» 17 нед. greenbird\_ru Краткая история создания #greenbird\_ru, серия 9. Hayano no Tery #tbtgreenbird Летом 2008 года кто-то прислал мне ссылку на жж Алины Фаркаш, тогда редактора Cosmo. Алина писала: "Для Космо-эксперимента очень нужны девочки, которые готовы и хотят начать свой бизнес". Я написала Алине длинноепредлинное письмо, которое начиналось так: "Я прочитала про ваш эксперимент, и очень хотела бы принять участие. Единственная проблема - интернетмагазин у меня уже есть, я открыла его 4 месяца назад. Но я могу описать каждый месяц работы, т.к. я делала записи в своем личном дневнике". Алина мне ответила, мы стали переписываться, она сделала комплимент моей манере выражать

greenbird...

Добавьте комментарий...  $0.0.0$ 

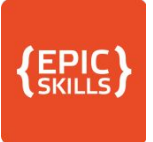

-----------

### Разрушение мифов

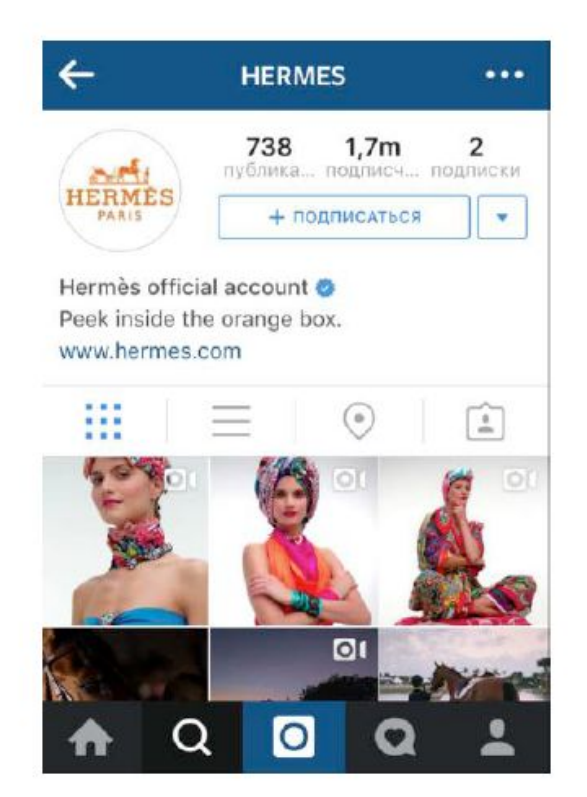

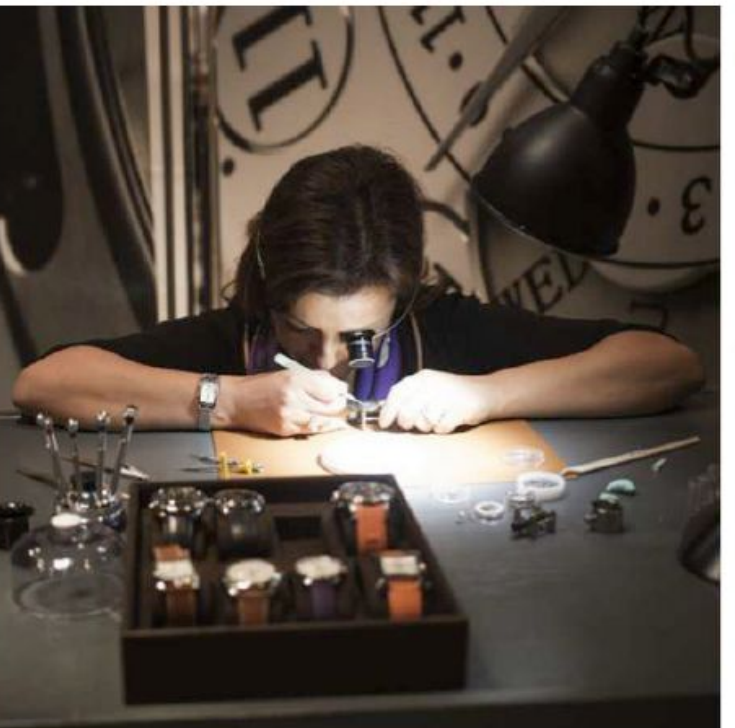

----------

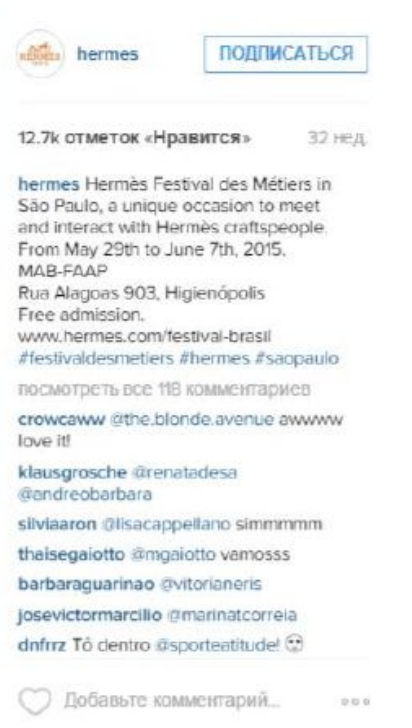

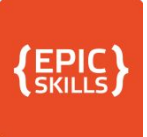

#### Основатель и наши специалисты

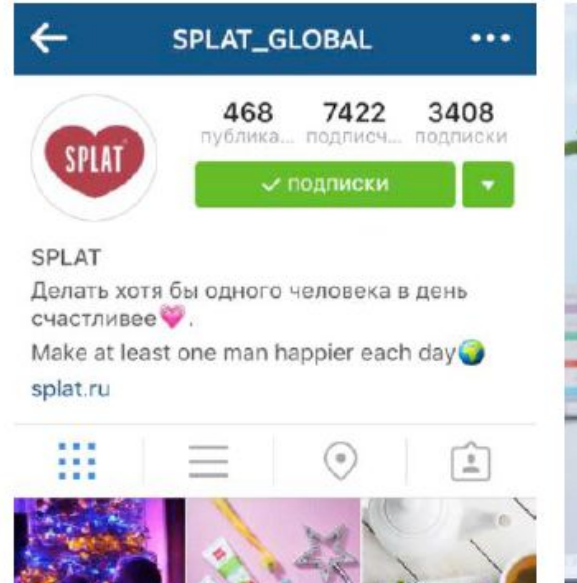

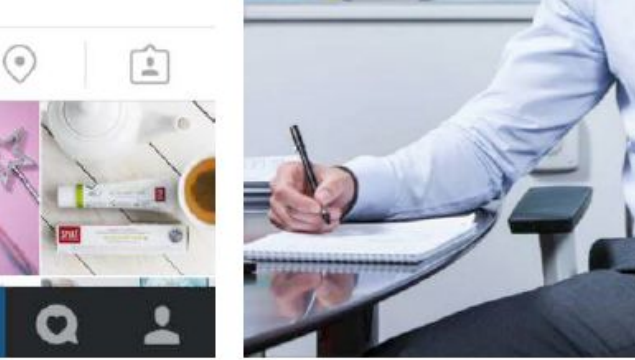

----------------------

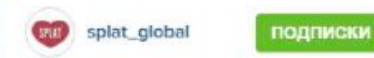

184 отметок «Нравится»

7 нед.

splat\_global 15 лет - это очень мало по мировым меркам, особенно когда нас окружают гиганты, которым по 150-200 лет. Тем более приятно, что мы с нашей командой смогли за такой короткий для компании период совершить много всего полезного. И порадовать огромное количество людей. Своим искренним отношением. своими добрыми делами. Своими продуктами. Думаю, для каждого из нас важно, что мы проживаем жизнь, делая хорошее, искреннее дело. Для меня точно важно. И 15 лет назад, и сегодня самый первый вопрос был и остается в том. «Как мы можем помочь людям?». С этого вопроса начинается идея каждого нового продукта. С него же мы начинаем думать о развитии. Участвуем в проектах по поддержке тех, кому сложно. И если бы меня ктото спросил (в принципе, уже

Добавьте комментарий...  $0.0.0$
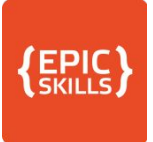

### Информация общего характера

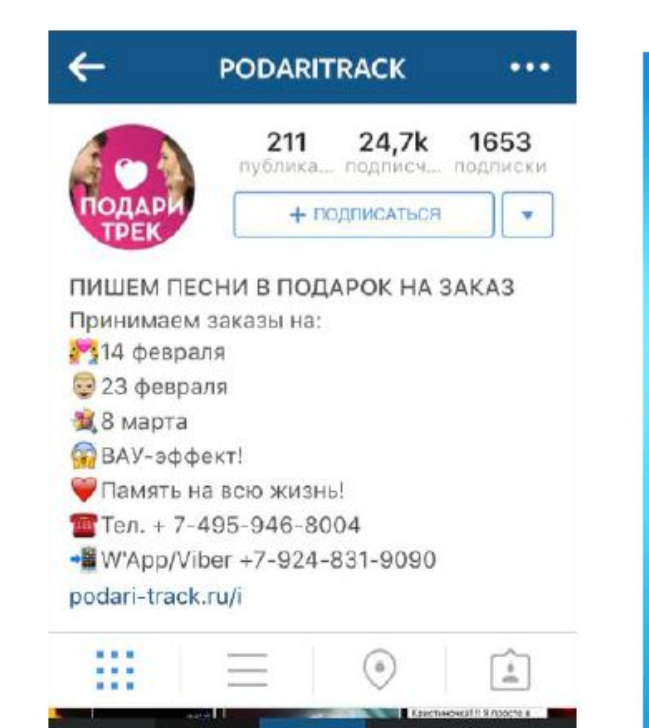

 $\circ$ 

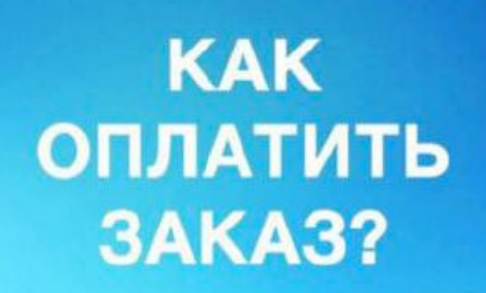

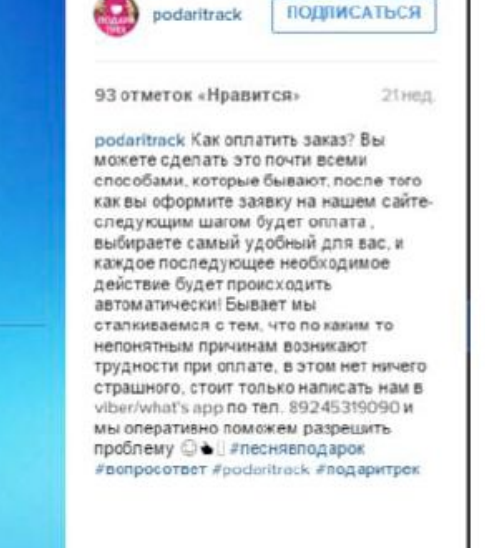

BONDOC - OTBET

#### У НАС БОЛЕЕ 100 CNOCO5OB ОПЛАТ...

\* подробнее в описании под фото

() Добавьте комментарий.

 $4.4 - 4.$ 

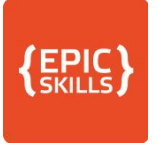

### Развлекательный

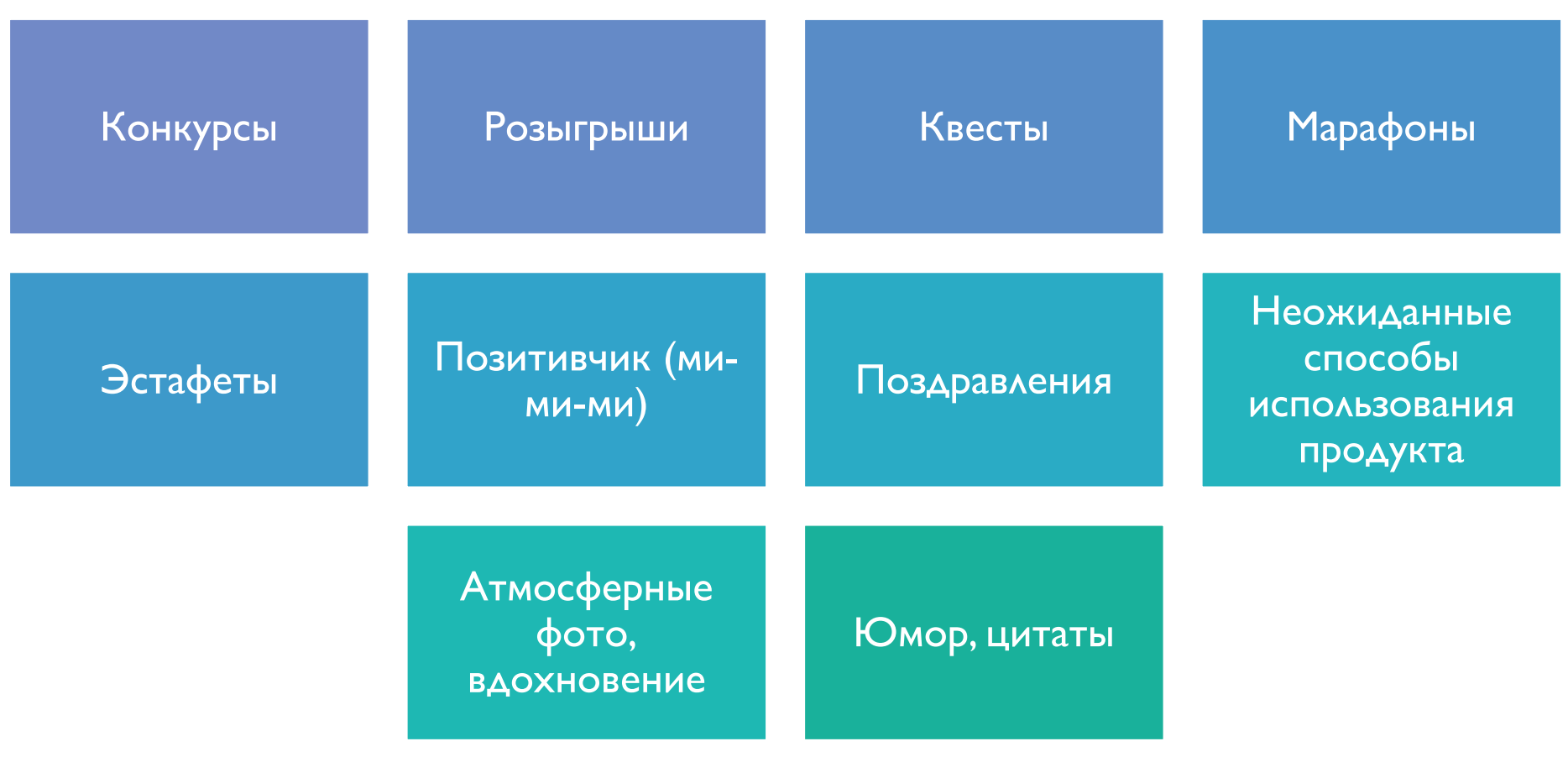

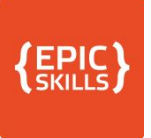

### Конкурсы

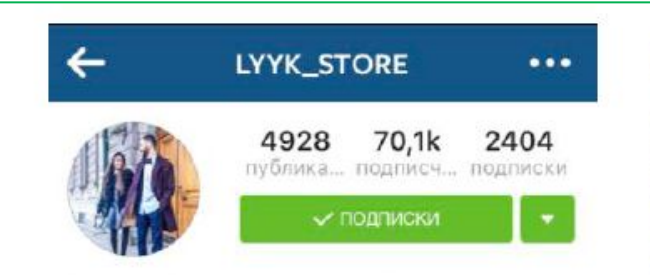

Ваш любимый магазин ЛУУК СПб, ст.м. Садовая, наб. Канала Грибоедова, 74 +7 (812) 245-30-74 / 11:00-23:00 Доставка по всему миру  $\mathcal{K}$ vk.com/lyyk\_store SPeriscope: lyyk\_store

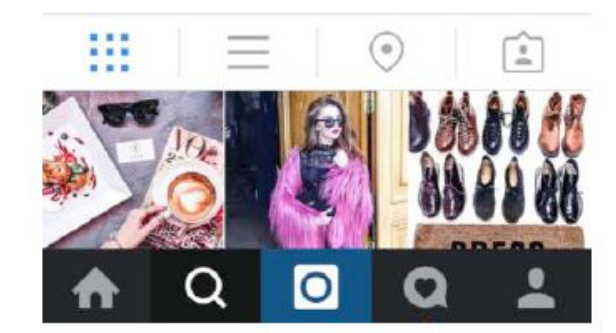

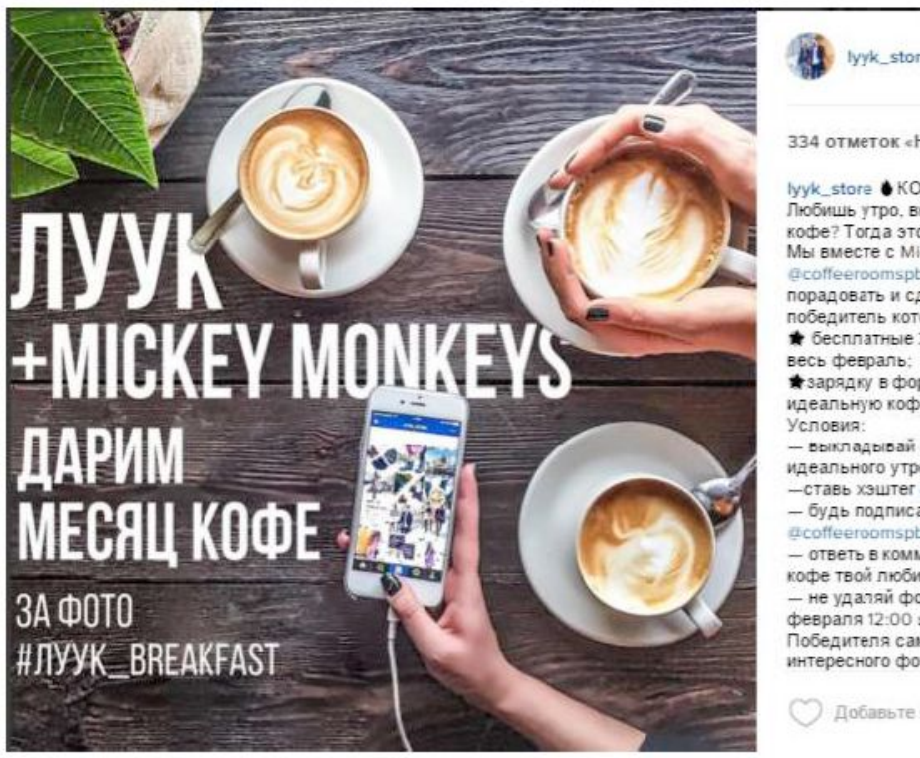

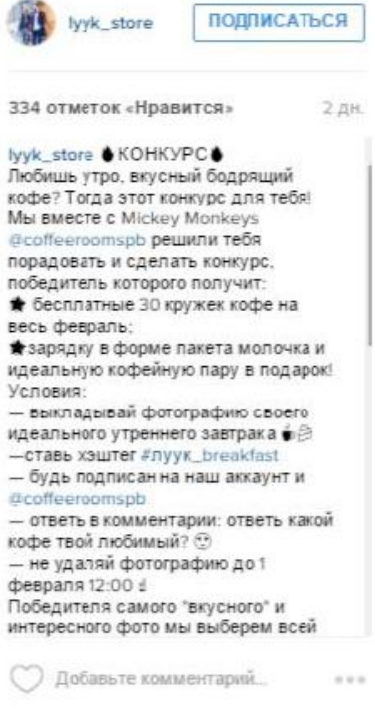

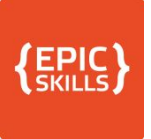

#### Розыгрыши

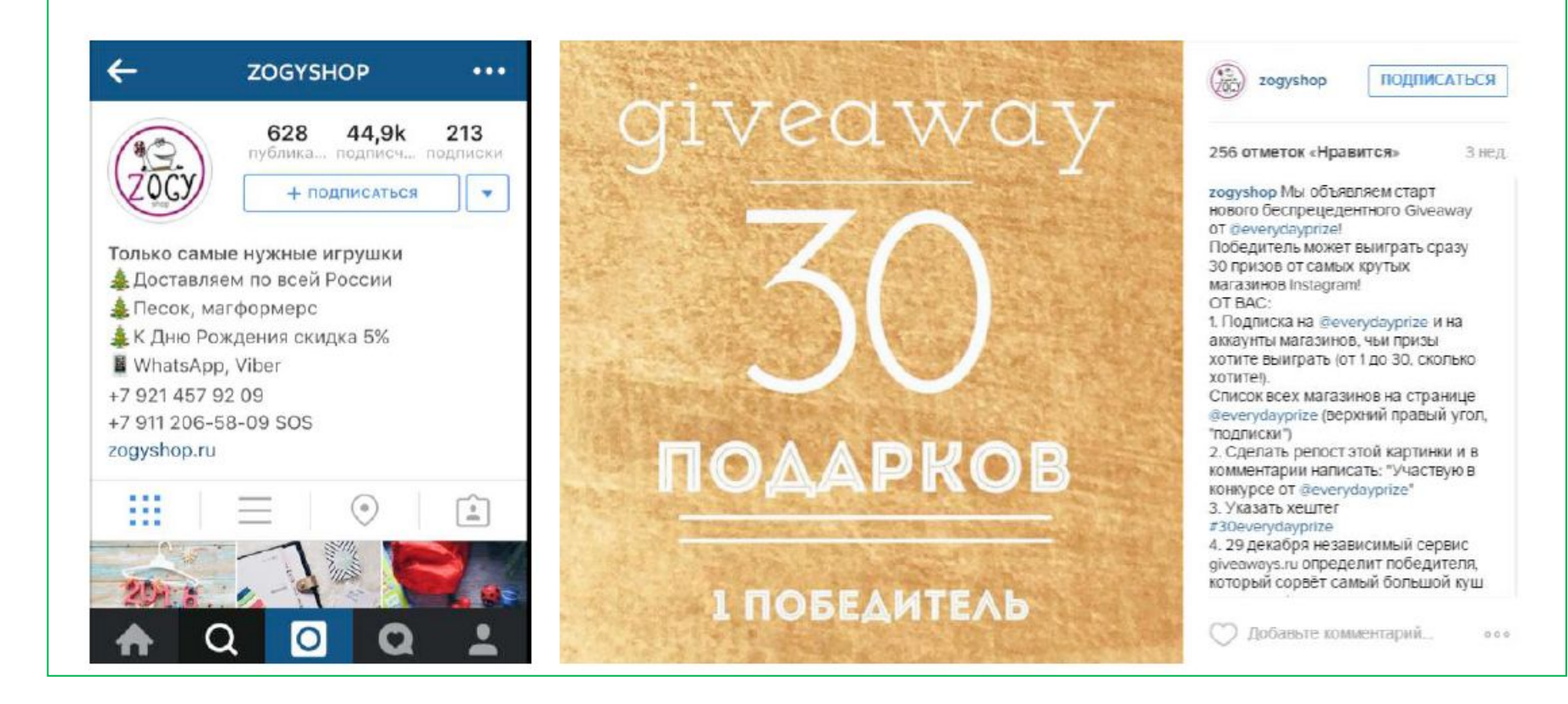

### Квесты

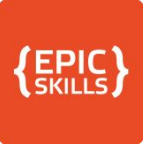

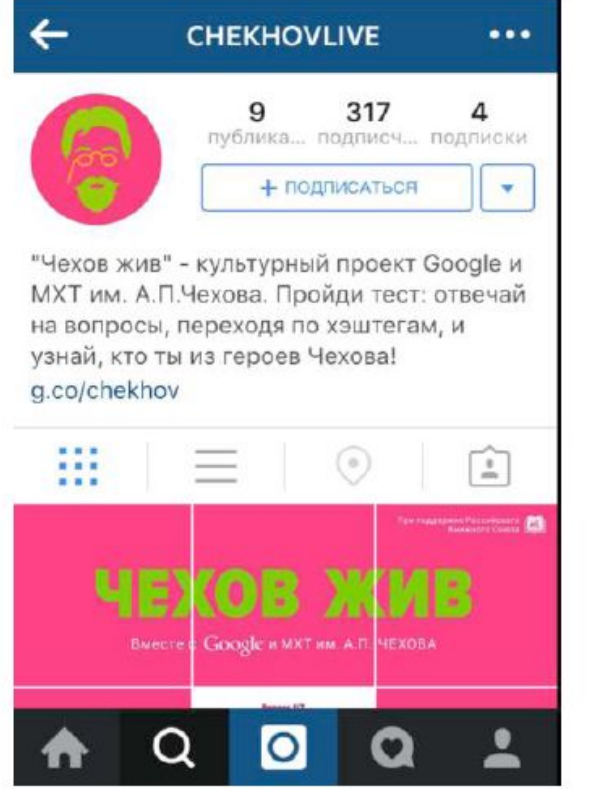

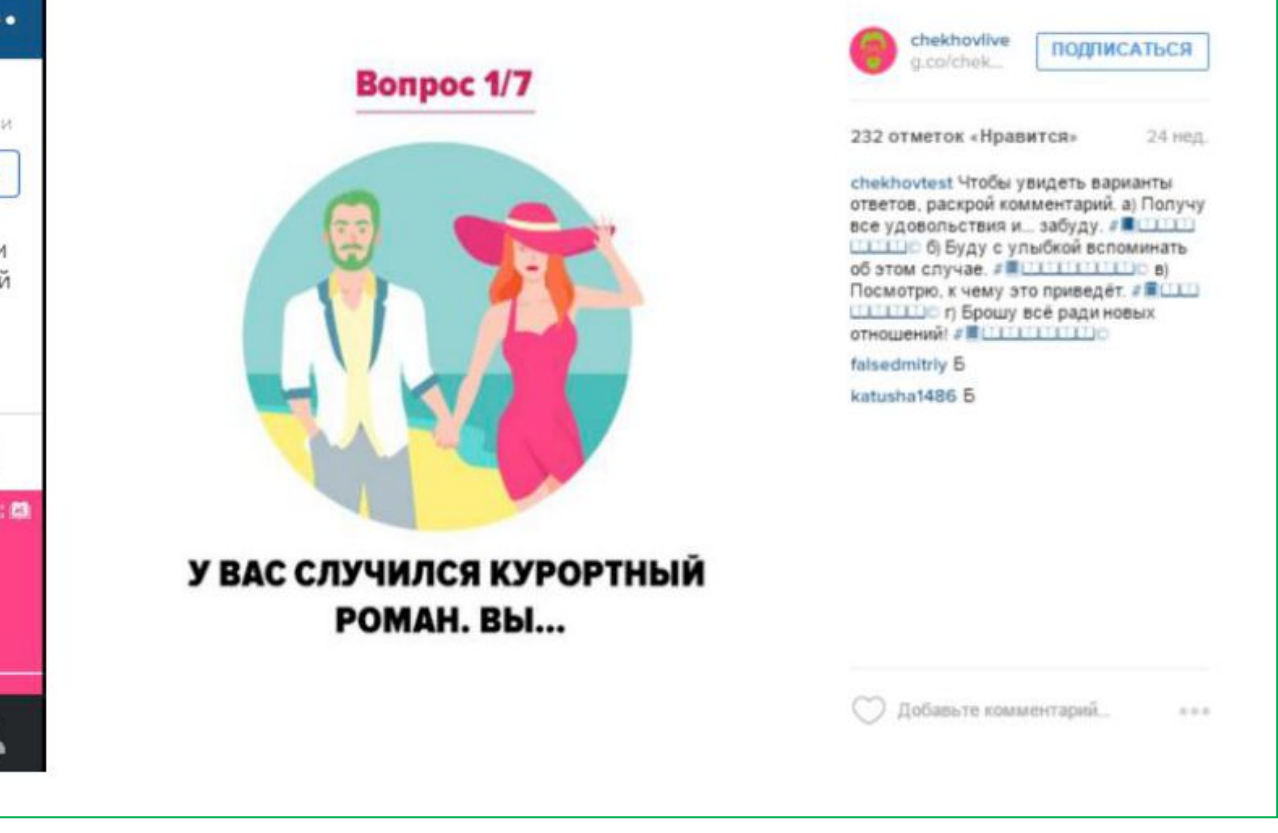

-----------------

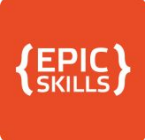

# Марафон

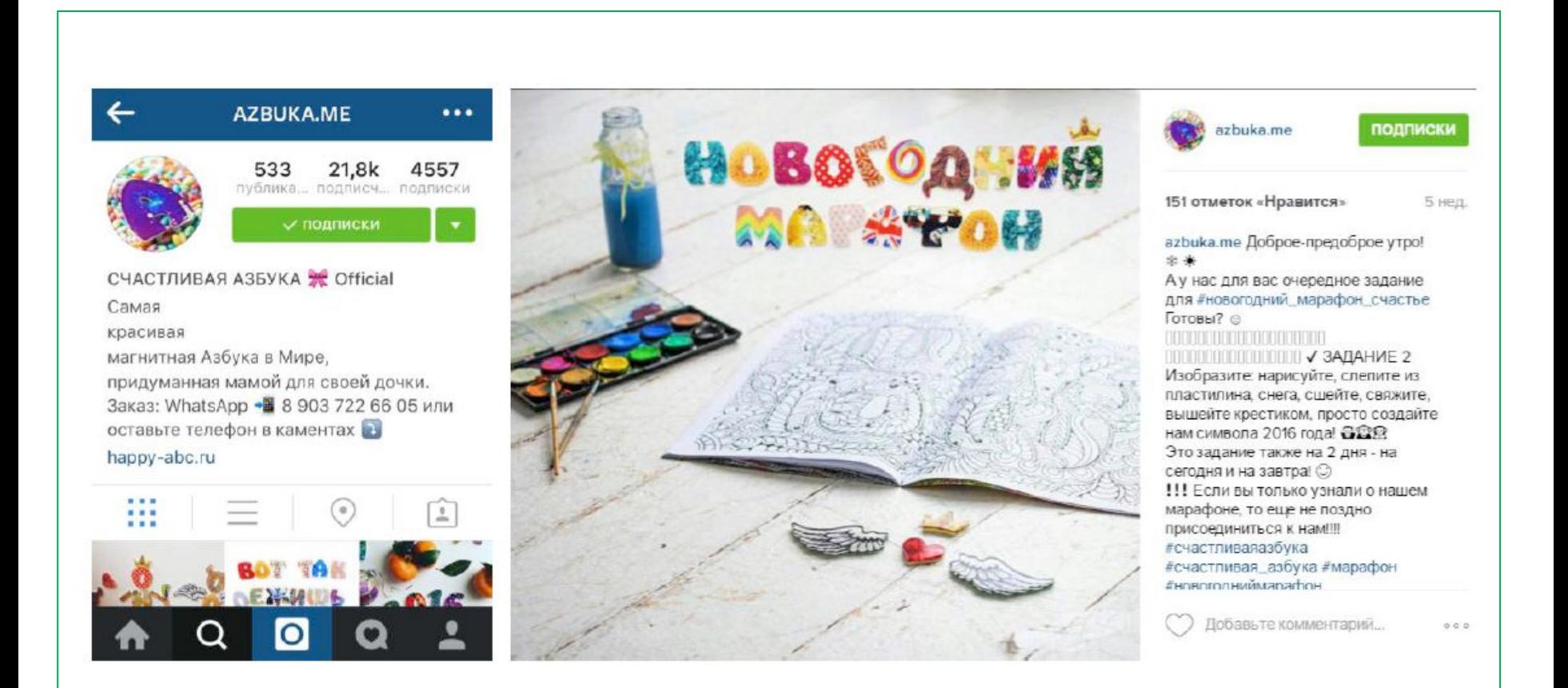

#### Ми-ми-ми (позитивчик)

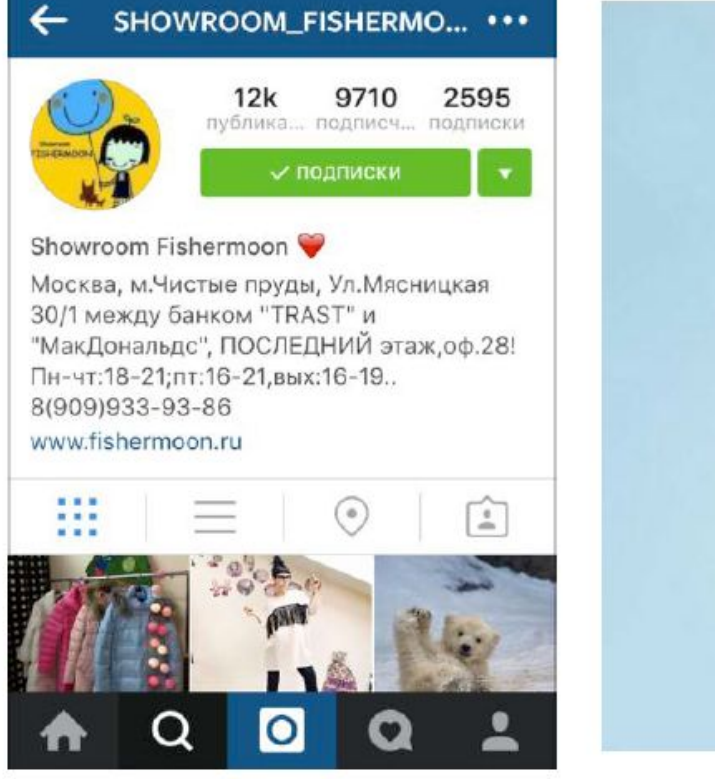

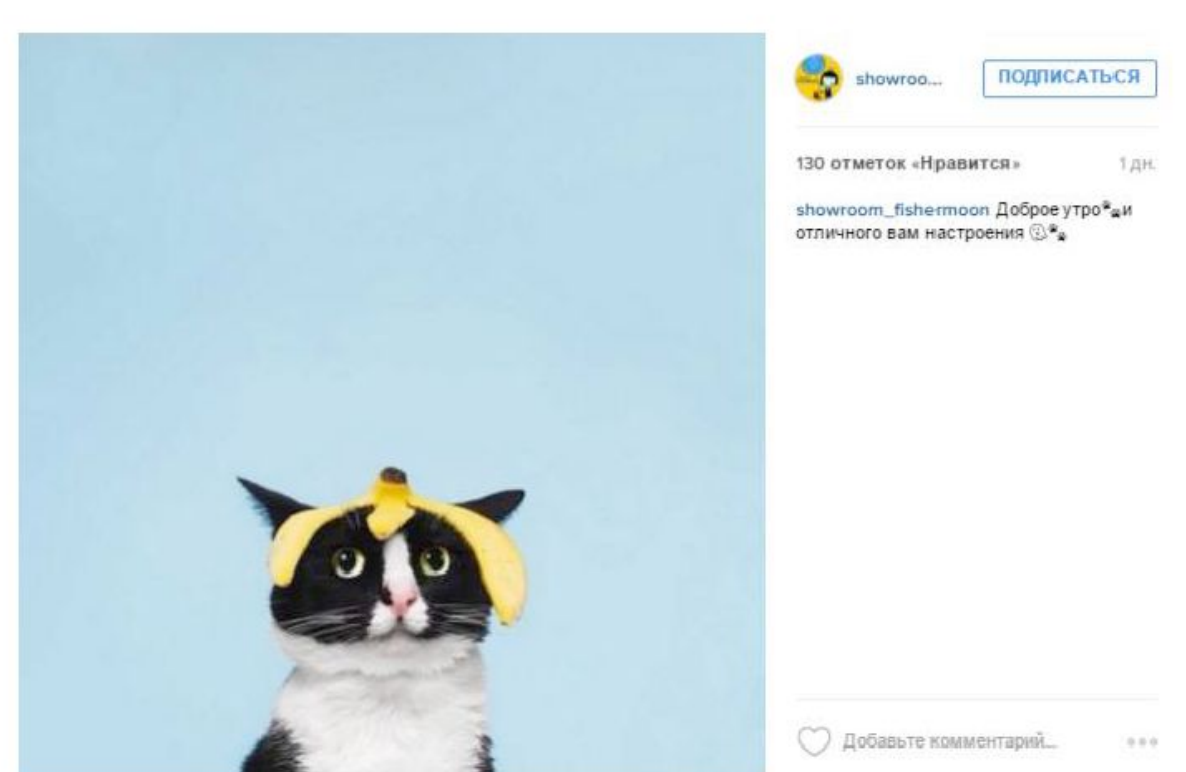

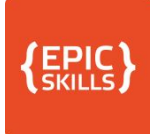

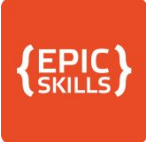

### Поздравления

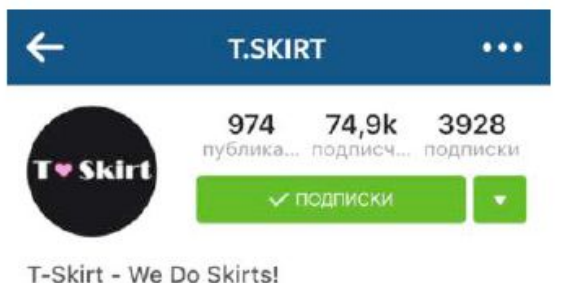

Whatsapp: +7 916 38 111 38 **ПГ** Бутик: Москва, Тверская 15,  $\frac{1}{2}$  +7 916 963 2233 ™ Шоурум: Благовещенский пер., 1А, 4 этаж 10 +7 916 960 0381 www.tskirt.ru

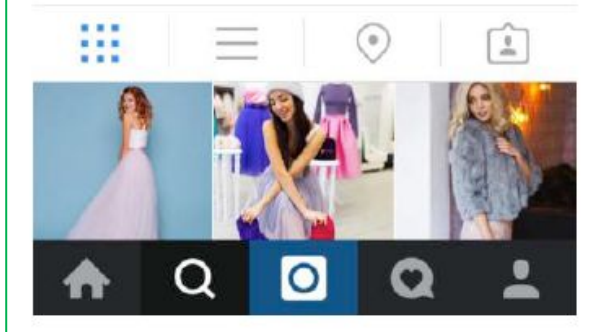

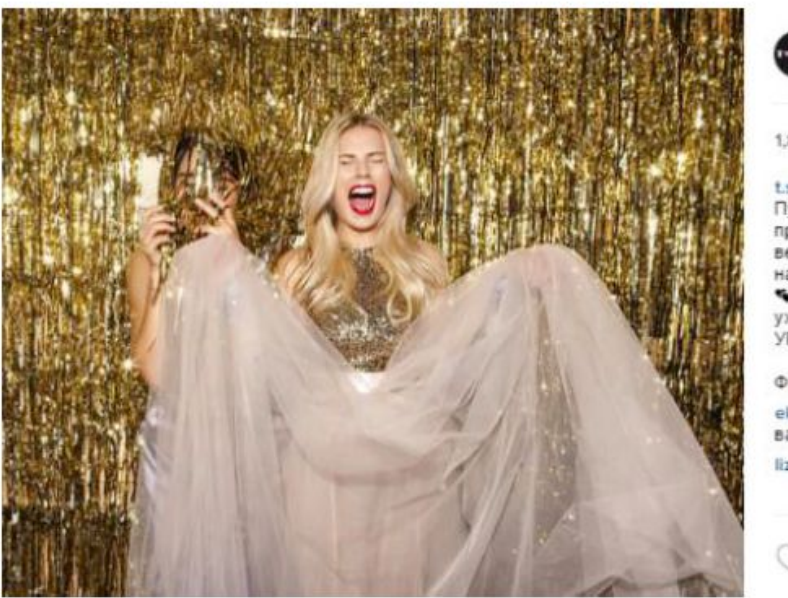

----------------

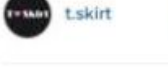

**ПОДПИСАТЬСЯ** 

1,839 отметок «Нравится»

3 нед.

 $1.11$ 

t.skirt HAPPY NEW YEAR, GIRLS! ★847. Пускай у каждой из вас 2016 год будет просто потрясающим: ярким. вечериночным, в головокружительных нарядах и с ооочень классными людьми! • е Спасибо, что были с нами в уходящем году - мы вас любим! **YPAAAAAAAAAA! OF ★ #ilovetskirt** 

#### **Фото** @ekomasova

ekomasova С новым годом!) написала вам в DM, посмотрите пожалуйста

liza\_lap С Новым годом, красотки‼ \*\*\*

**О Добавьте комментарий.** 

#### $\left\{\begin{smallmatrix} EPIC\\ \text{SKILLS}\end{smallmatrix}\right\}$ Неожиданный способ использования

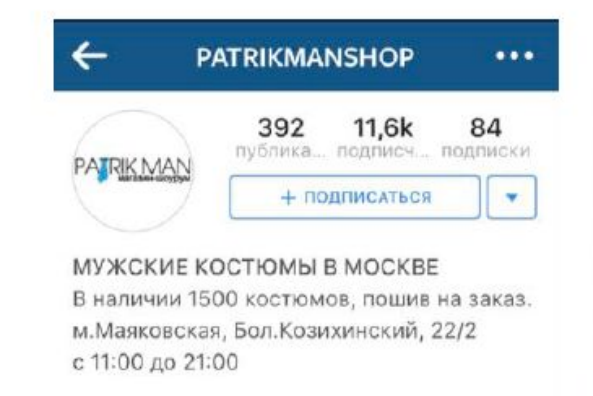

■ 8(909)990-00-40 - WhatsApp, 8(499)703-05-10 bit.ly/21s7ueP

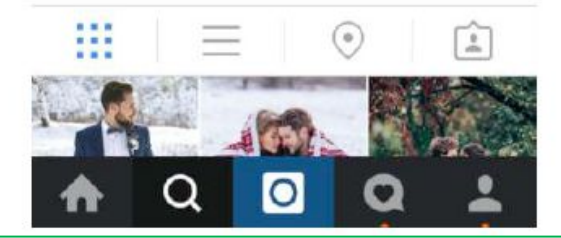

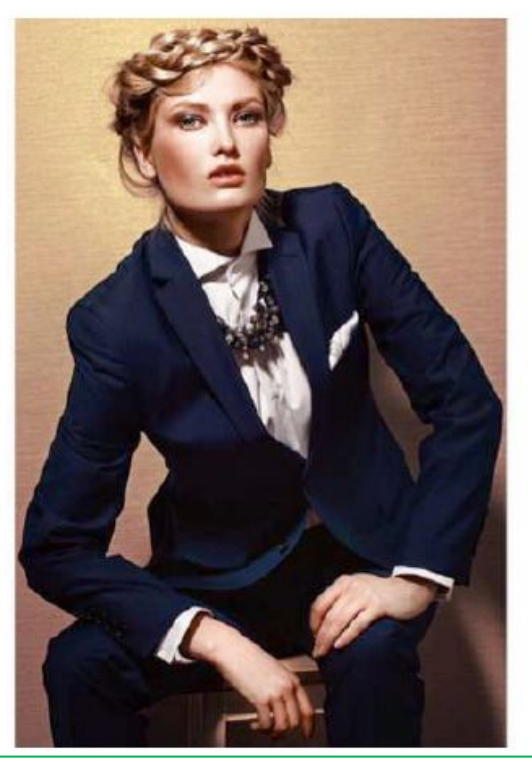

. . . . . . . . . . . . . . . . . . .

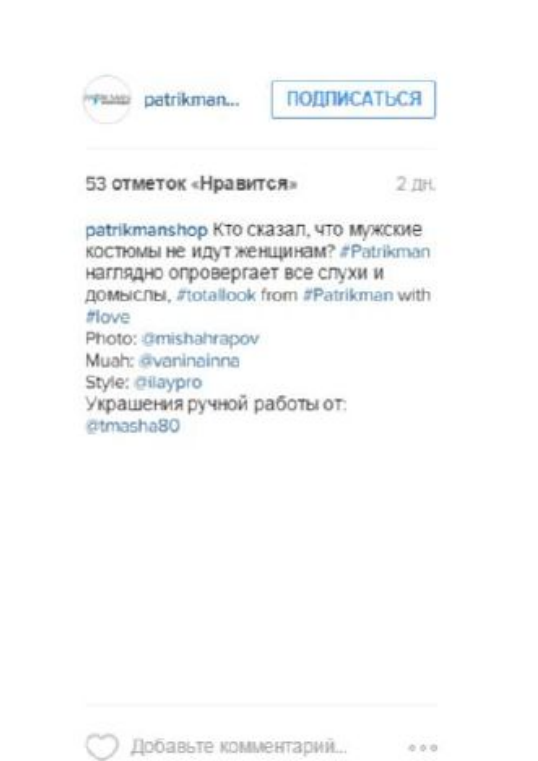

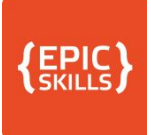

#### Вдохновение

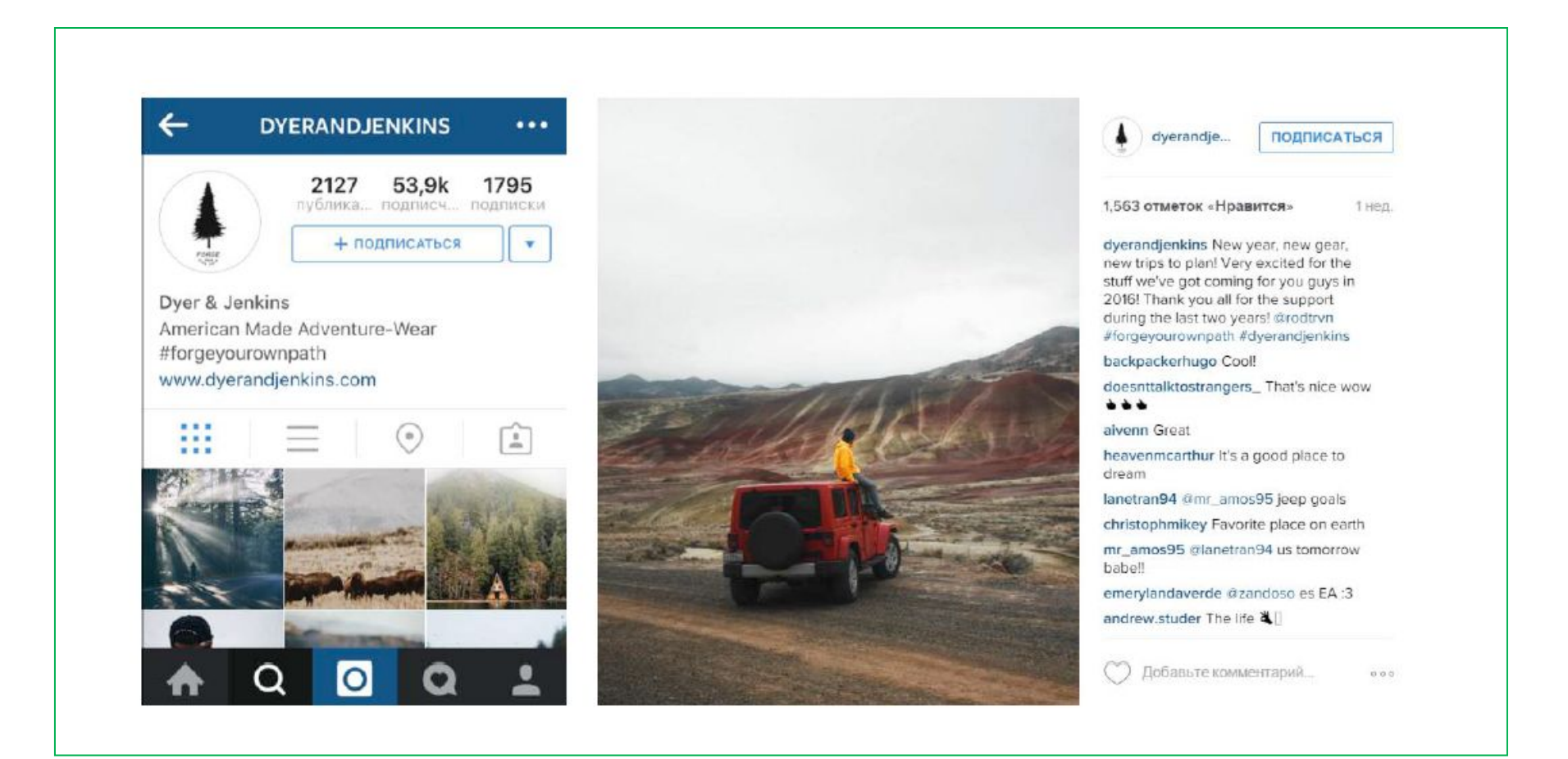

المواسع المواسع المواسع المواسع

# **{EPIC**

### Цитата

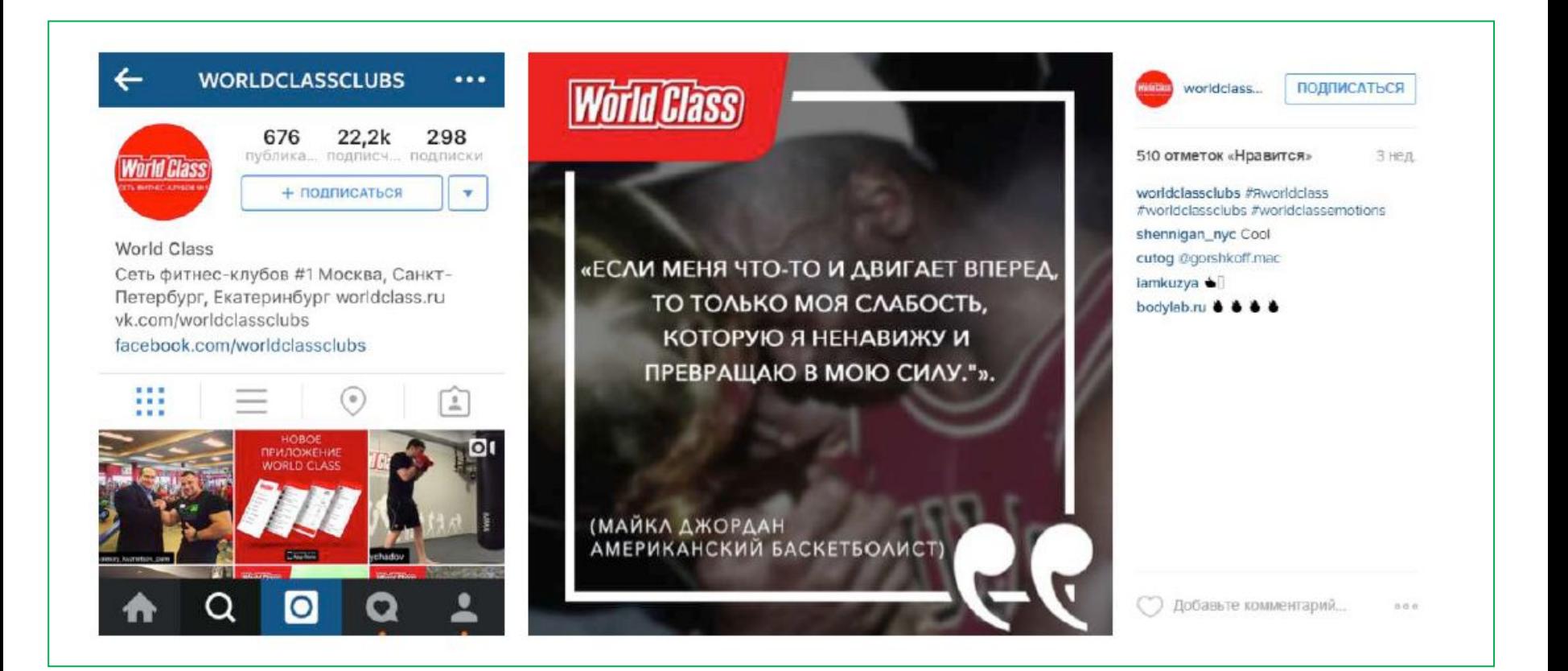

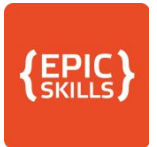

#### ※③ #2 1 4 52% 19:19

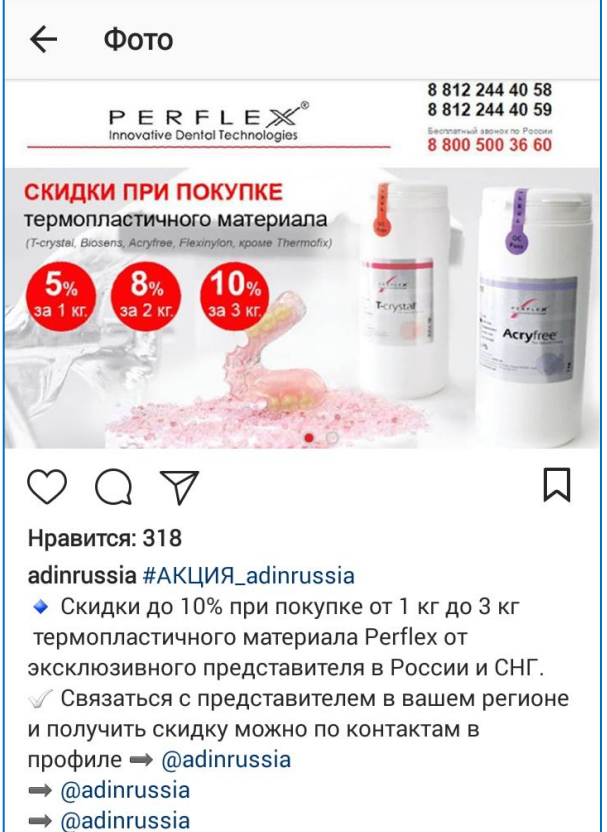

#adin #adinrus #adinrussia #имплантатыадин #bioost

#### $\sqrt{4}$  52% $\sqrt{19}$  19:19 13 ◎ # 2 2  $\times \blacksquare \blacksquare$  $\overline{\mathsf{M}}$  $\blacksquare$  $\mathbb{N}$   $\odot$  $1152%$

#### adinrussia

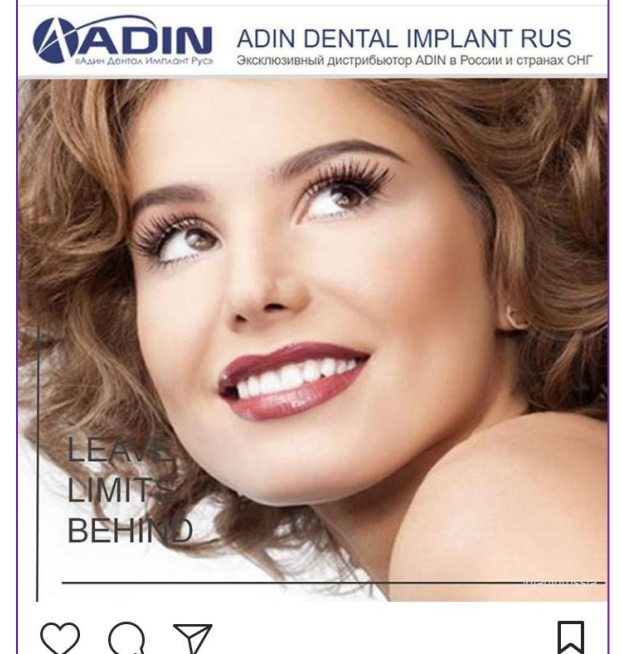

Нравится: 61

adinrussia **N** Какие имплантаты обладают большей стабильностью - конические или цилиндрические?

Успешная имплантация во многом определяется

#### Нравится: 61

adinrussia **X** Какие имплантаты обладают большей стабильностью - конические или цилиндрические?

Успешная имплантация во многом определяется клинической стабильностью. В ходе операции также могут возникнуть иные трудности, что связано с недостаточными свойствами костной ткани. Другая сложность - при определенном анатомическом расположении гайморовой пазухи, существует вероятность проникновения в нее имплантата.

В таком случае одним из возможных решений станет использование более короткого имплантата (менее 10 мм). Чтобы улучшить первичную стабильность, зачастую используют имплантат конической формы. Также применяют имплантаты стандартной, цилиндрической формы.

В исследование были включены 27 пациентов, при этом рассматривали 30 зубных имплантатов, длиной 8 мм и диаметром 4 мм. Изучаемые образцы были установлены в боковых отделах верхней челюсти, при этом минимальная высота костного гребня составляла 8 мм.

Показатели стабильности имплантатов были **33MIKOKORAHLI UADA3 6 HARARA 6 K 12 MACHIAR** 

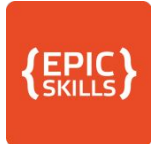

#### ※② #2 153% 19:18  $\blacksquare$

#### Фото

Fish Alfa fishalfaru

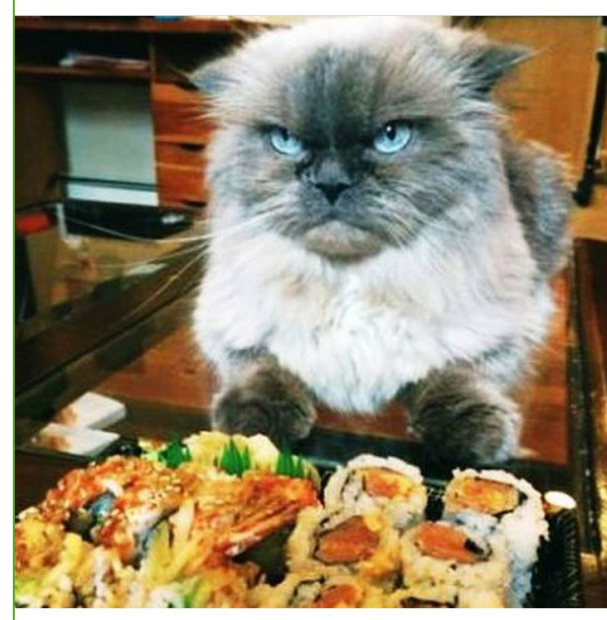

#### $\bigcirc$  $\bigcap$  $\triangledown$

Нравится: 27

fishalfaru Так выглядит сила воли. Удачных выходных!

口

#### ※ ◎ # 2 (453 + 19:17  $\times \blacksquare \blacksquare$  $\times$   $\blacksquare$  $\blacksquare$ 夏回  $.11$  53%  $-19:18$ Фото  $\leftarrow$ **Fish Alfa** fishalfaru Нравится: 27 fishalfaru #ACCOPTUMEHT FISHALFA • Свежая охлаждённая слабосолёная икра ГОРБУШИ  $\ell$  2900 руб./ кг. Пластиковая банка: 0,25 кг, 0,5 кг, 1 кг, 25 кг. У Минимальный заказ: от 0,25 кг. < Поставки с Дальнего Востока: Камчатка. В Сертификат качества. 1+7(931)251-98-06, 18(812)603-40-35. • Выбрать морепродукты: https://vk.com/ market-124082490 • Условия доставки: https://vk.com/ topic-124082490\_34153767  $\Box$ #икра #икрапитер #икраспб #caviar #ikra Нравится: 27 #redcaviar fishalfaru #ACCOPTUMEHT\_FISHALFA 2 ЯНВАРЯ • Свежая охлаждённая слабосолёная икра

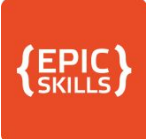

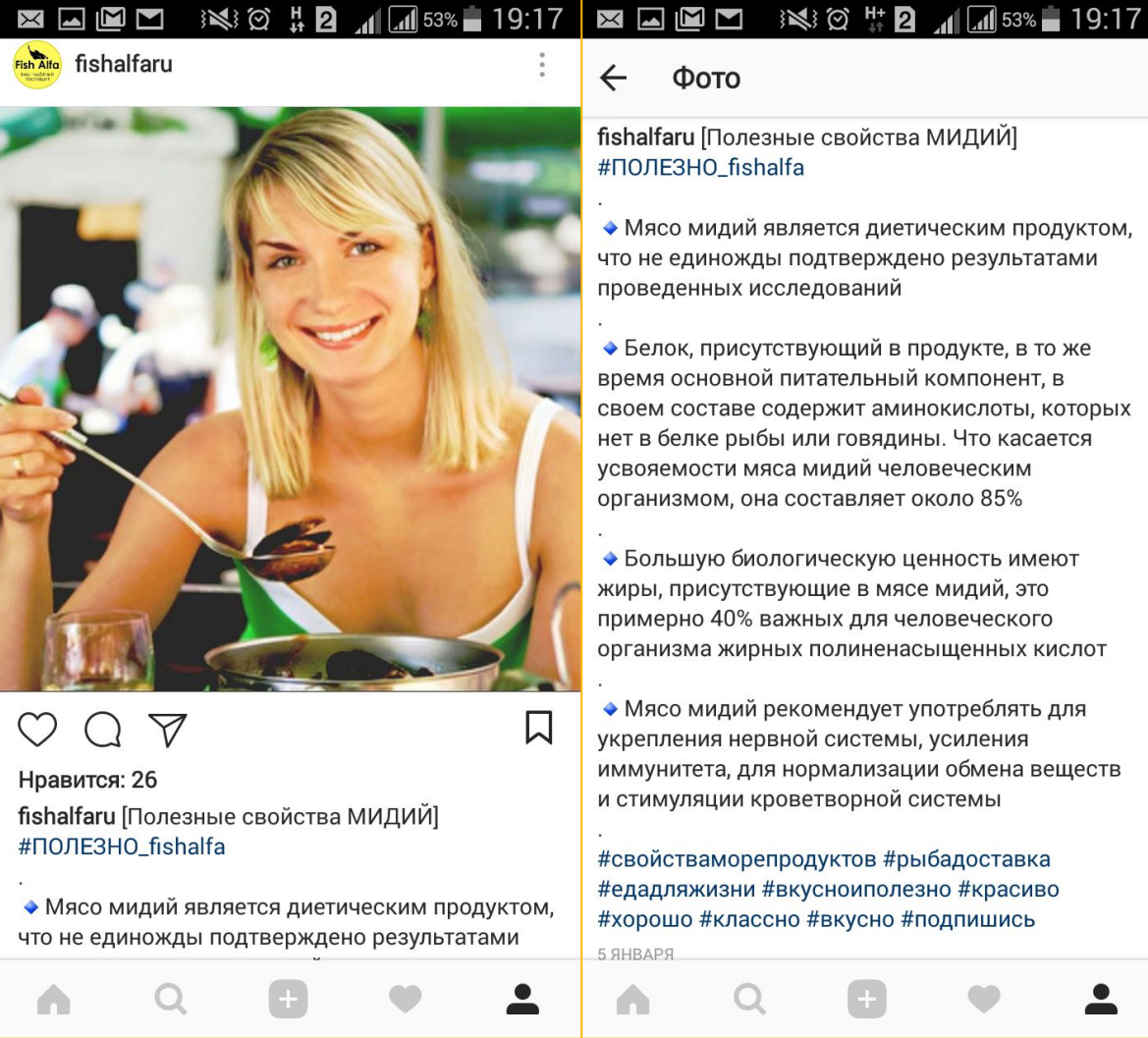

#### fishalfaru [Полезные свойства МИДИЙ]

• Мясо мидий является диетическим продуктом, что не единожды подтверждено результатами проведенных исследований

• Белок, присутствующий в продукте, в то же время основной питательный компонент, в своем составе содержит аминокислоты, которых нет в белке рыбы или говядины. Что касается усвояемости мяса мидий человеческим организмом, она составляет около 85%

• Большую биологическую ценность имеют жиры, присутствующие в мясе мидий, это примерно 40% важных для человеческого организма жирных полиненасыщенных кислот

• Мясо мидий рекомендует употреблять для укрепления нервной системы, усиления иммунитета, для нормализации обмена веществ и стимуляции кроветворной системы

#свойстваморепродуктов #рыбадоставка #едадляжизни #вкусноиполезно #красиво #хорошо #классно #вкусно #подпишись

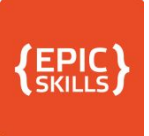

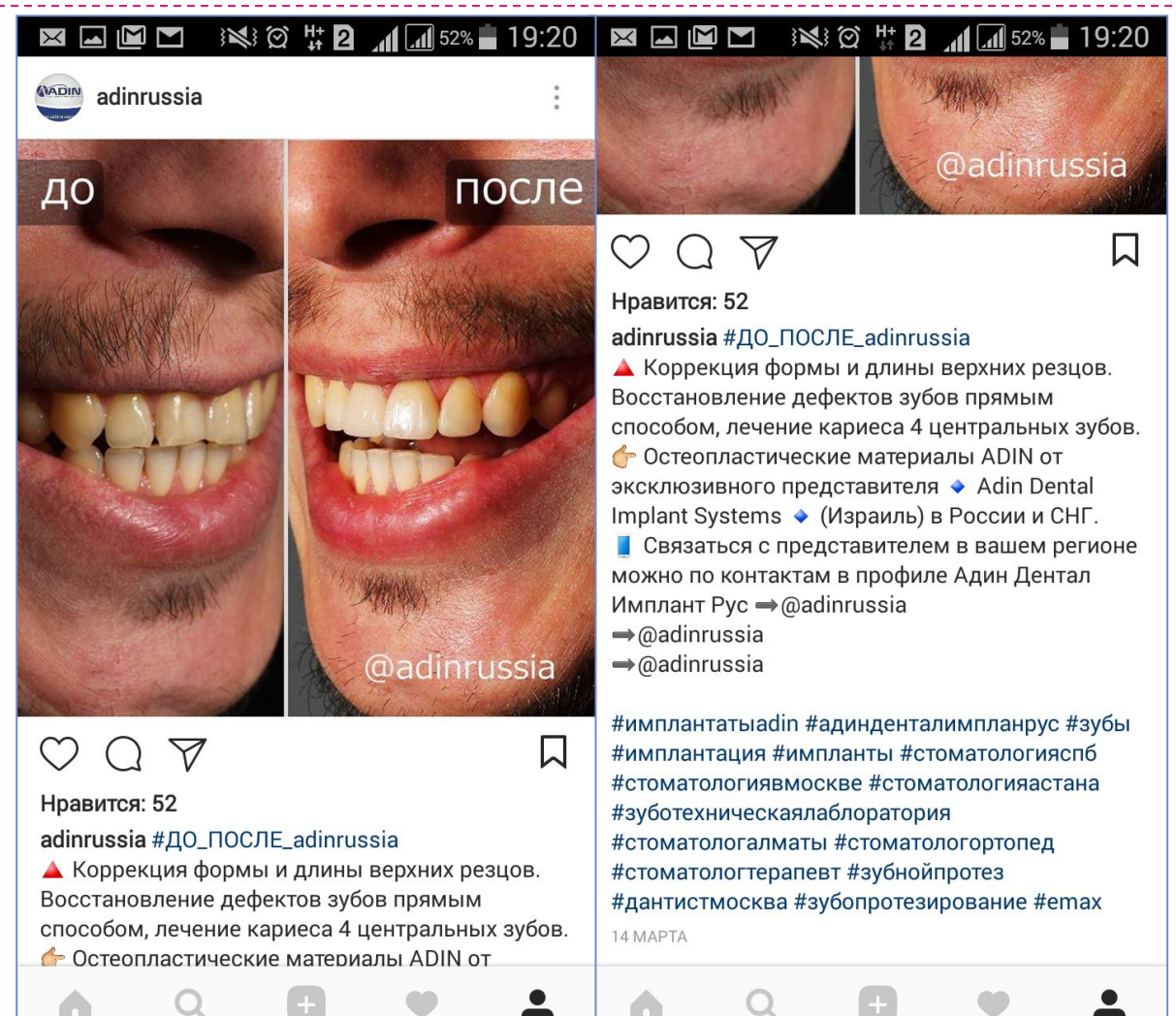

#### Чередуем контент – визуальная составляющая

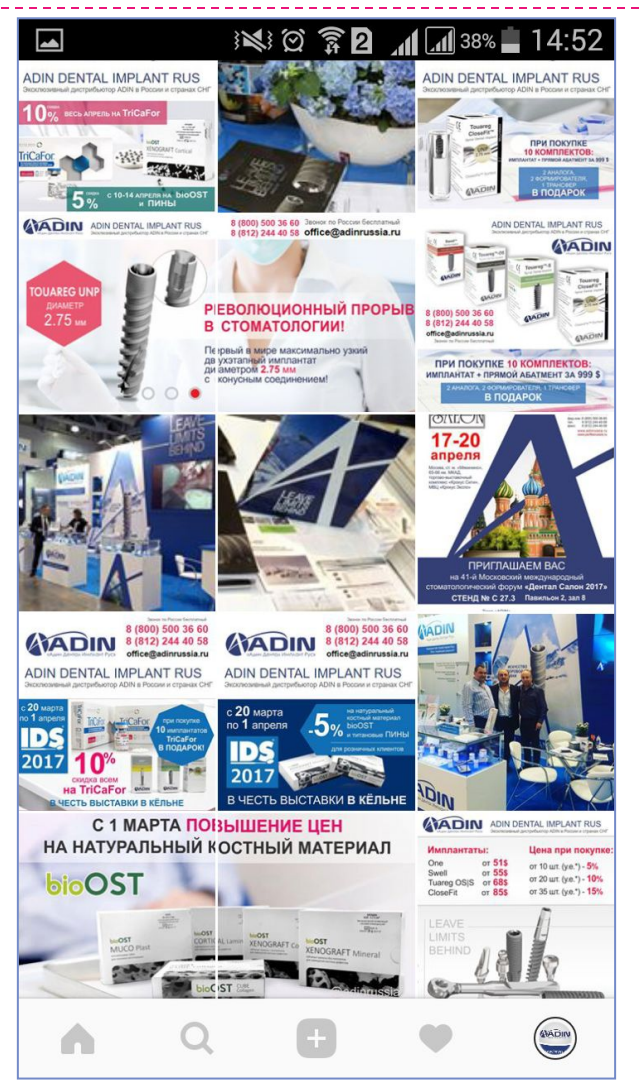

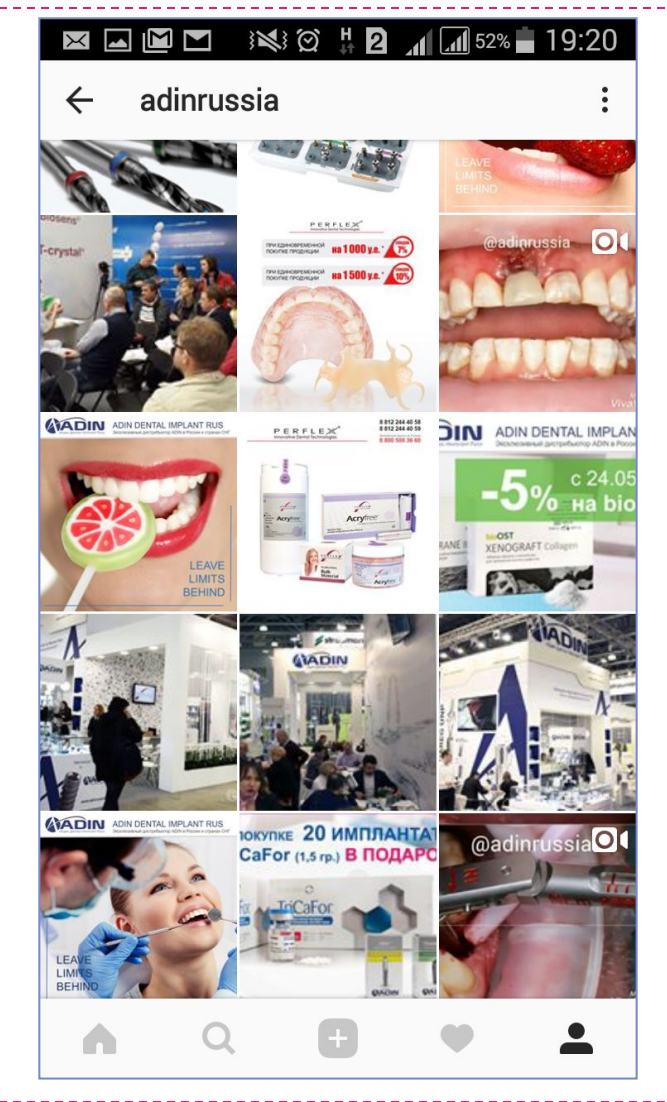

#### Чередуем контент – визуальная составляющая

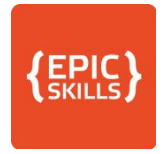

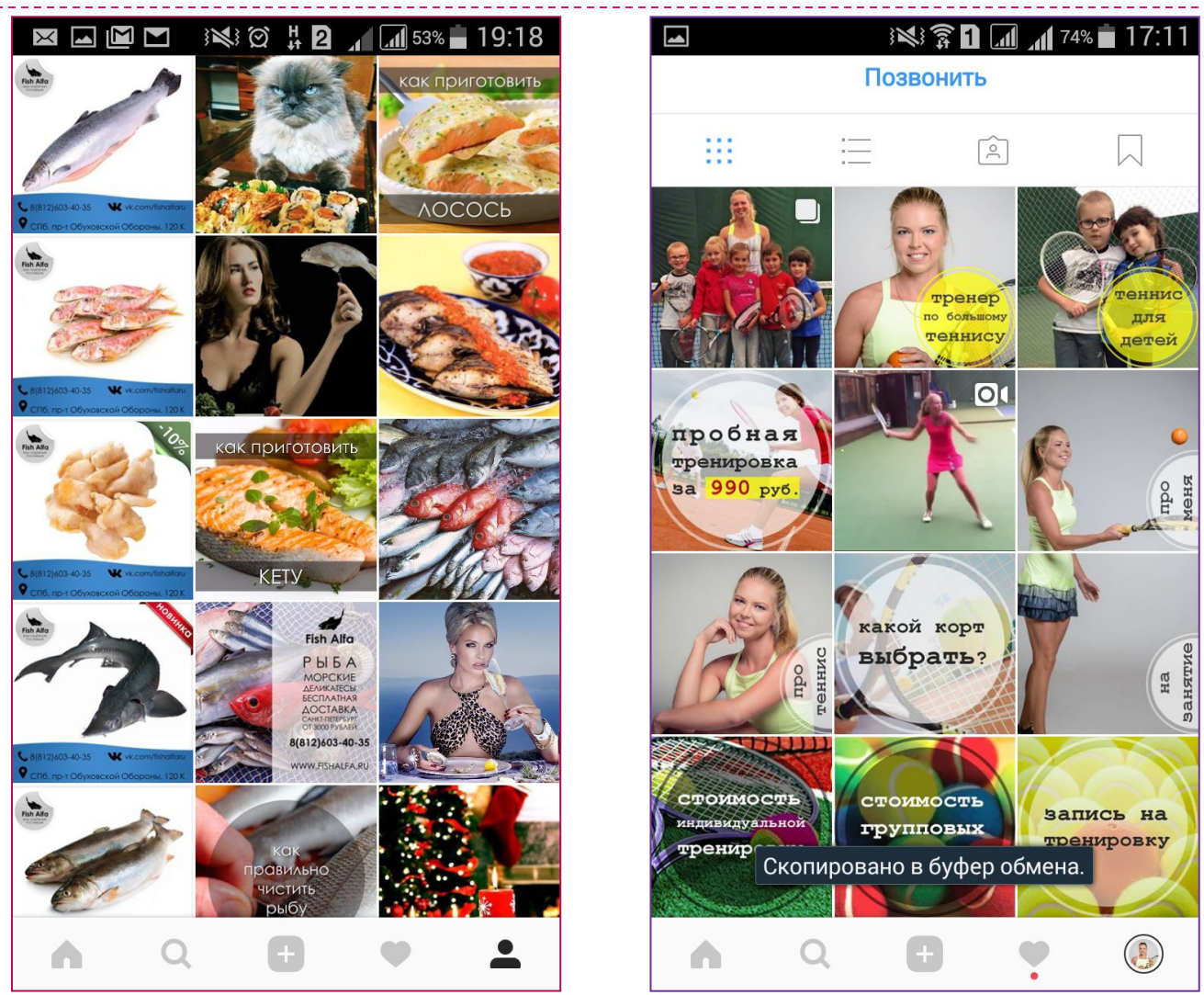

#### Чередуем контент – визуальная составляющая

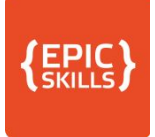

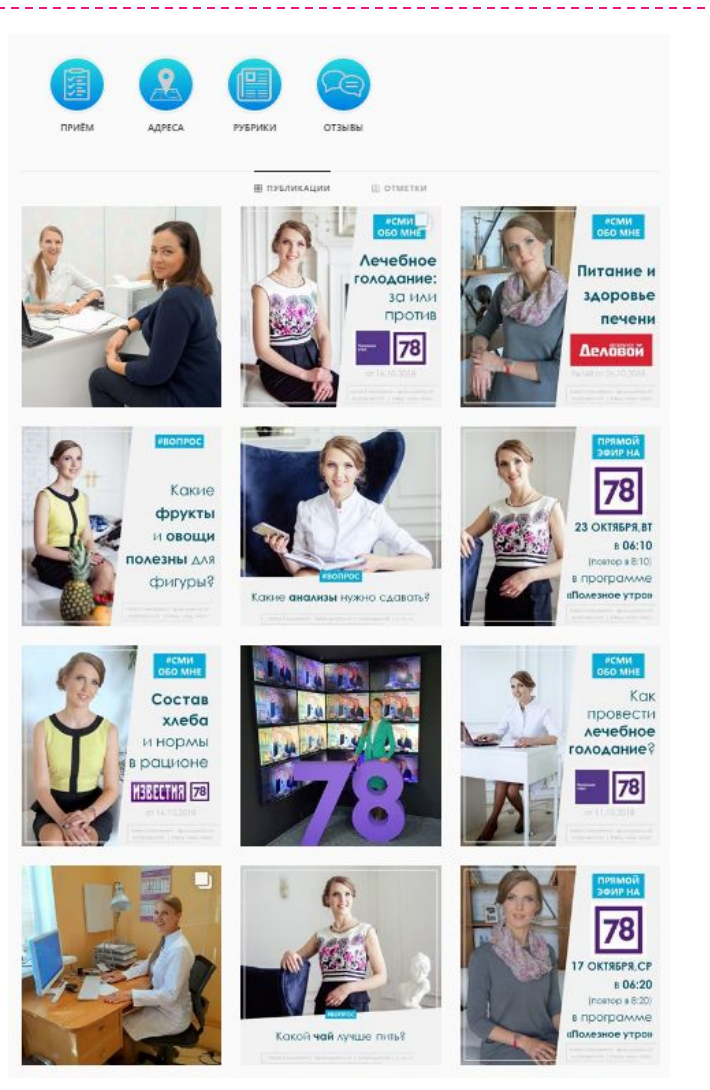

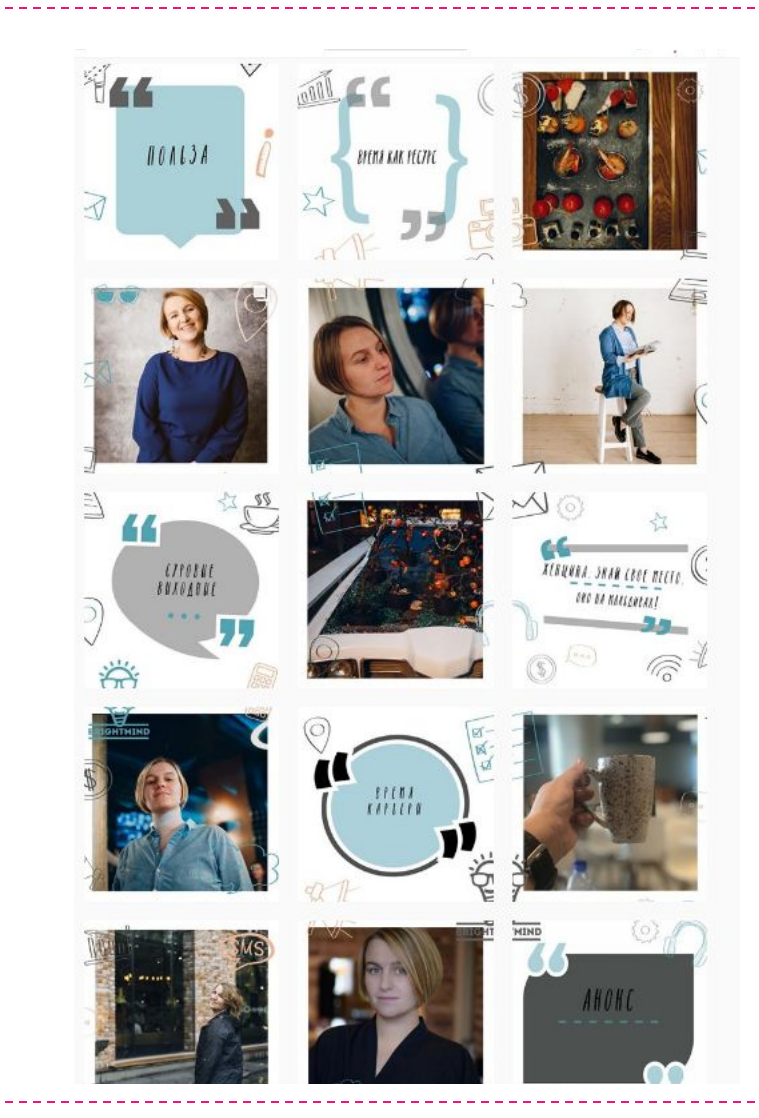

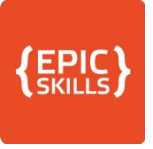

- **Контент-план план по выходу ваших постов в** Инстаграм.
- □ Содержит список рубрик(тем) постов по дням, время выхода, подготовленные для публикации фото/видео, текст и хэштеги.
- □ Помогает избежать хаоса при подготовке контента
- □ Создаёт "запас" материалов
- □ Помогает планировать сложные активности

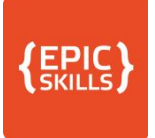

# Матрица контента

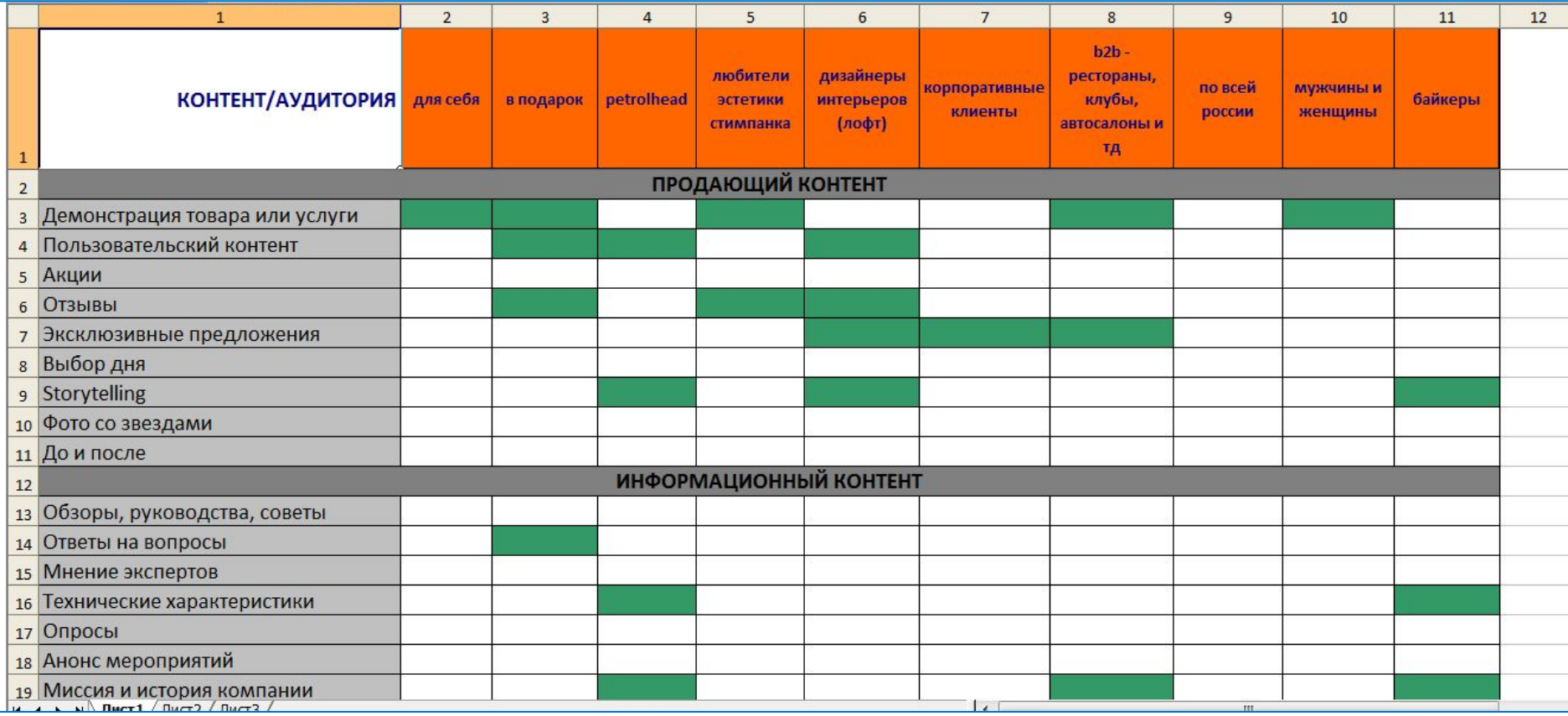

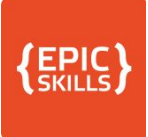

#### Макет для контент-плана

- Сколько: 1-5 раз в день
- Утро максимально длинный пост
- Обед информационный

#### Вечер – отдых –интерактив и продающий

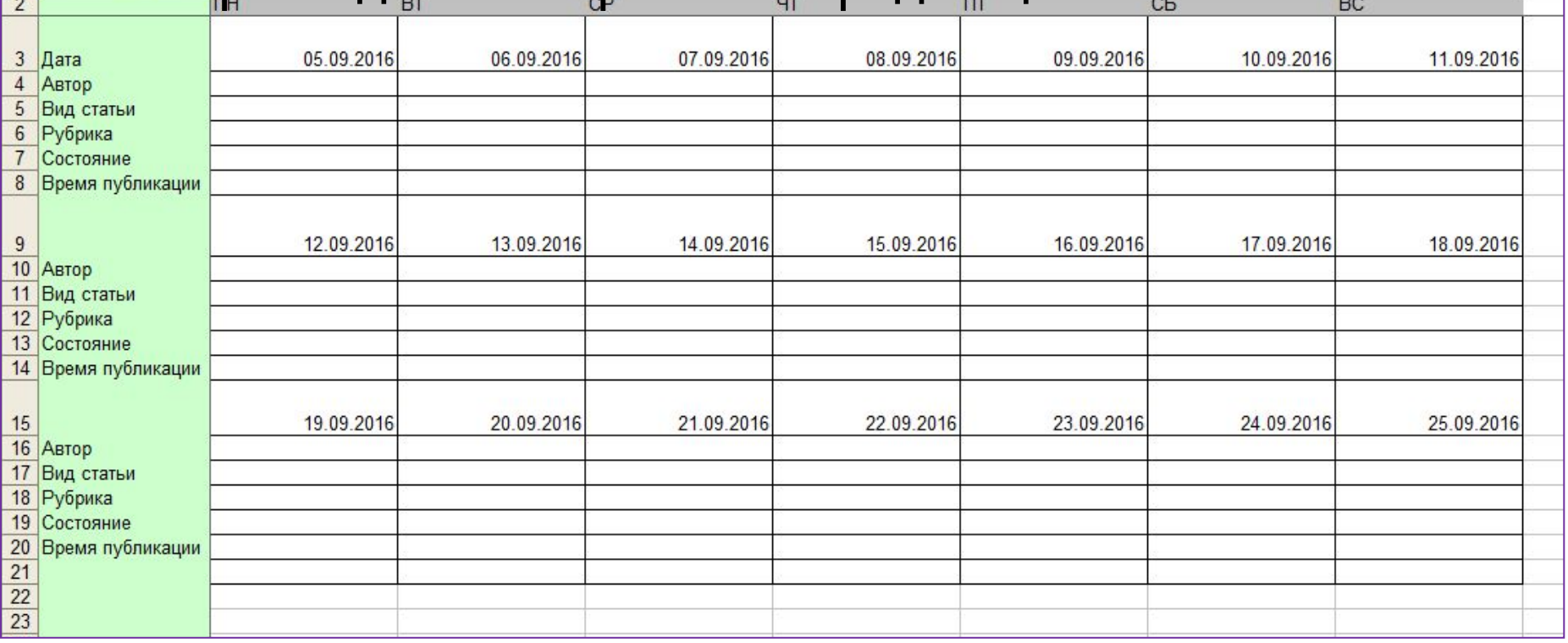

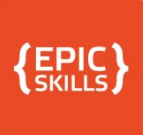

# Пример контен-плана. Рубрикатор

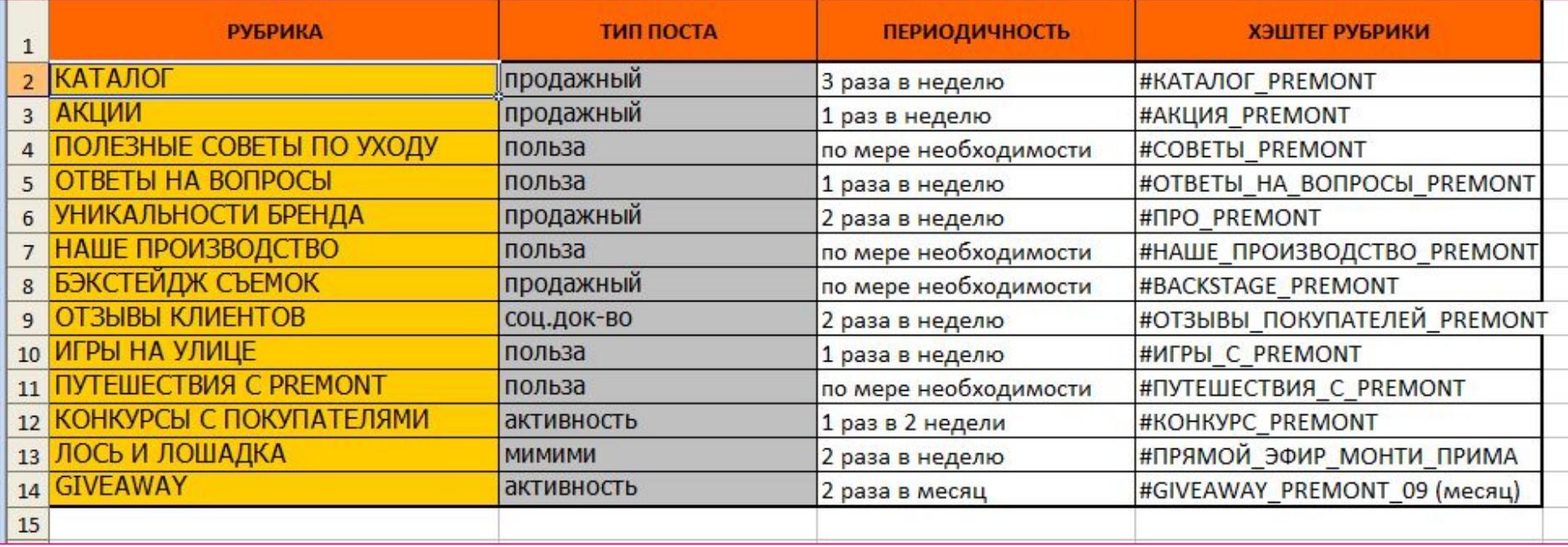

#### $\left\{\begin{smallmatrix} \text{EPIC} \text{SKILLS} \end{smallmatrix}\right\}$ Пример контен-плана. Период выхода

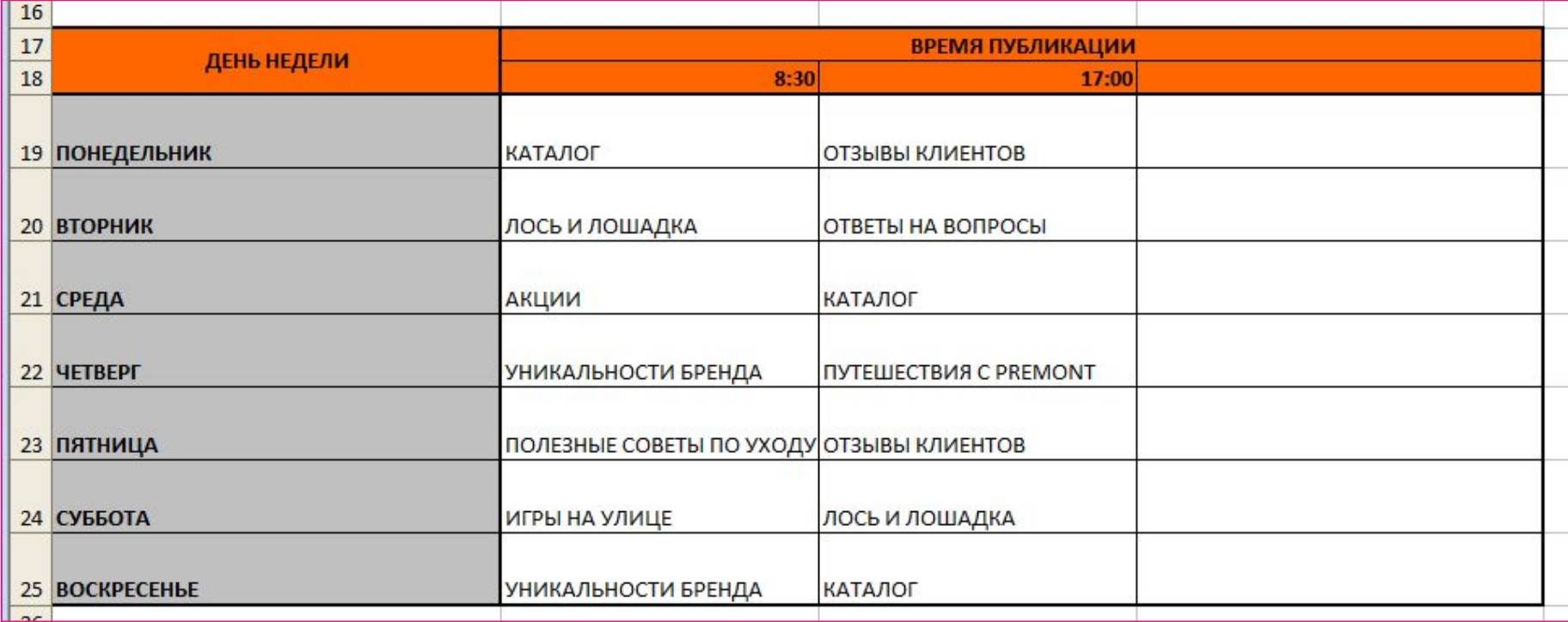

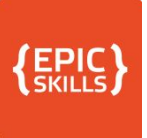

# Пример контент-плана. Контент

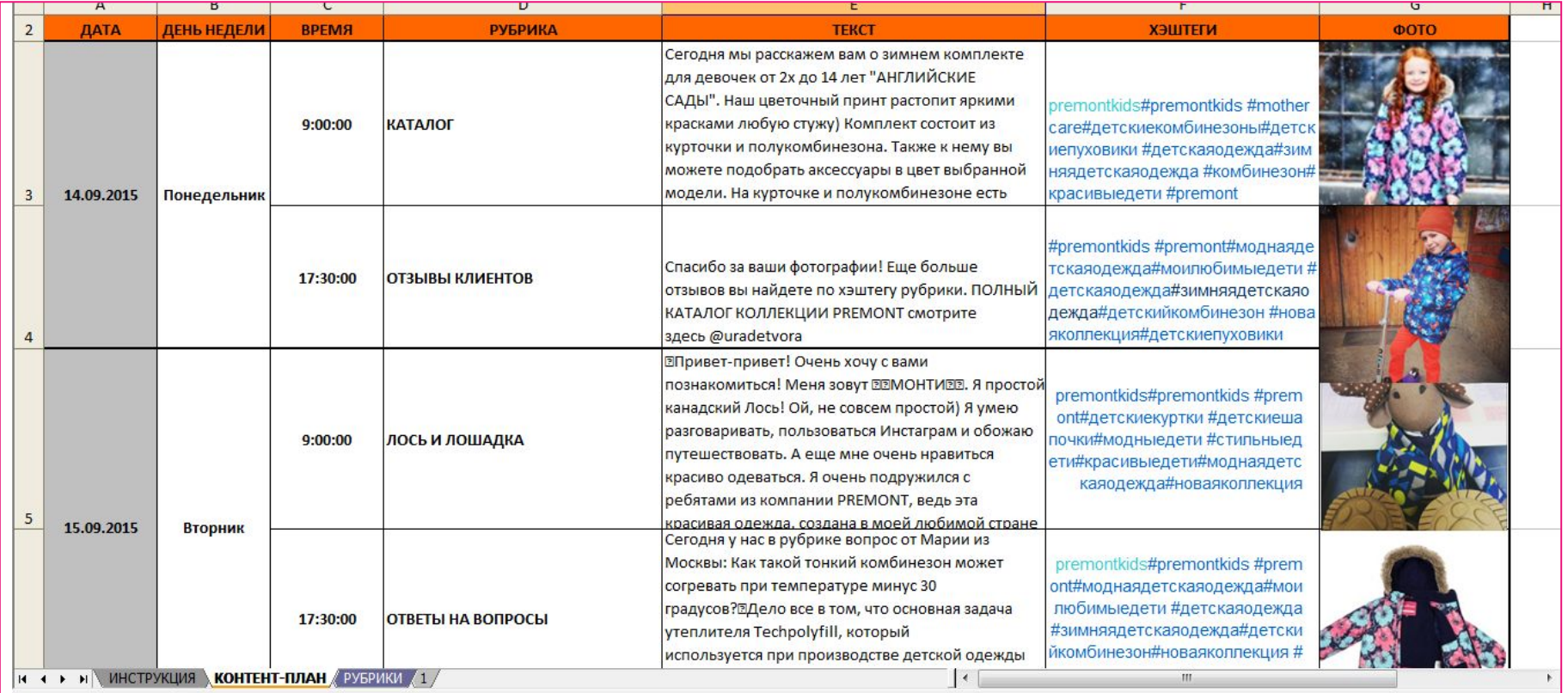

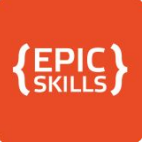

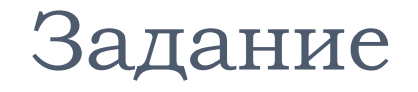

# □ Составьте матрицу контента с учётом вашей аудитории

# □ Составьте типичный контент-план (основные рубрики) на неделю

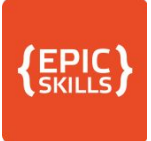

# Сервис GLVRD.RU

#### **GLVRD.RU**

Безжалостная редактура. Помогает очистить текст от словесного мусора, проверяет на соответствие информационному стилю.

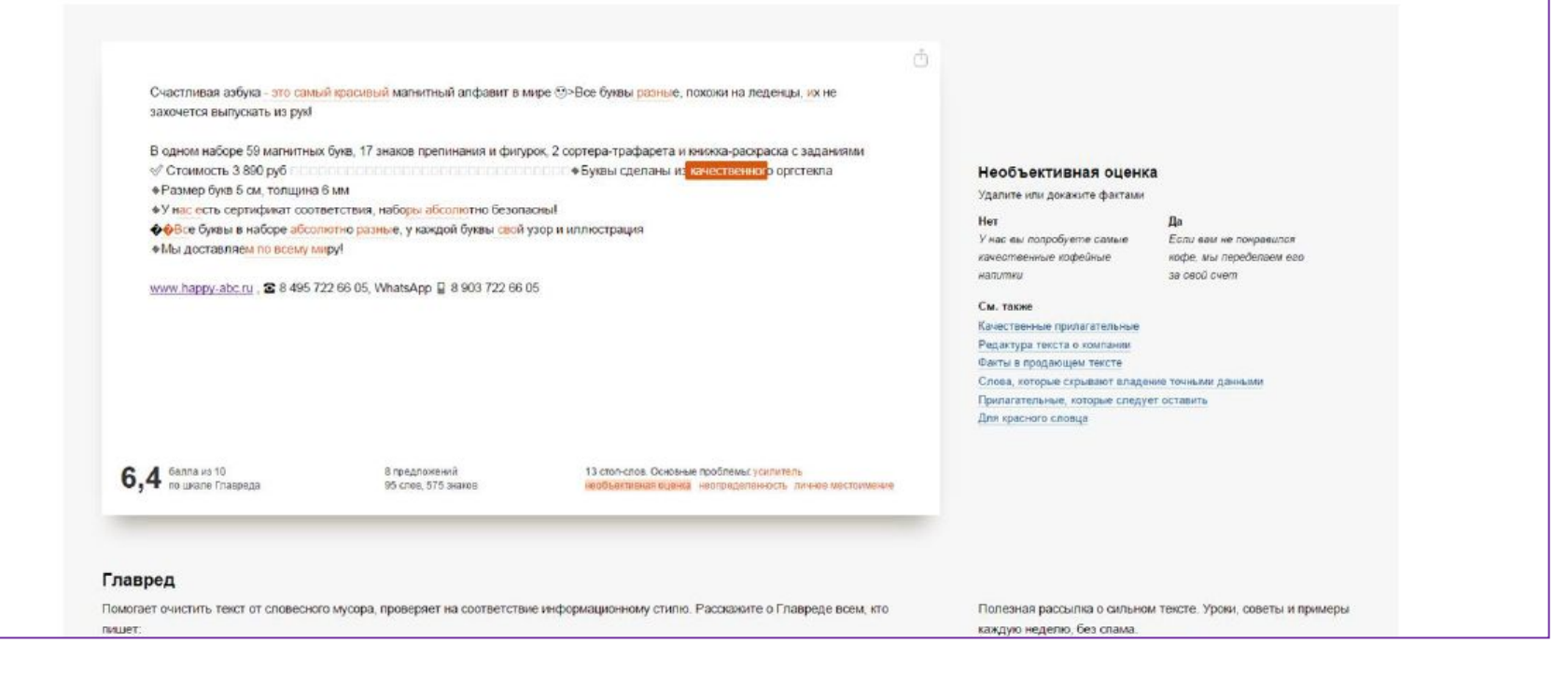

# **EPIC**

# Проверка орфографии

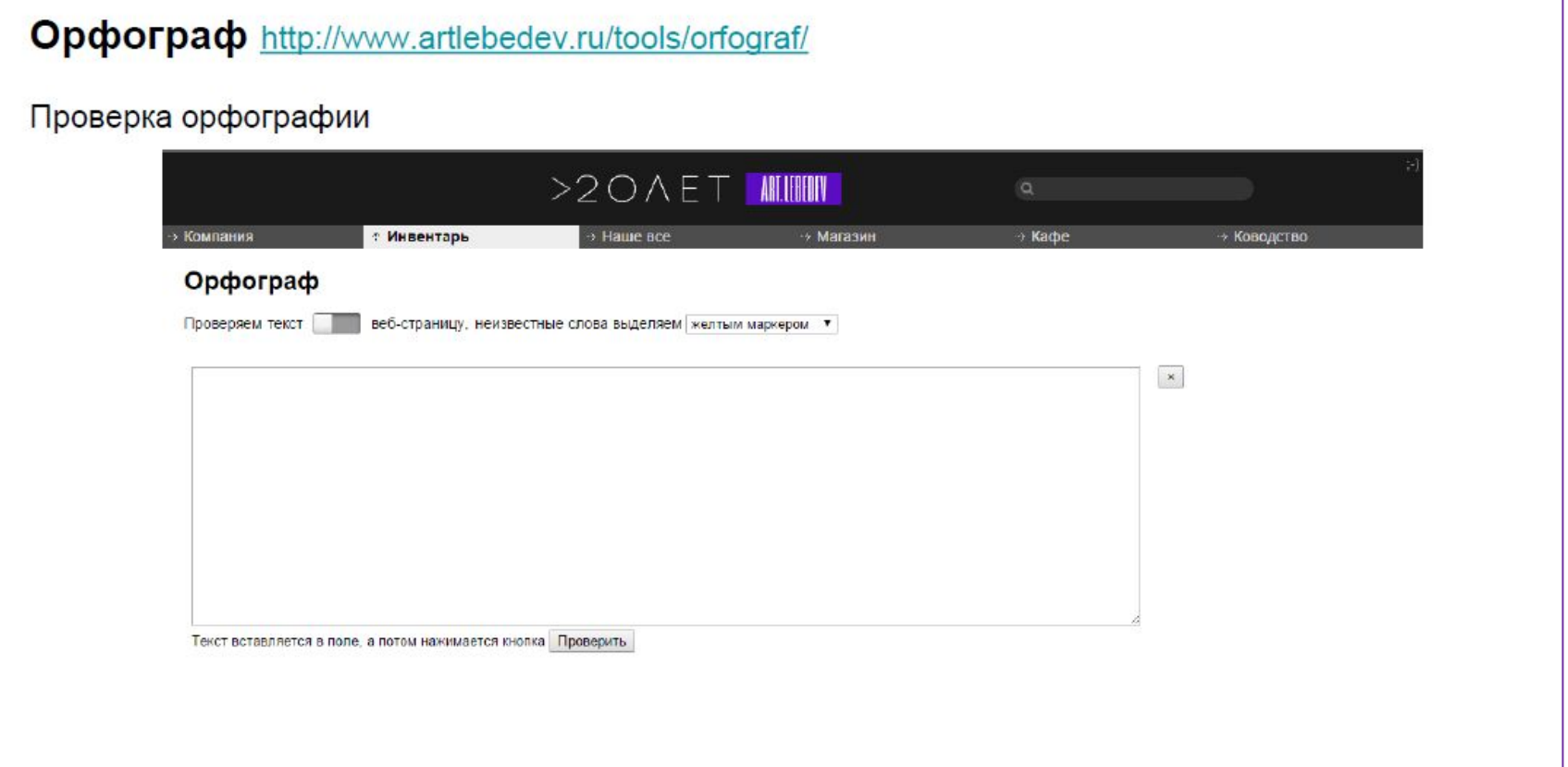

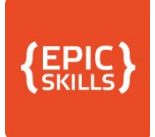

### Обработка фото

#### https://www.canva.com/

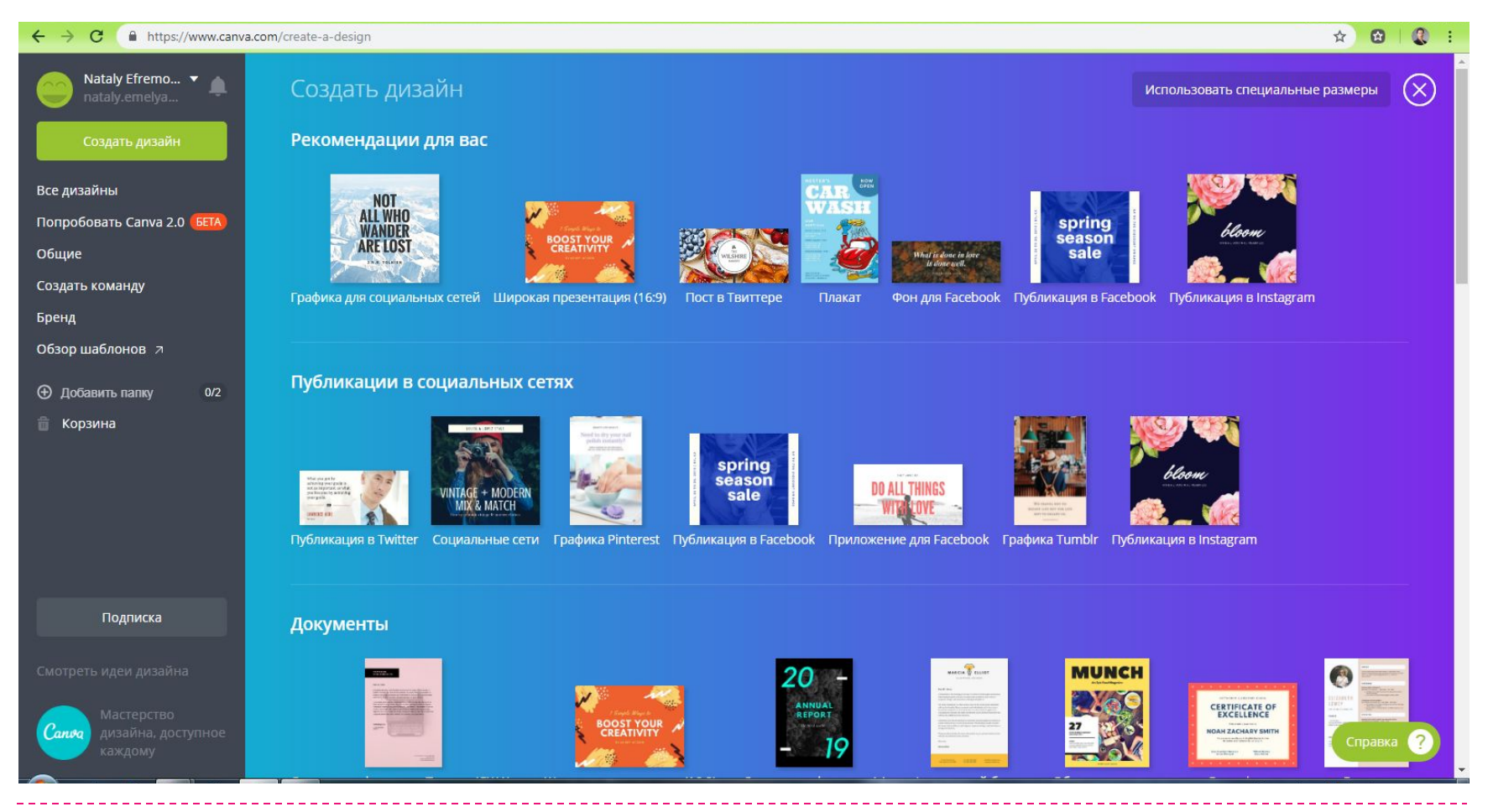

# **Обработка фотографий на телефоне**

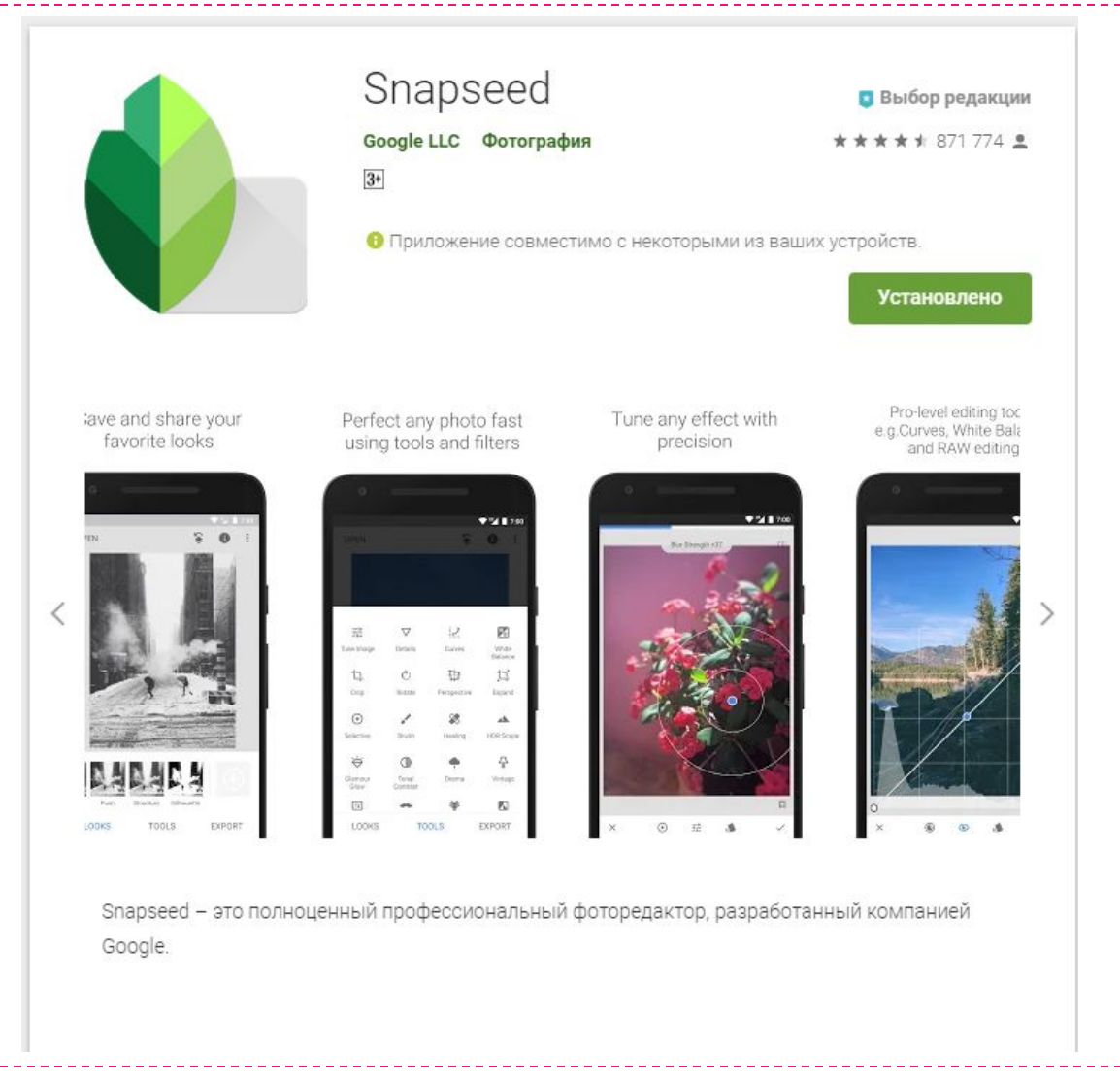

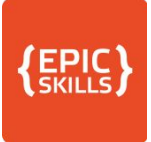

### Удалить фон

#### Сервис для удаления фона www.clippingmagic.com

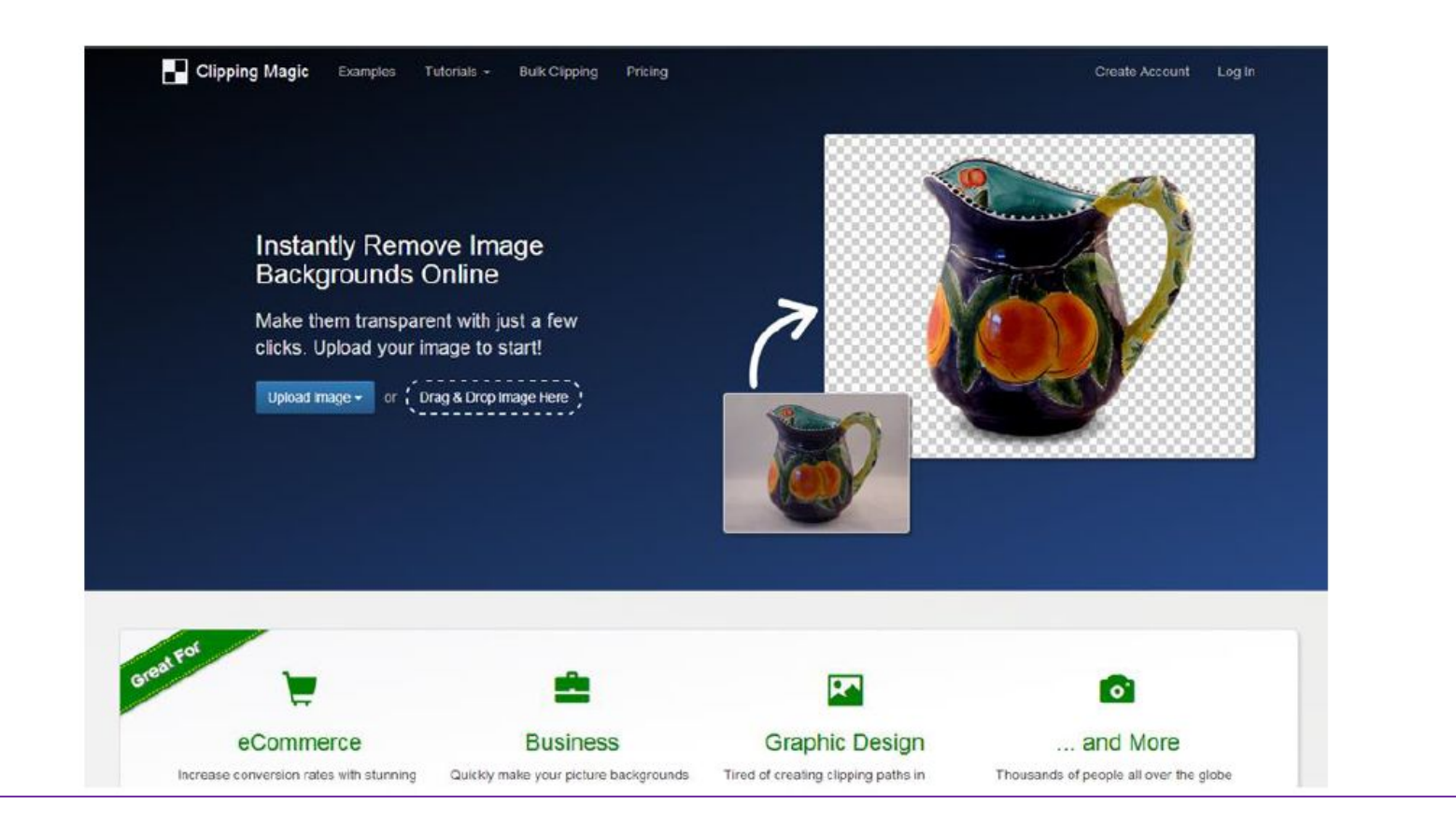

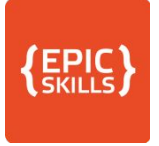

### Фото на телефоне или ПК

#### Сервис для создания красивых фото и видеокомпозиций на основе фотографий вашего продукта www.placeit.net

Placeit Benutthil Product Mockups & Videos

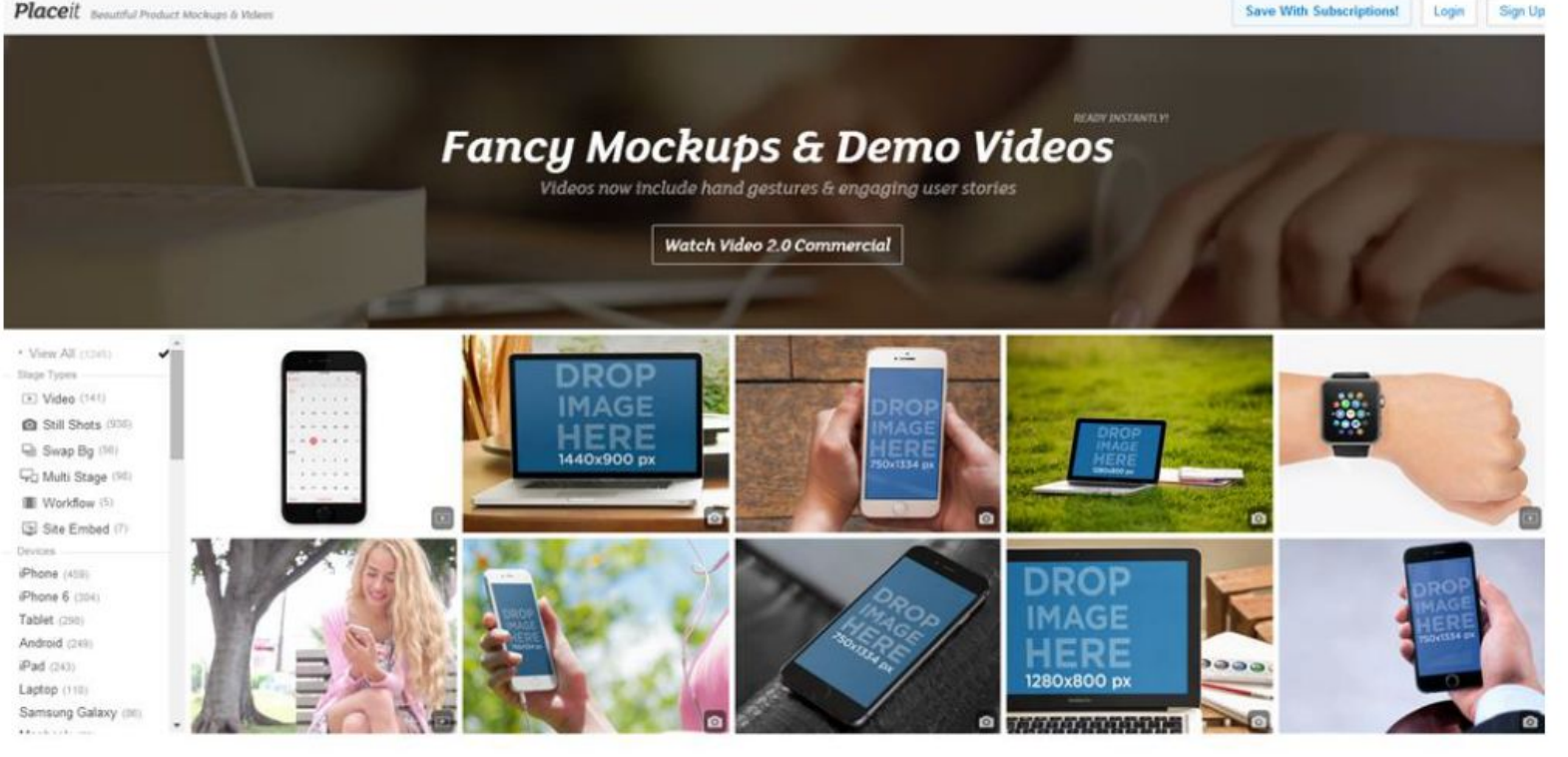

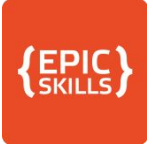

# Обработка видео

#### **BOOMERANG**

приложение для создания мини-видео для инстаграм 10 кадров в ускоренном режиме съемки для преобразования в гифку

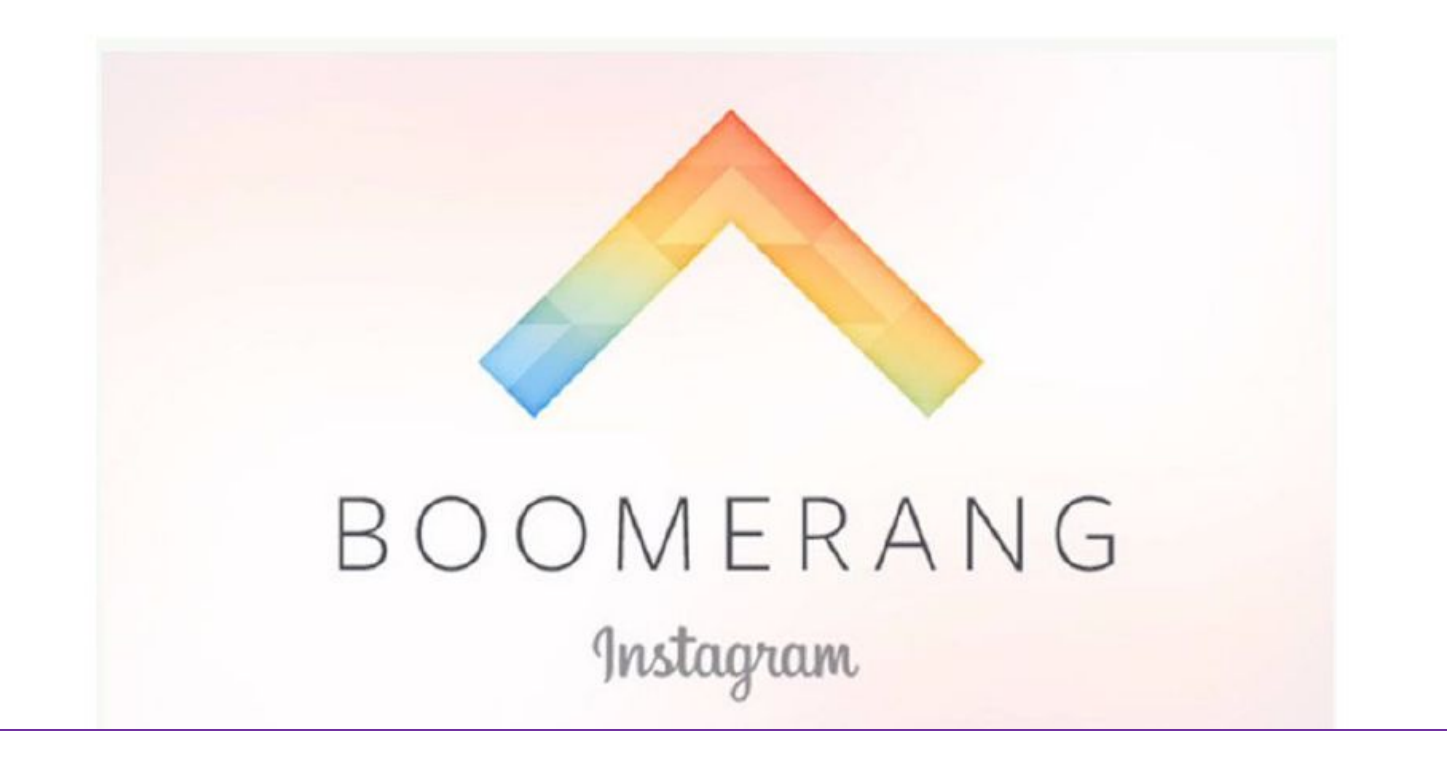

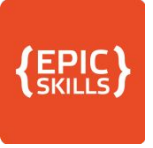

- **Автопостинг —** сервис отложенного автоматического постинга по указанному вами расписанию.
- **Позволяет вам "залить" подготовленный контент на** длительное время вперед и не беспокоится о регулярности выхода постов по определенному вами графику.

□ Сервисы:

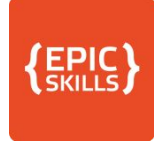

#### Отложенный постинг

#### www.smmplanner.ru

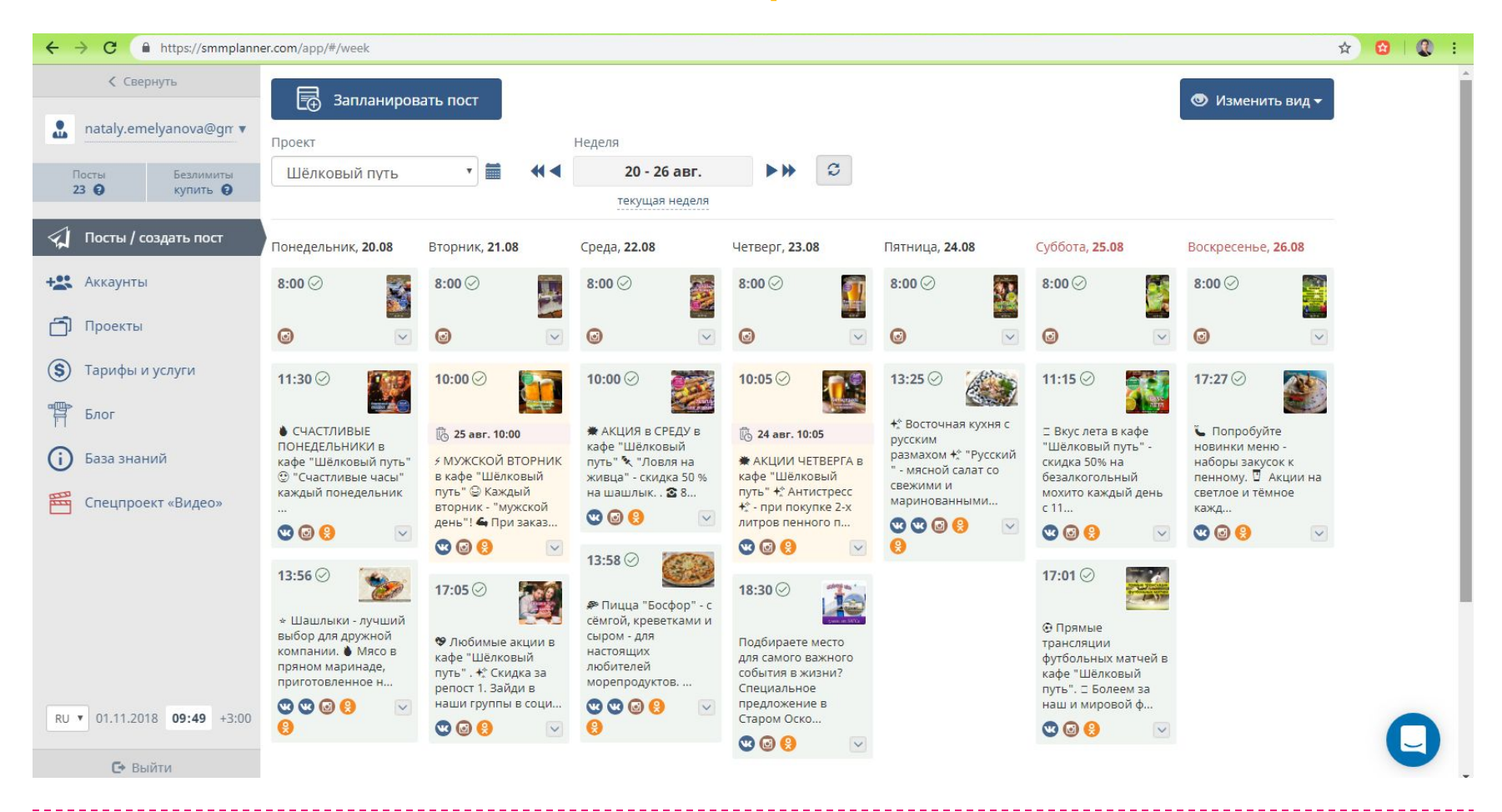

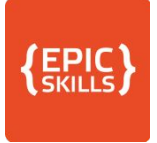

#### Отложенный постинг

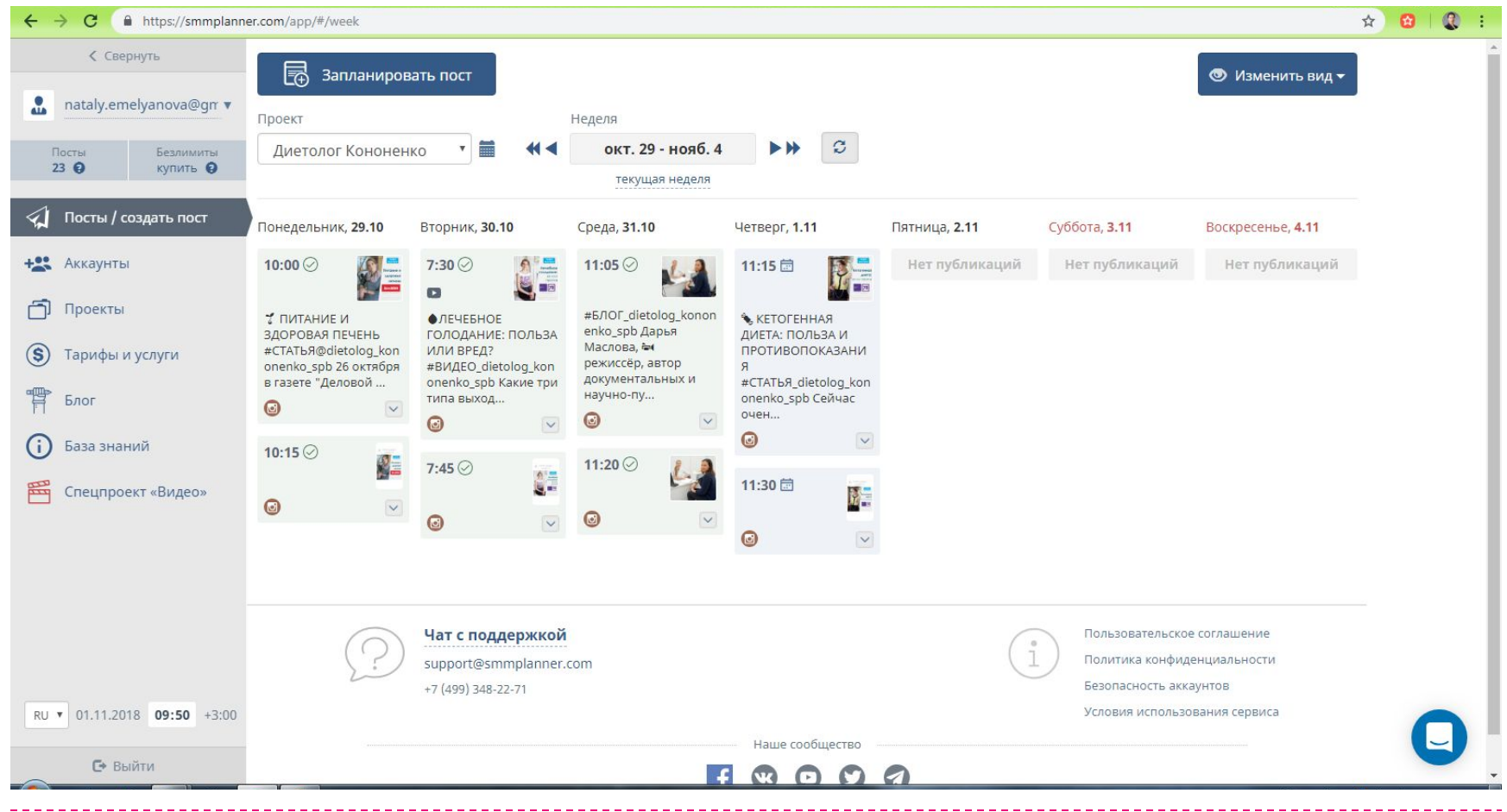

#### Этап 4. Аналитика аккаунта
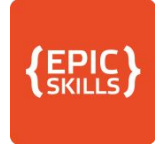

## Бизнес-аккаунт

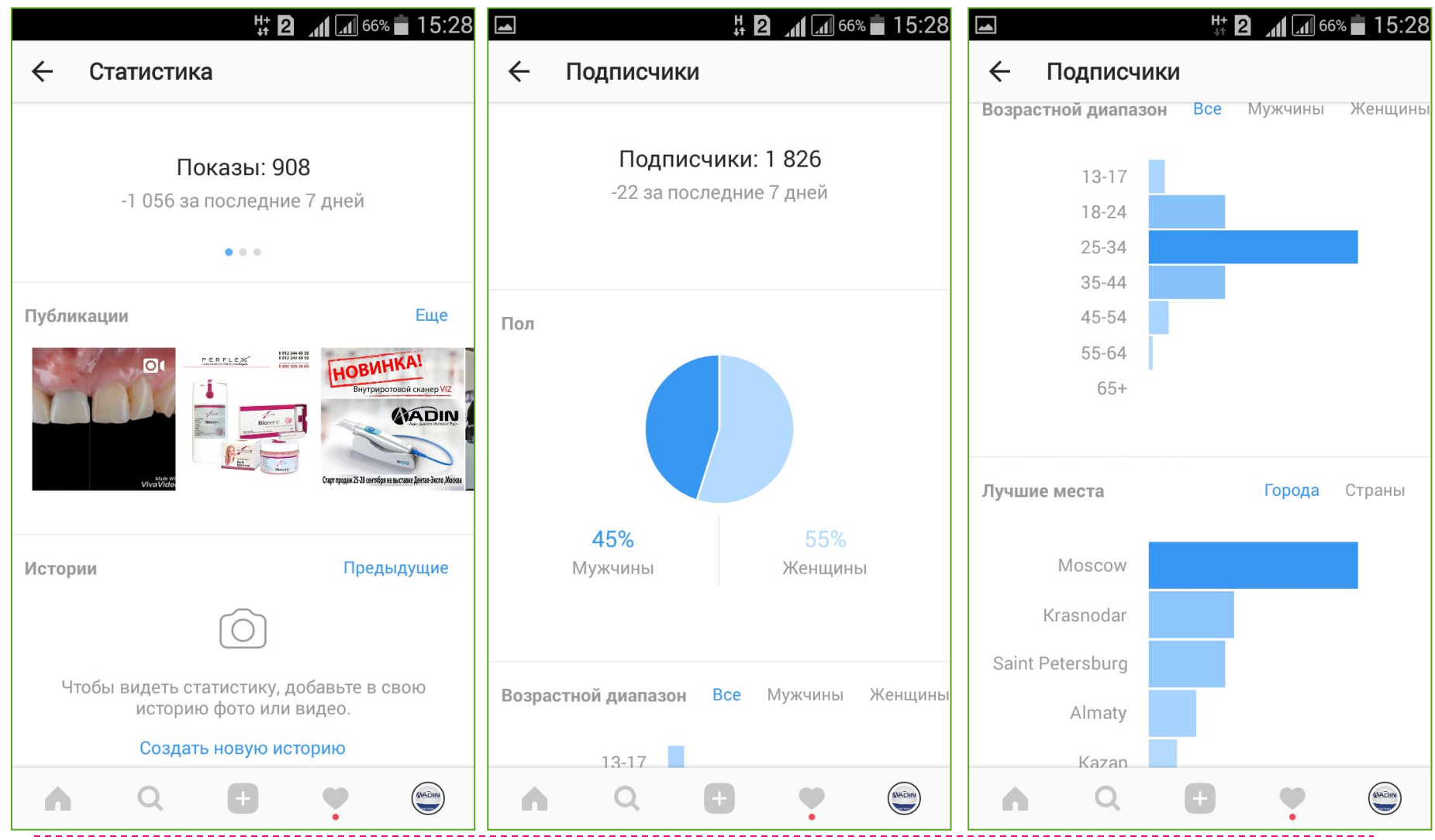

# Ключевые показатели эффективнос

- **П Коэффициент активности аудитории** определяет уровень активности аудитории аккаунта по лайкам под постами. Рассчитывается как количество лайков\*100/количество подписчиков. Используется для оценки собственной работы и выбора аккаунтов для размещения рекламы.
- **Коэффициент вовлечённости аудитории**  определяет уровень вовлеченности аудитории аккаунта по комментариям под постами. Рассчитывается как количество комментариев\*100/количество подписчиков. Используется для оценки собственной работы и выбора аккаунтов для размещения рекламы.

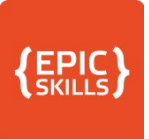

### Давайте посчитаем активность

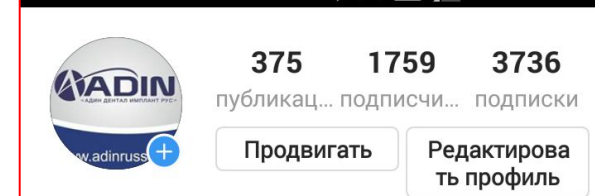

 $\widehat{\mathbb{Z}}$ n $\Box$ 

46% 12:39

#### ИМПЛАНТАТЫ ADIN в РФ и СНГ

Стоматология

Σ

- ◆ Адин Дентал Имплант Рус ◆
- \* Эксклюзивный представитель ADIN
- ▲ Система скидок и бонусов
- **@** Доставка по РФ и СНГ
- Пожизненная гарантия

#### adinrussia.ru/

ул. Заставская 22 лит. E, Saint Petersburg, Russia

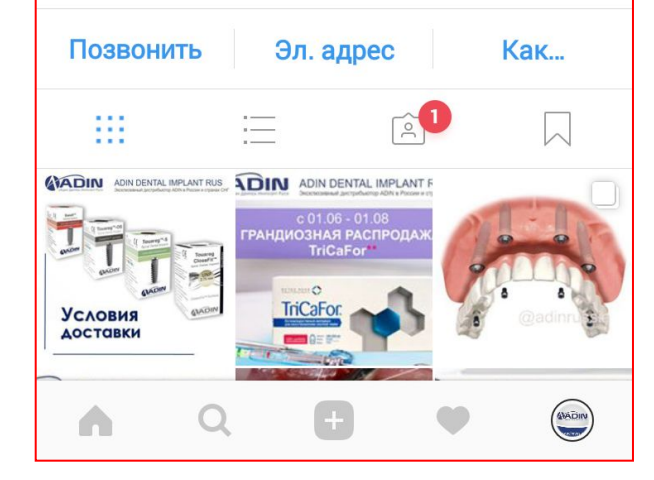

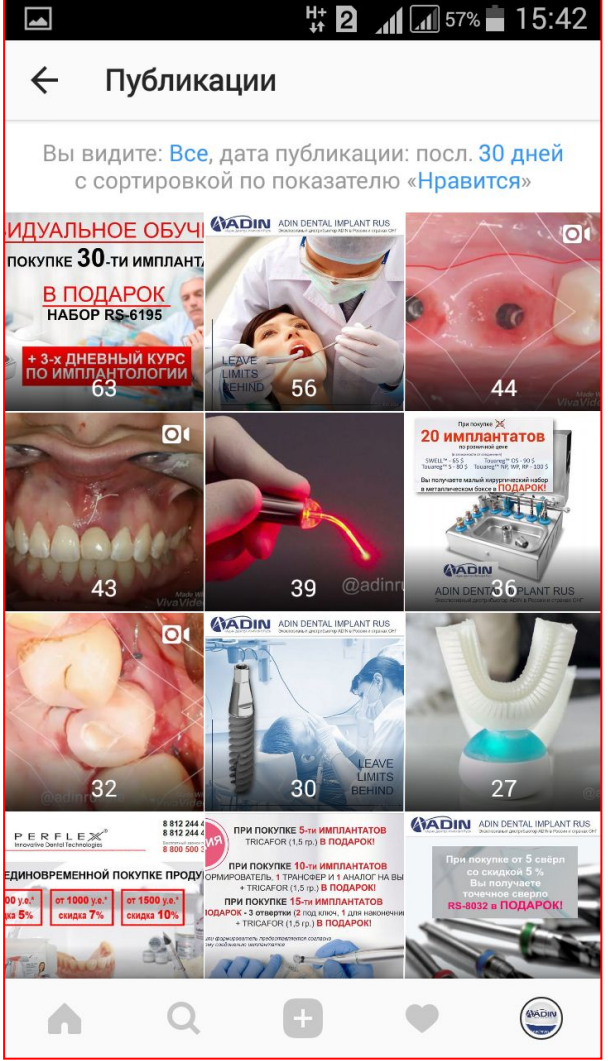

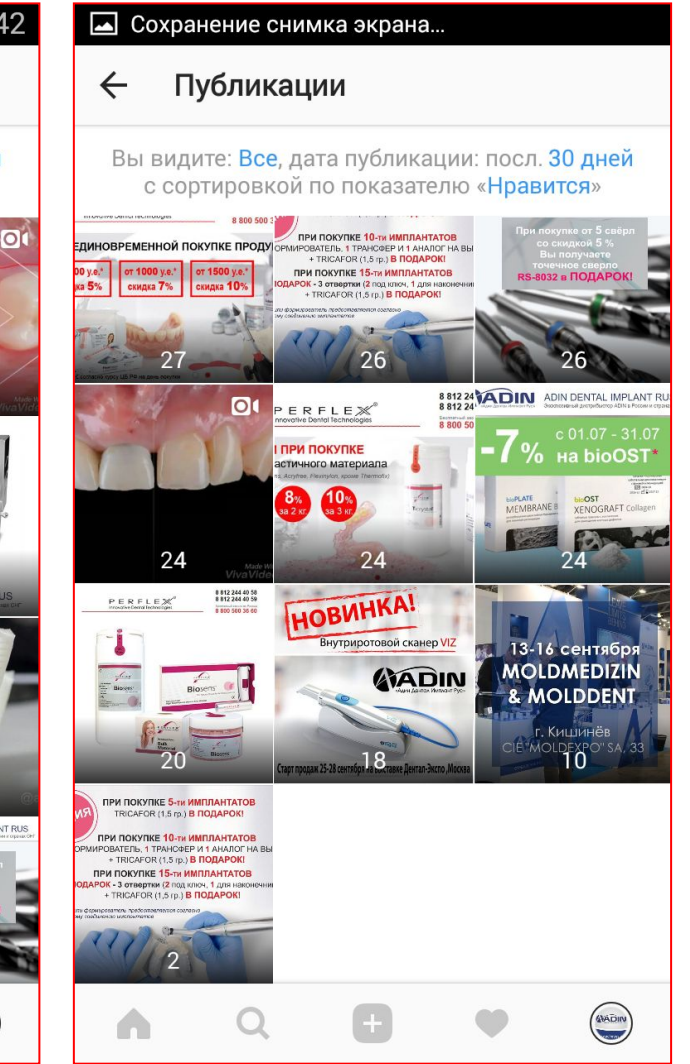

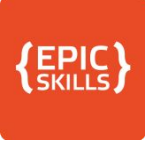

### Оцениваем вовлечённость

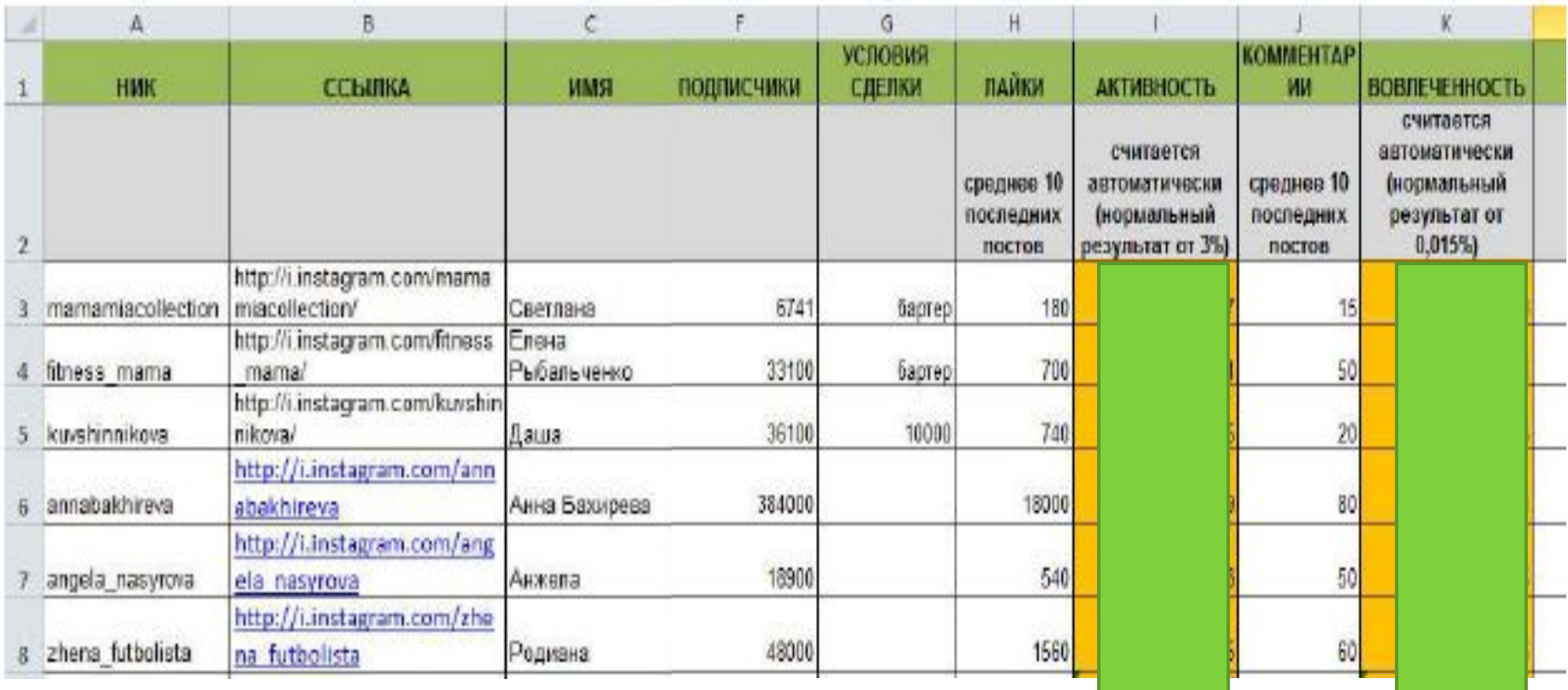

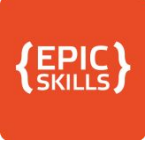

### Оцениваем вовлечённость

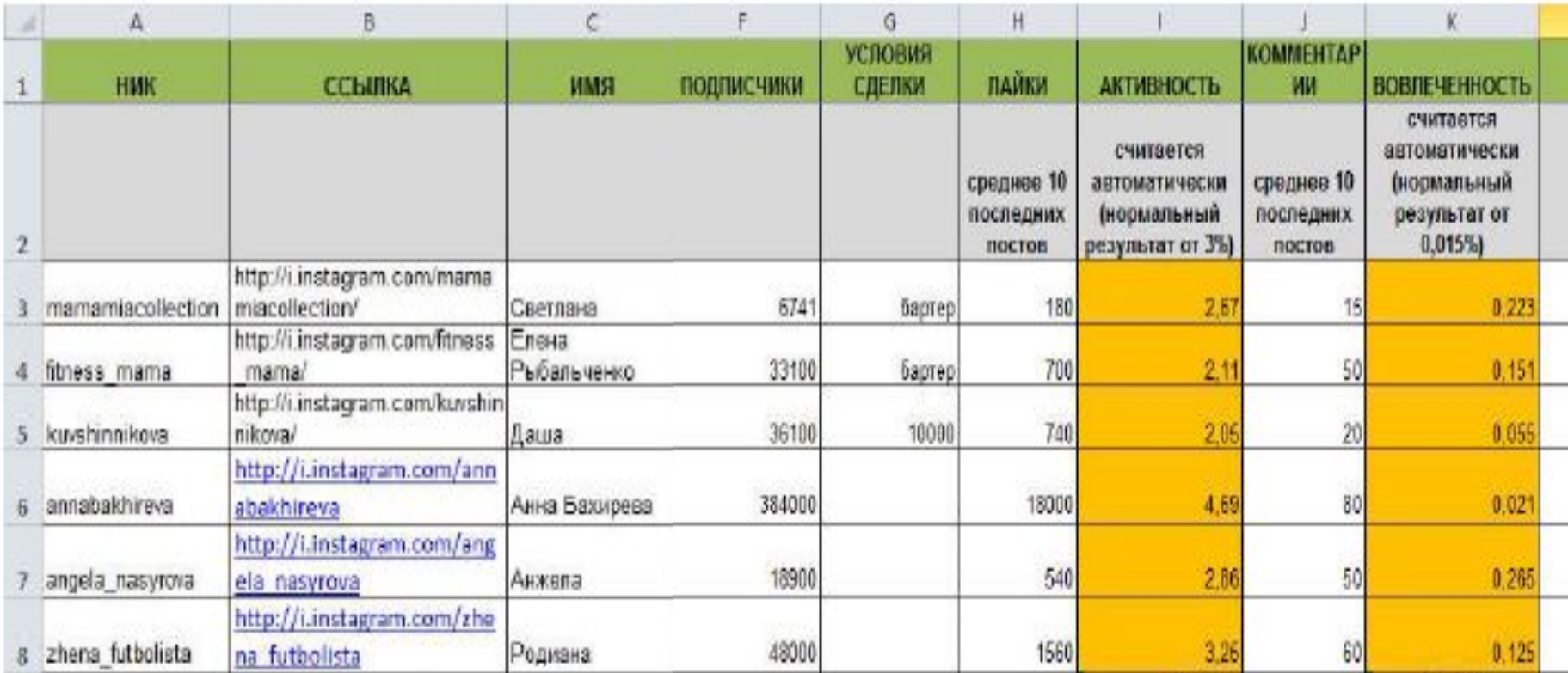